Министерство образования и науки Украины ДОНБАССКАЯ ГОСУДАРСТВЕННАЯ МАШИНОСТРОИТЕЛЬНАЯ АКАДЕМИЯ

Л.В.Васильева, Е.А.Клеваник

# **ЭКОНОМЕТРИКА: НАЧАЛЬНЫЙ КУРС**

# ПОСТРОЕНИЕ ЛИНЕЙНЫХ И НЕЛИНЕЙНЫХ МОДЕЛЕЙ. СИСТЕМЫ ОДНОВРЕМЕННЫХ УРАВНЕНИЙ

Учебное пособие для студентов высших учебных заведений

> Утверджено на заседании Ученого совета ДГМА. Протокол № 6 от 24.02.05г.

**Краматорск 2005** 

Рецензенты:

А.А.Каргин, д.т.н., проф. (Донецкий национальный университет); П.И.Сагайда, к.т.н, доц. (Донбасская государственная машиностроительная академия).

Васильева Л.В., Клеваник Е.А.

**В19** Эконометрика: начальный курс. Построение линейных и нелинейных моделей. Системы одновременных уравнений: Учебное пособие для студентов высших учебных заведений – Краматорск: ДГМА, 2005. – 100 с.

#### **ISBN** 966-7851-87-7

Учебное пособие содержит теоретические сведения и практическую часть по следующим разделам эконометрики: линейная и нелинейная однофакторная регрессия, проверка адекватности модели, доверительный интервал и доверительная область для линейной и нелинейной регрессии, прогноз по выбранной модели; модель многофакторной регрессии, коллинеарность и мультиколлинеарность факторов; эластичность модели; системы одновременных уравнений, эндогенные и экзогенные переменные.

Пособие рассчитано на студентов и аспирантов экономических специальностей, а также будет полезно лицам, желающим самостоятельно освоить эконометрические расчеты.

**ББК 60.6** 

 **ISBN 966-7851-87-7 © Васильева Л.В., Клеваник Е.А., 2005 © ДГМА, 2005** 

# СОДЕРЖАНИЕ

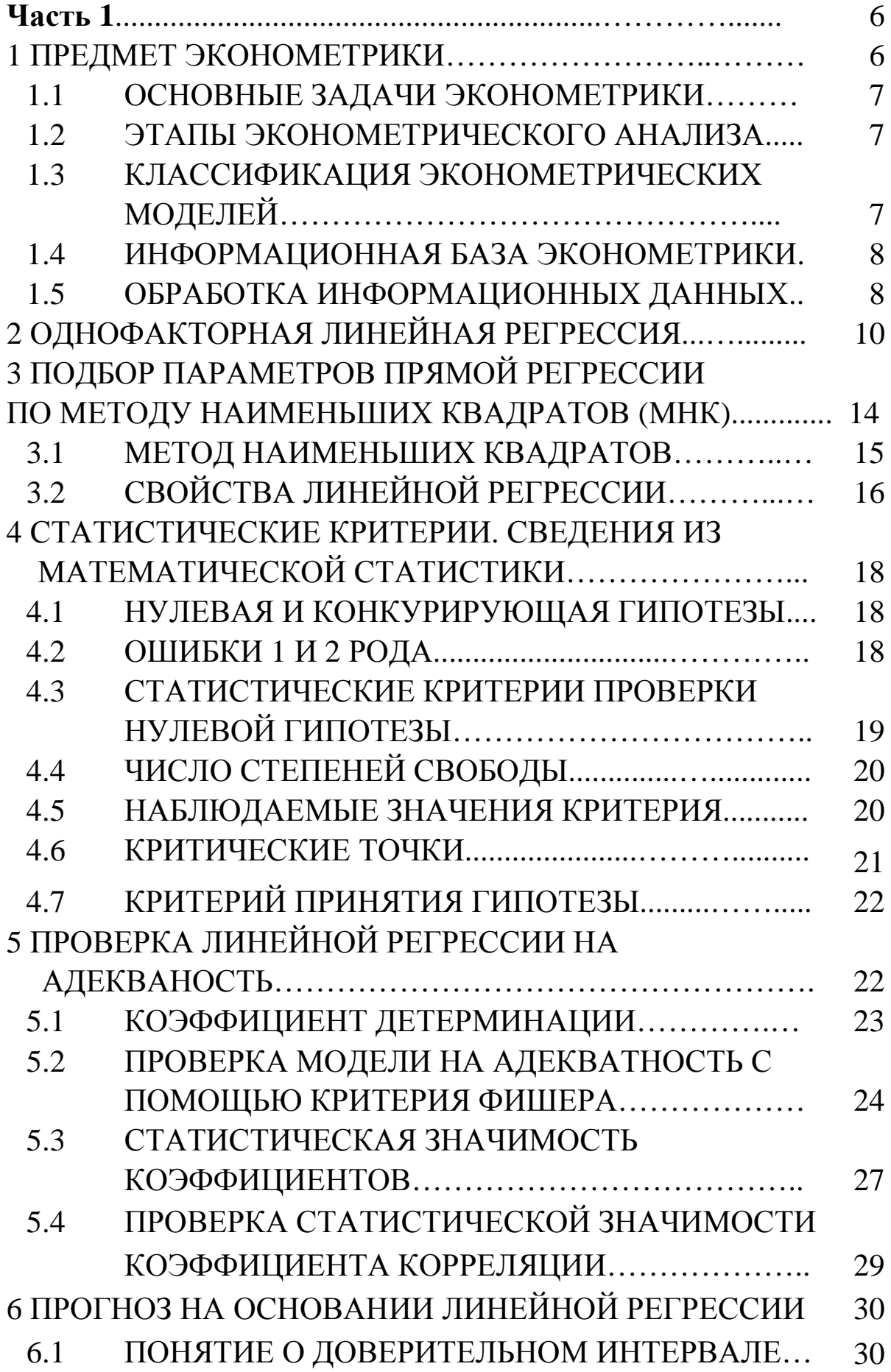

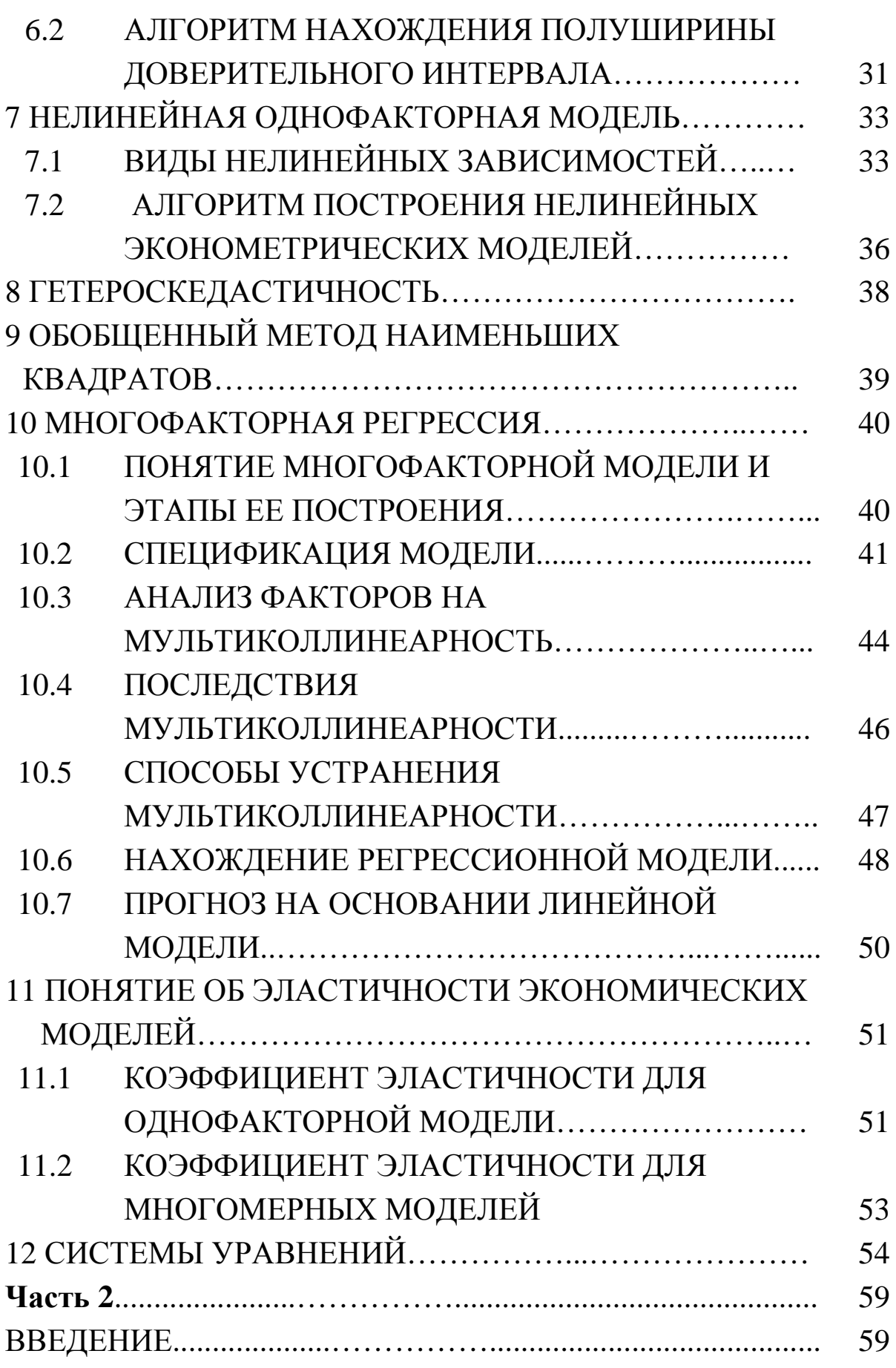

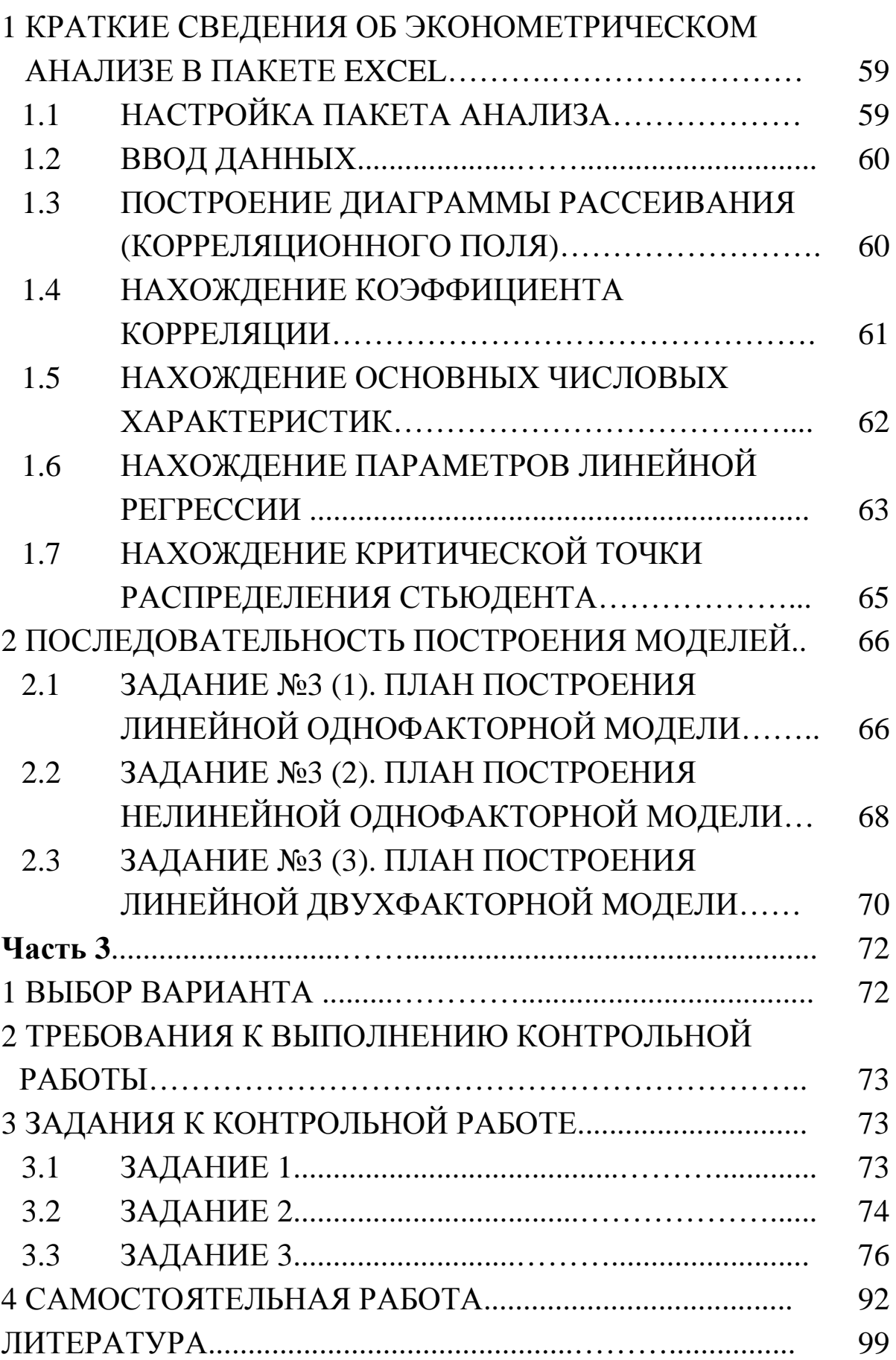

### ЧАСТЬ1

### 1 ПРЕДМЕТ ЭКОНОМЕТРИКИ

Потребность в способах статистического анализа данных в экономической практике очень большая. Лля успешного функционирования жесткой  $\bf{B}$ условиях конкуренции банки, страховые предприятия, компании испытывают потребность в анализе имеющейся информации и получении обоснованных ВЫВОДОВ. Анализ такой информации осуществляется с помощью методов, объединенных в дисциплину «Эконометрика».

Буквальный перевод слова «эконометрика» означает «измерение экономики».

Эконометрика - это наука, которая изучает количественные закономерности и взаимосвязи экономических объектов  $\boldsymbol{M}$ процессов с помощью математико-статистических методов и молелей. T.e. эконометрика восстанавливает неизвестные экономико-математические зависимости  $\Pi$ <sup>O</sup> статистическим ланным  $\mathbf{M}$ рассматривает возможность использования ЭТИХ моделей в экономических исследованиях.

Модель ЭТО искусственное воссоздание  $\frac{1}{2}$ некоторого экономического процесса для исследований. В эконометрии под моделью подразумевают математическую модель, т.е. описание экономического процесса с помощью математических формул.

Эконометрические модели количественно описывают связь факторами экономической системы Х и между ВХОДНЫМИ показателем (ОТКЛИКОМ) Y плюс результирующим влияние случайной компоненты  $\varepsilon$ .

По модели получают прогноз.

Прогноз - это расчет неизвестного показателя по заданным факторам на основе модели.

6

#### 1.1 Основные задачи эконометрики

Эконометрика должна решать пять основных задач:

1 Выбор конкретного вида функции для некоторого экономического процесса. Например, зависимость между доходом и расходом можно описать так:  $y = \beta_1 x + \beta_0$ .

2 Сбор и подготовка экономической информации. Важно выбрать правильные обозначения для переменных и правильные единицы измерения. Например, если речь идет об изменении дохода с течением времени, то функция будет иметь вид  $y = f(t)$ , где  $y - \text{до}x$ од,  $t - \text{bp}$ емя. Если речь идет о национальном доходе, то в качестве единиц измерения принимаем: для  $y$  - млн. грн., для  $t$  – год. Если речь идет о предприятии, то для  $y$  – грн., для  $t$  – месяц.

3 Оценка на основании имеющихся статистических данных значений параметров модели.

4 Проверка модели на адекватность, оценка качества выбранной модели, ее простоты, точности описания данных.

5 Экономический анализ модели.

#### 1.2 Этапы эконометрического анализа

Чтобы провести эконометрический анализ, нужно:

Выдвинуть  $\mathbf{1}$ гипотезу  $\mathbf{O}$ виде зависимости  $\Pi$ <sup>O</sup> статистическим данным в соответствии с набором факторов.

2 Провести оценку неизвестных параметров модели.

3 Проверить модель на адекватность.

4 Использовать модель в экономических прогнозах и исследованиях.

## 1.3 Классификация эконометрических моделей

1 Однофакторные  $y = f(x)$ .

а) Линейные вида  $y = b_0 + b_1 x$ .

- b) Нелинейные:
	- 1) сводящиеся к линейным;
	- 2) существенно нелинейные.

2 Многофакторные  $y = f(x_1, x_2, ..., x_p)$ .

- а) Линейные вида  $y = b_0 + b_1 x_1 + ... b_p x_p$ .
- b) Нелинейные:
	- 1) сводящиеся к линейным;
	- 2) существенно нелинейные.

#### *1.4 Информационная база эконометрики*

Решение задач эконометрики проводится на базе статистических данных. *Статистические данные* – это данные, собранные на реальных экономических объектах.

В эконометрике статистические данные можно подразделить на 2 типа: динамические (временные) и вариационные ряды.

*Временные ряды* – это последовательность наблюдений за одним и тем же процессом или явлением в различные промежутки времени. Например, данные о динамике уровня инфляции за определенный период.

*Вариационные ряды –* последовательность наблюдений по какому-либо экономическому показателю для разных однотипных объектов. Все замеры производятся в одно и то же время. Значения вариационного ряда располагают в порядке возрастания.

### *1.5 Обработка информационных данных*

Совокупность данных динамических и вариационных рядов обрабатывается по правилам, разработанным в математической статистике.

8

*Генеральная совокупность* – все возможные реализации интересующего нас показателя. На практике наблюдаем случайно выбранные значения этого показателя (*выборка*)*.* По генеральной совокупности можно получить точные значения параметров, по выборке – приближенные, или оценки.

*Объем выборки n* – суммарное количество наблюдений. Объемы выборок могут быть небольшими (n≤10), большими (n≈100) и очень большими (n≈10<sup>4</sup>). На практике чаще всего приходится иметь дело с большими и очень большими выборками, поэтому расчет проводится с помощью компьютера.

Во всех случаях всю совокупность выборочных данных *x<sup>i</sup>* (i=1…n) стараются охарактеризовать некоторыми усредненными параметрами, которые учитывают особенности выборки. По выборкам производится расчет *основных статистических характеристик*:

1 Cpeдlee значение 
$$
\overline{x} = \frac{1}{n} \sum_{i=1}^{n} x_i
$$
.

2 Вариация (дисперсия)  $Var(x) = D(x) = \sigma_x^2 = \frac{1}{2} \sum_{i=1}^{\infty} (x_i - x_i)^2$ 1  $(x) = D(x) = \sigma_x^2 = -\sum_{i=1}^{n} (x_i - x_i)$ *n*  $Var(x) = D(x) = \sigma_x^2 = \frac{1}{x} \sum (x_i - \overline{x})^2$ .

Дисперсии характеризуют, как сильно рассеяны значения выборки относительно среднего значения:

D(X) малая

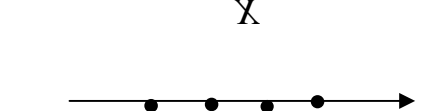

D(X) большая

3 Среднеквадратическое отклонение  $\sigma_x = \sqrt{Var(x)}$  или стандартное отклонение.

Эта величина характеризует отклонение выборочных значений в среднем от *x* .

## 2 ОДНОФАКТОРНАЯ ЛИНЕЙНАЯ РЕГРЕССИЯ

зависимостей Изучение экономических показателей начинают со случая двух переменных - Х и Ү:  $Y = f(X)$ . Этот метод наиболее прост и может быть представлен графически.

установить, Для начала нужно существует ЛИ функциональная зависимость между фактором Х и откликом Ү, и если существует, то определить формулу связи.

Для анализа данные представляют в виде таблицы:

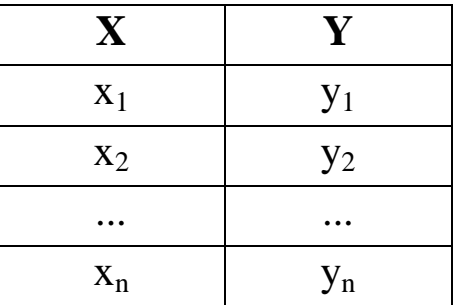

По таблице строится корреляционное поле (диаграмма рассеивания).

Корреляционным полем называют систему точек (x<sub>i</sub>,y<sub>i</sub>),  $(i = 1, ..., n)$ , изображенную на координатной плоскости ХОҮ  $(pnc.1)$ .

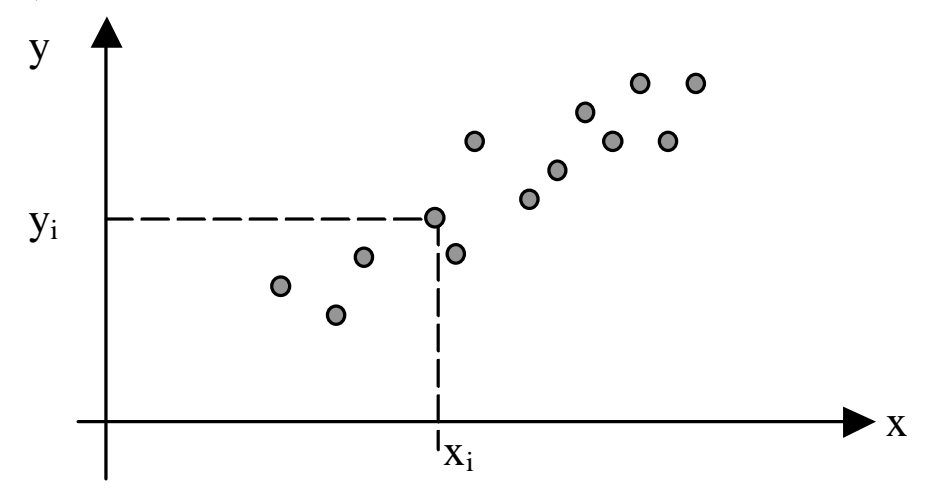

Рисунок 1

Точка с координатами  $(\bar{x}, \bar{y})$  называется центром рассеяния.

По виду корреляционного поля выдвигается предположение, является ли зависимость между y и x линейной или нелинейной.

Значения  $\sigma_r$  (большие или малые) еще не дают характеристику того, есть ли связь между *х* и *у.* На рис.2, 3, 4 показаны ситуации, когда  $\sigma_x, \sigma_y$  малы, но в случае рис.2 зависимости вида y = f(x) нет, в случае рис.3 зависимость есть, и она линейная, в случае рис.4 есть явно нелинейная зависимость.

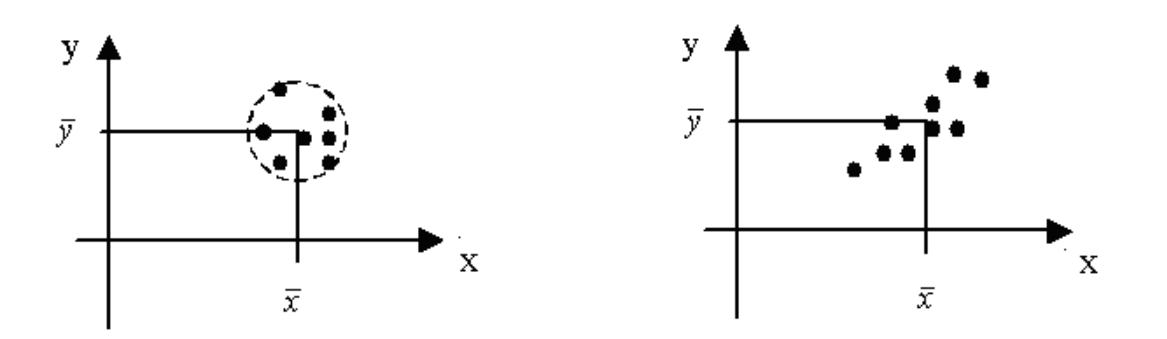

Рисунок 2

Рисунок 3

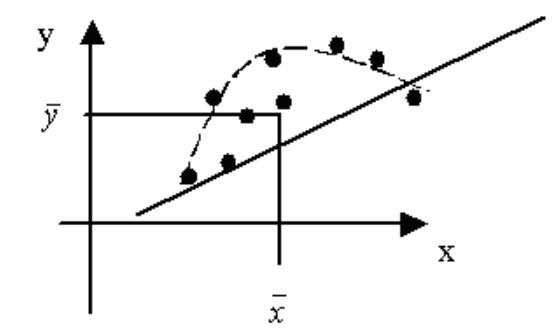

Рисунок 4

Поэтому вводится еще одна статистика – *коэффициент корреляции*. Вначале считается *ковариация х, у* – cov(x,y) (совместная вариация):

$$
cov(x, y) = \frac{1}{n} \sum (x_i - \overline{x})(y_i - \overline{y}).
$$

Ковариация обладает тем свойством, что для случаев рис.2 и рис.4 равна 0, а для случая рис.3 не равна 0, и тем больше по модулю, чем ближе корреляционное поле к прямой.

Если корреляционное поле начинает размываться (рис.5), ковариация уменьшается.

Для удобства работы ковариацию делят на произведение  $\sigma_x, \sigma_y$  и называют *коэффициентом корреляции*. Обозначают  $r_{xy}$ .

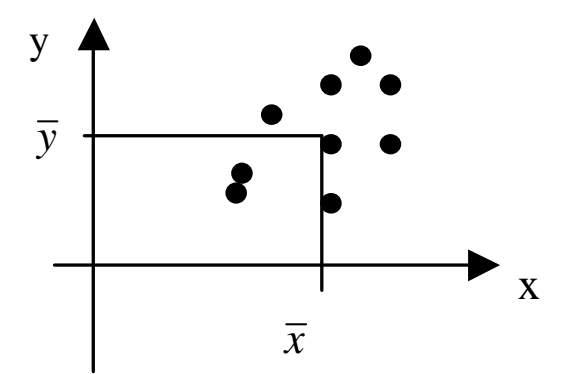

Рисунок 5

Коэффициент корреляции между переменными х и у вычисляется по формуле

$$
r_{xy} = \frac{\mathrm{cov}(x, y)}{\sigma_x \sigma_y}
$$

Коэффициент корреляции является показателем плотности линейной взаимосвязи.

Свойства коэффициента корреляции:

 $-1 \le r_{xy} \le 1$ .  $1$ 

Если  $r_{xy} > 0$ , то зависимость между фактором х и у  $\mathcal{D}_{\mathcal{L}}$ прямая, т.е. с ростом х показатель у также возрастает.

Если  $r_{xy}$  <0, то зависимость между фактором  $x$  и у 3 обратная.

Если  $|r_{xy}|$  ≈ 1, связь между *х* и *у* – почти линейная (см.  $\overline{4}$ рис. 3).

Если  $|r_{xy}|$  ≈ 0, либо связи нет (см. рис.2), либо связь  $\overline{5}$ резко нелинейная (см. рис.4).

Плотность линейной взаимосвязи оценивают по следующей таблице:

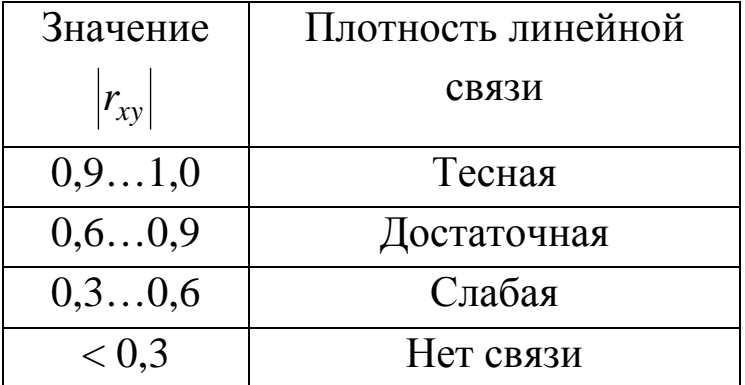

Следует величина линейного иметь  $\bf{B}$ виду, ЧTO коэффициента корреляции  $r_{xy}$  оценивает тесноту линейной связи. Поэтому близость к нулю  $|r_{xy}|$  не означает отсутствия связи между признаками. При  $|r_{xy}| \rightarrow 0$  отсутствует линейная связь между х и у.

Обычно строят корреляционную таблицу (корреляционную матрицу) связи между переменными х и у.

Она имеет вид:

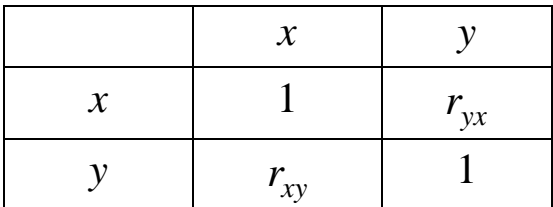

Свойства корреляционной матрицы:

1 Корреляция фактора с самим собой равна 1:  $r_{xx} = r_{yy} = 1$ .

2 Матрица симметрична относительно главной диагонали:  $r_{xy} = r_{yx}$ .

## З ПОДБОР ПАРАМЕТРОВ ПРЯМОЙ РЕГРЕССИИ ПО МЕТОДУ НАИМЕНЬШИХ КВАДРАТОВ (МНК)

Парной (однофакторной) линейной регрессией называется линейная зависимость  $y = b_0 + b_1 x$  между зависимым показателем Ү и независимым фактором Х.

Линейную связь между х и у описывают зависимостью

$$
\hat{y} = b_0 + b_1 x. \tag{1}
$$

силу случайных влияний показатель у, является  $\mathbf{B}$ случайным и может быть записан:

$$
y_i = b_0 + b_1 x_i + e_i, \text{ i=1...n,}
$$
 (2)

где е<sub>і</sub> - случайное отклонение (рис.6).

Отклонение (ошибка) исходных данных у<sub>і</sub> от рассчитанных по модели значений  $\hat{y}_i = y(x_i)$  вычисляется по формуле

$$
\begin{array}{c}\ny \\
y_i \\
\hline\ny_i\n\end{array}
$$

 $e_i = \hat{y}_i - y_i = b_0 + b_1 x_i - y_i$ .

Рисунок 6

#### 3.1 Метод наименьших квадратов

МНК состоит в  $C$ <sub>VTb</sub> том, чтобы минимизировать отклонения е в совокупности путем правильного подбора коэффициентов  $b_0$ ,  $b_1$ .

Т.к. отклонение может иметь случайный знак (+ или -), то рассматривают квадраты отклонений и минимизируют сумму квадратов отклонений:

$$
S = \sum_{i=1}^{n} e_i^2 = \sum_{i=1}^{n} (b_0 + b_1 x_i - y_i)^2.
$$
 (3)

Сумма S является функцией двух неизвестных параметров  $b_0$ ,  $b_1$ . Необходимое условие минимума функции  $S$  – равенство нулю ее частных производных:

$$
\begin{cases}\n\frac{\partial S}{\partial b_0} = 0; \\
\frac{\partial S}{\partial b_1} = 0.\n\end{cases} (4)
$$

Получилась система двух линейных уравнений от двух неизвестных. Если ее определитель отличен от нуля, то такая система имеет единственное решение.

Выразив коэффициенты  $b_0$  и  $b_1$  и сделав арифметические преобразования, получим выражения для определения этих коэффициентов:

$$
b_1 = r_{xy} \frac{\sigma_y}{\sigma_x};
$$
  
\n
$$
b_0 = \overline{y} - b_1 \overline{x}.
$$
\n(5)

Подставляя выражения (5) в уравнение  $y = b_0 + b_1 x$ , получим формулу линии регрессии

$$
y - \overline{y} = r_{xy} \frac{\sigma_y}{\sigma_x} (x - \overline{x}).
$$
 (6)

Параметр b<sub>1</sub> называется коэффициентом регрессии. Его показывает среднее изменение величина результата при изменении фактора на одну единицу. Так, если в функции  $y(x) = 3000 + 2x$  (y, THC. TPH. - издержки, издержек  $X$ количество единиц продукции), то с увеличением объема продукции х на одну единицу издержки производства возрастают в среднем на 2 тыс. грн., то есть дополнительный прирост продукции на одну единицу потребует увеличения затрат в среднем на 2 тыс. грн.

Возможность четкой экономической интерпретации коэффициента регрессии  $b_1$  объясняет распространенность уравнения регрессии линейного  $\bf{B}$ эконометрических исследованиях.

Формально  $b_0$  – это значение у при  $x = 0$ . Но удовлетворительно интерпретировать можно лишь знак при параметре  $b_0$ . Если  $b_0$ >0, то относительное изменение показателя у происходит медленнее, чем изменение фактора. Если  $b_0 < 0$ , то изменение результата опережает изменение фактора.

#### 3.2 Свойства линейной регрессии

1 Сравним уравнение (6) с уравнением прямой, проходящей через точку  $(x_0, y_0)$ (рис.7):

$$
y - y_0 = k(x - x_0). \tag{7}
$$

Из сравнения уравнений (6) и (7) видно, что прямая регрессии всегда проходит через центр рассеивания корреляционного поля, т.е. через точку  $(\bar{x}, \bar{y})$ .

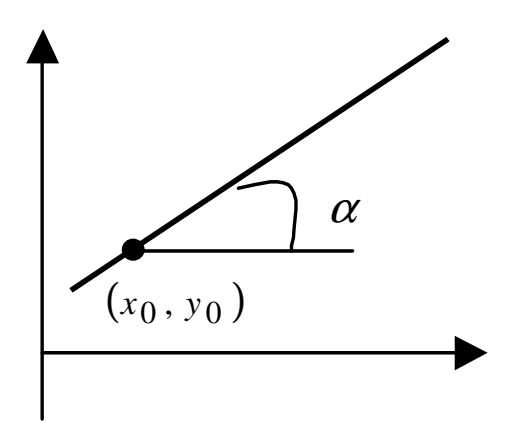

Рисунок 7

выражения  $b_1 = r_{xy} \frac{\sigma_y}{\sigma_x}$  следует, что угловой  $M<sub>3</sub>$  $\overline{2}$ коэффициент b1 выражается через коэффициент корреляции rxy и среднее квадратичное отклонение фактора и отклика, т.е. знак b<sub>1</sub> совпадает со знаком коэффициента корреляции (т.к.  $\sigma_x$ ,  $\sigma_y$  > 0 всегда).

Если  $r_{xy}$  > 0, то  $b_1$  > 0, угол α острый (рис.8), связь между *х* и  $y$  – прямая, т.е. с ростом *х* возрастает *у*.

Если  $r_{xy}$ < 0, то  $b_1$ < 0,  $\alpha$  тупой, связь между *х* и *у* обратная (рис.9).

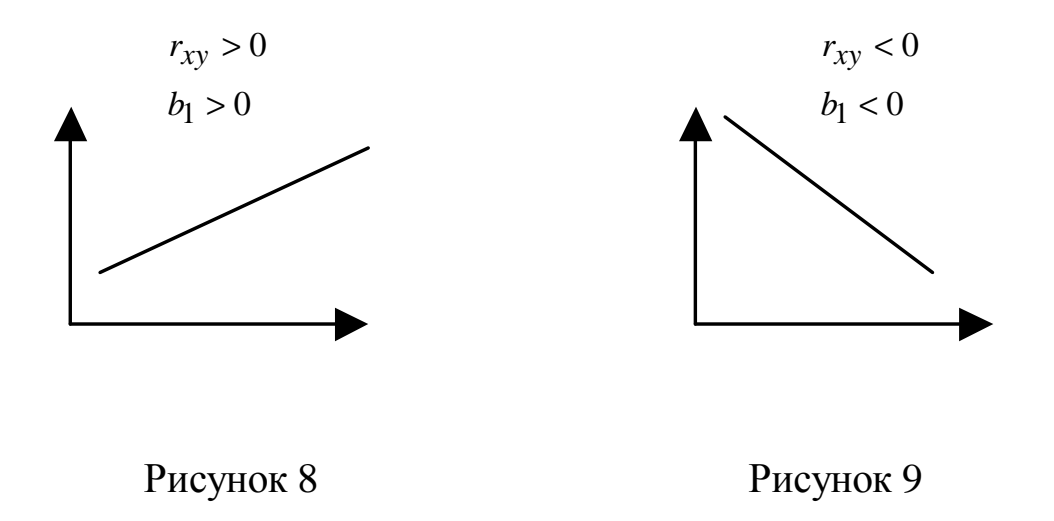

## 4 СТАТИСТИЧЕСКИЕ КРИТЕРИИ. СВЕДЕНИЯ ИЗ МАТЕМАТИЧЕСКОЙ СТАТИСТИКИ

Статистическая гипотеза - это предположение либо о виде распределения случайной величины, либо о значении числовой характеристики случайной величины.

Например:

Выдвигается гипотеза: случайные отклонения  $\mathbf{1}$  $e_i$ выборочных значений  $y_i$  от расчетных значений  $\hat{y}_i = b_0 + b_1 x_i$ распределены по нормальному закону. Это гипотеза о виде распределения.

2 Гипотеза: две выборочные дисперсии  $D_1 = \sigma_1^2$  и  $D_2 = \sigma_2^2$ 

равны между собой, т.е.  $\frac{\sigma_1^2}{\sigma_2^2} \approx 1 \Rightarrow D_1 \approx D_2$ . Это гипотеза о

числовых характеристиках.

## 4.1 Нулевая и конкурирующая гипотезы

Гипотеза, выдвинутая первой, называется нулевой  $\overline{M}$ обозначается Н<sub>0</sub>.

Например,  $H_0$ :  $b_1 = 0$  означает, что  $y(x) = b_0$ , т.е. между у и х нет зависимости.

Гипотеза, противоположная гипотезе Н<sub>0</sub> называется конкурирующей, или альтернативной, и обозначается Н<sub>1</sub>.

Например,  $H_1$ :  $b_1 \neq 0$ .

## 4.2 Ошибки 1 и 2 рода

При проверке выполнения гипотез возникают две ошибки.

Ошибка 1 рода состоит в том, что будет отвергнута правильная гипотеза. Вероятность отвергнуть правильную

18

гипотезу обозначают α и называют *уровнем значимости гипотезы*. Обычно принимают  $\alpha = 0.01 \div 0.05$ .

Например:  $\alpha = 0.05$  означает, что в 5 случаях из 100 будет отвергнута правильная гипотеза.

Величина γ = (1–α) называется *уровнем доверия.*

*Ошибка 2 рода* состоит в том, что будет принята неправильная гипотеза.

### *4.3 Статистические критерии проверки нулевой гипотезы*

*Статистический критерий* – это специально сконструированная случайная величина.

Например, для проверки гипотезы о равенстве двух дисперсий используют критерий Фишера.

*Критерий Фишера* – это специально сконструированная случайная величина, равная отношению двух дисперсий:

$$
F = \frac{D_1}{D_2} = \frac{\sigma_1^2}{\sigma_2^2}.
$$

График плотности распределения вероятности этой случайной величины приведен на рис.10.

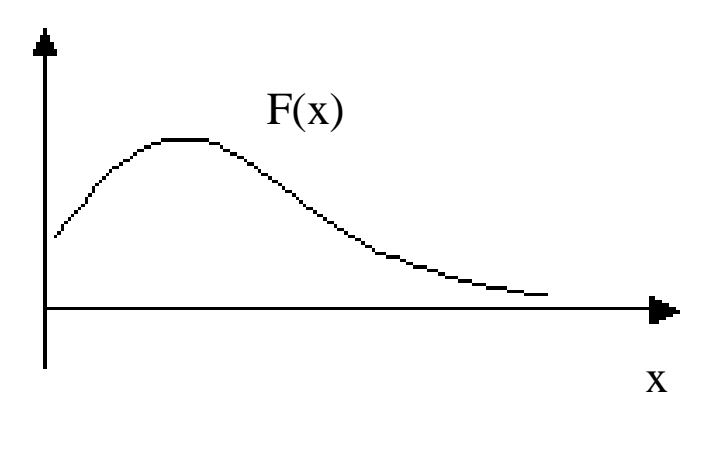

Рисунок 10

При этом важную роль играет понятие числа степеней свободы.

#### 4.4 Число степеней свободы

Число степеней свободы - это разница между объемом которой вычисляется выборочная численная выборки, по характеристика, и числом связей, наложенных на выборочные значения.

*Пример*. Имеется выборка объема n:  $x_1, x_2, ... x_n$ .

По ней вычисляется среднее значение  $\bar{x} = \frac{1}{n} \sum_{i=1}^{n} x_i$ . Эта величина имеет n степеней свободы.

Рассмотрим выборочную дисперсию

$$
D = \frac{1}{n} \sum_{i=1}^{n} (x_i - \overline{x})^2.
$$
 (8)

Выборочные значения х<sub>і</sub> можно изменить (уменьшить или увеличить), причем так, что дисперсия не изменится, но на изменение значений  $x_i$  наложена одна связь - это выборочное среднее  $\bar{x}$ . Оно входит в формулу для вычисления дисперсии (8), и значит  $x_i$  должно меняться так, чтобы  $\overline{x}$  не изменялось  $\Rightarrow$ дисперсия D имеет (n – 1) степеней свободы. Обычно выборочную дисперсию вычисляют по формуле

$$
D = \frac{1}{n-1} \sum_{i=1}^{n} (x_i - \overline{x})^2.
$$

Т.к. в критерий Фишера входит 2 дисперсии –  $D_1$  и  $D_2$  – и каждая имеет свою степень свободы  $k_1$  и  $k_2$ , то критерий Фишера зависит от двух степеней свободы - k<sub>1</sub> и k<sub>2</sub>.

Получаем функцию  $F(x, k_1, k_2)$ .

При увеличении k<sub>1</sub> и k<sub>2</sub> распределение приближается к нормальному.

#### 4.5 Наблюдаемые значения критерия

Наблюлаемое значение критерия вычисляется  $\Pi$ <sup>O</sup> имеющимся данным. Предположим, что проверяется нулевая гипотеза Н<sub>0</sub>:

 $H_0: D_1 = D_2.$ 

выборкам находятся дисперсии  $D_1$  и  $\Pi$ <sub>0</sub>  $D_2$  и соответствующие им степени свободы k<sub>1</sub> и k<sub>2</sub>. Наблюдаемое значение критерия Фишера:  $F_{\mu a \bar{b} \bar{n}}(x, k_1, k_2)$ .

#### 4.6 Критические точки

чтобы принять или отвергнуть гипотезу Н<sub>0</sub>, Для того необходимо наблюдаемое знать  $\mathbf{M}$ критическое значения статистического критерия.

Критическое значение - заранее рассчитанное значение критерия с определенным уровнем значимости. Это значение определяется как абсцисса на графике плотности распределения с заданным уровнем значимости  $\alpha$  и степенями свободы  $k_1$  и  $k_2$ .

Критическая точка имеет следующий смысл:

$$
P\big\{F>F_{\kappa p}\big\}=\alpha.
$$

Приведем рисунок, поясняющий критическое значение критерия (рис.11).

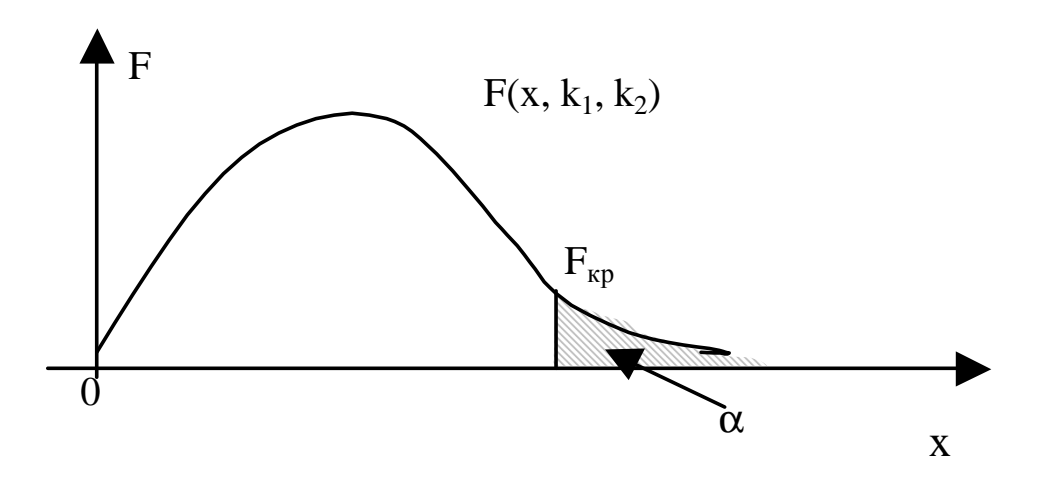

Рисунок 11

На графике  $\alpha$  – это площадь заштрихованной области. Для критерия Фишера рассчитаны таблицы критических точек  $F_{kp}$ 

Каждому значению с соответствует своя таблица. Например, для  $\alpha$  = 0,05 таблица имеет вид:

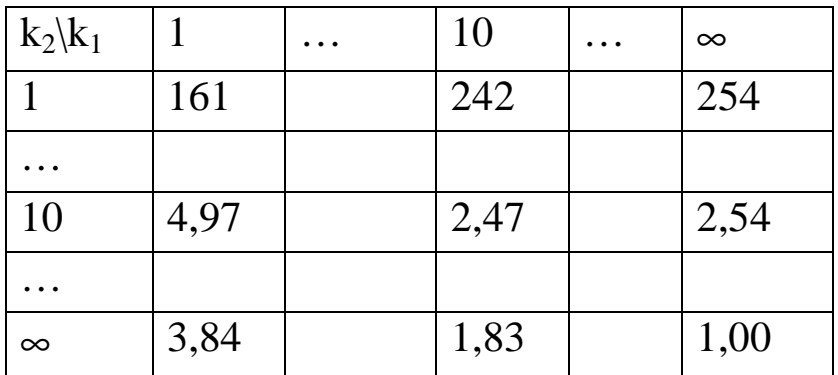

Эти таблицы приводятся в учебниках по математической статистике.

#### 4.7 Критерий принятия гипотезы

Принять или отвергнуть гипотезу Н<sub>0</sub> можно, сравнив критическое  $\overline{M}$ наблюдаемое значения критерия. Если наблюдаемое значение меньше критического, то гипотеза  $H_0$ принимается. Если наблюдаемое значение больше критического, то гипотеза Н<sub>0</sub> отвергается.

Для этого нужно знать уровень значимости  $\alpha$ . В экономике, как правило, принимают  $\alpha = 0.05$ . Если уменьшать уровень значимости, то возрастает вероятность совершить ошибку второго рода.

# 5 ПРОВЕРКА ЛИНЕЙНОЙ РЕГРЕССИИ НА **АДЕКВАТНОСТЬ**

После того как была построена модель линейной регрессии  $y = b_0 + b_1x$ , необходимо проверить ее на адекватность, т.е. соответствует построенная ЛИ модель имеющимся статистическим данным.

 $(pa36poc)$ Вначале вариацию рассмотрим зависимого

22

показателя Y относительно своего среднего значения. Отклонение равно  $y_i - \overline{y}$ . Можно записать:  $y_i - \hat{y}_i + \hat{y}_i - \overline{y}$ , где  $\hat{y}_i = b_0 + b_1 x_i$ . расчетные значения. Т.е. вариацию зависимого показателя Y вокруг своего среднего значения можно разделить на два слагаемых:  $\hat{y}_i - \bar{y}$  – вариация расчетных значений вокруг среднего;  $y_i - \hat{y}_i$  – вариация расчетных значений **ВОКРУГ** фактических.

Обозначим:

$$
\sigma_p^2 = \sum_{i=1}^n (\hat{y}_i - \overline{y})^2
$$
—вариация, объś^\text{в, ек.}

числом степеней свободы  $k_1 = 1$ ;

$$
\sigma_e^2 = \sum_{i=1}^n (\hat{y}_i - y_i)^2 - \text{остатки, необъясненный разброс, с}
$$

числом степеней свободы  $k_2 = n - 2$ ;

 $\sigma_y^2 = \sum_{i=1}^n (y_i - \overline{y})^2$  – общая вариация с числом степеней свободы  $k_3 = n-1$ .

### 5.1 Коэффициент детерминации

Для анализа общего качества оцененной линейной регрессии обычно используют коэффициент детерминации:

$$
R^2 = 1 - \frac{\sigma_e^2}{\sigma_v^2} \qquad \qquad 0 \le R^2 \le 1.
$$

В числителе стоит сумма квадратов отклонений линии регрессии от фактических значений, в знаменателе - от среднего значения. Значит, чем меньше отклонение расчетных значений от фактических, тем меньше дробь и тем ближе значение коэффициента детерминации к 1. Поэтому считается, что чем ближе значение коэффициента детерминации к 1, тем лучше модель описывает статистические данные.

23

Обычно в экономике для вариационных рядов величина коэффициента детерминации не превышает 0,6...0,7. Считается, что общее качество такой модели хорошее. Ответ на вопрос об адекватности модели  $R^2$  не даёт.

# 5.2 Проверка модели на адекватность с помощью критерия Фишера

Если рассматривается линейная зависимость  $y$  от фактора  $x$ вида  $y = b_0 + b_1x$ , то могут встретиться ситуации, показанные на рис.12.

Проверка линейной регрессии на адекватность означает выяснение наличия зависимости у от х. В случае рис.12, г такой Фактически зависимости Het. это означает, что угловой коэффициент b<sub>1</sub> = 0. В случае рис.12, a, б,  $\epsilon$ , b<sub>1</sub>  $\neq$  0.

#### Постановка задачи

Выдвигаем гипотезу:  $H_0$ : (b<sub>1</sub> = 0). Уравнение регрессии будет иметь вид  $y = b_0 = \overline{y}$ . Т.е. функциональной зависимости между х и у нет.

Для проверки этой гипотезы сравниваются между собой две дисперсии:

$$
D_1 = \frac{1}{k_1} \sigma_p^2 = \frac{1}{k_1} \sum_{i=1}^n (\hat{y}_i - \bar{y})^2 \text{ if } D_2 = \frac{1}{k_2} \sigma_e^2 = \frac{1}{k_2} \sum_{i=1}^n (y_i - \hat{y}_i)^2.
$$

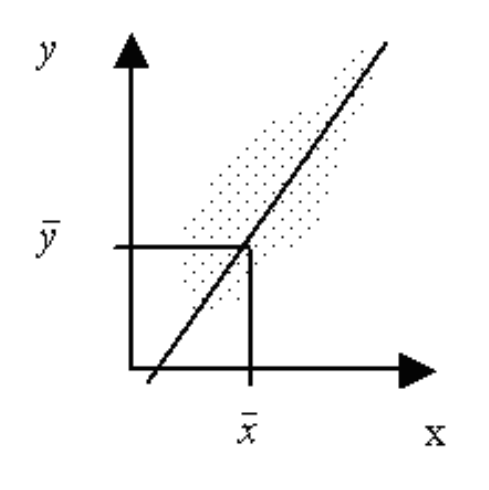

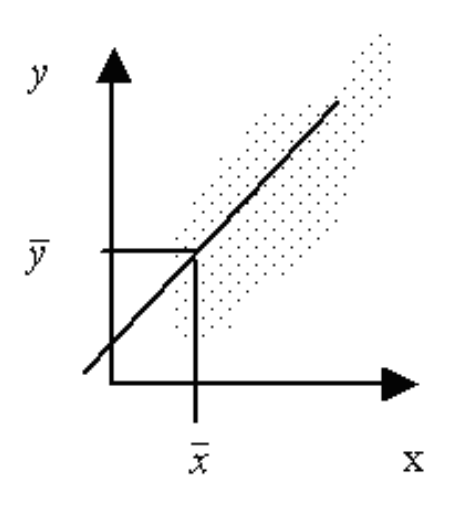

 $\overline{a}$ 

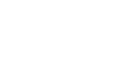

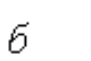

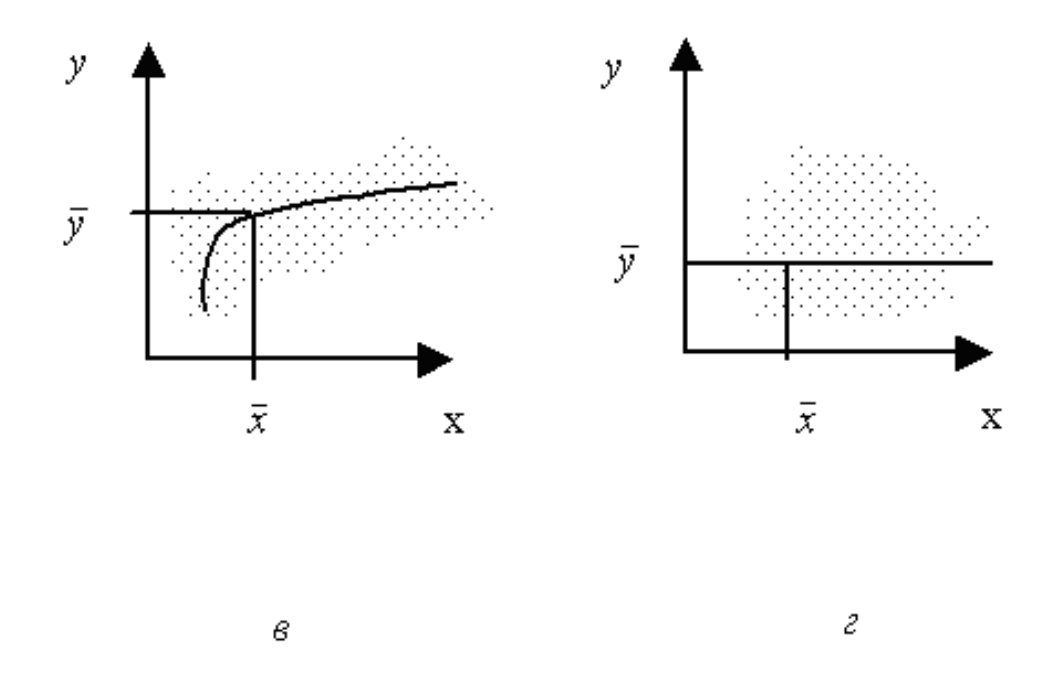

Рисунок 12

Т.е. вычисляем дисперсию остатков *<sup>i</sup> e* и дисперсию расчетных значений  $\widehat{y}_i$  $\overline{\phantom{0}}$ , взятых с регрессионной прямой (рис.13).

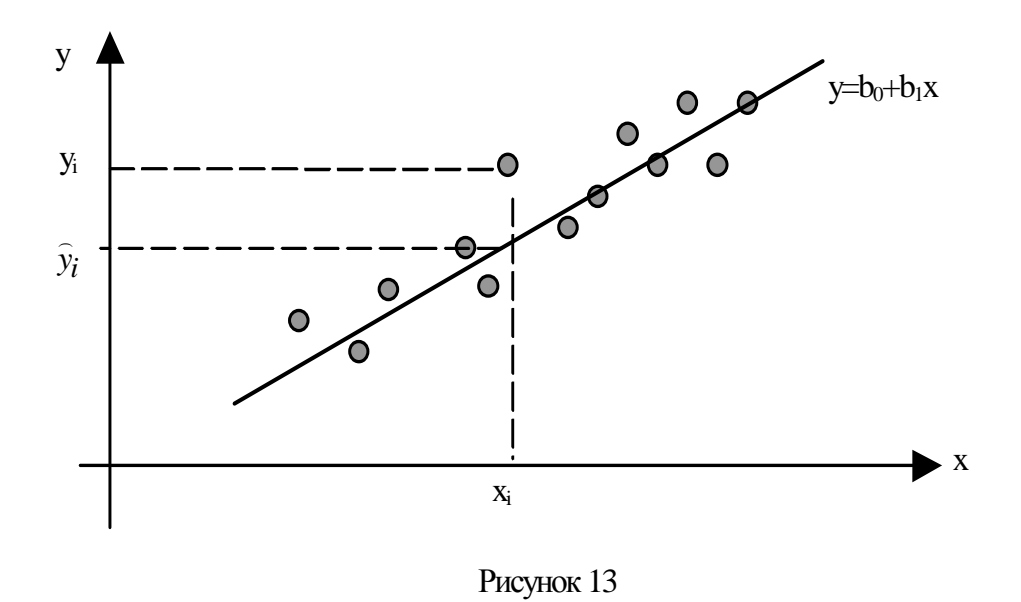

Вычисляем k<sub>1</sub>, k<sub>2</sub> - количество степеней свободы для статистик D<sub>1</sub> и D<sub>2</sub>. Число степеней свободы дисперсии D<sub>2</sub> равно  $k_2 = n - 2$  (n – объем выборки).

Число степеней свободы статистики D<sub>1</sub> для однофакторной регрессии всегда равно 1, т.к. прямая регрессии всегда обязана проходить через центр регрессии, для нее можно только слегка изменить угол наклона прямой.

Следовательно. введенных дисперсий отношение представляет собой случайную величину, распределенную по закону Фишера со степенями свободы  $k_1, k_2$ :

$$
\frac{D_1}{D_2} = F(x, k_1, k_2) = F(x, 1, n-2).
$$

Проанализируем, что дает отношение дисперсий в случае рис.12,г.

Так как  $\hat{y}_i$  берется с регрессионной прямой, которая в случае рис.12, *г* – горизонтальная, то  $\hat{y}_i = \overline{y}$ , т.е. все слагаемые в D<sub>1</sub> равны 0, и наблюдаемое значение критерия Фишера тоже равно  $0:$ 

$$
F_{H\mathbf{a}\mathbf{b}\mathbf{a}} = \frac{D_1}{D_2} = 0
$$

В случае рис.12,  $\epsilon$   $F_{\text{Hafm}} \approx 0$ .

Переход от случая, когда можно признать  $F_{Ha6\pi} = 0$  (а, следовательно,  $b_1 = 0$ , и зависимость у от х отсутствует), к случаю, когда следует признать  $F_{Ha6\pi} \neq 0$  ( $b_1 \neq 0$ , т.е. есть зависимость у от  $x$ ), производят, сравнивая  $F_{Ha6\pi}$  с теоретически вычисленным критическим значением для критерия Фишера F<sub>кр</sub> (см. п. 4.6).

Рассчитывают точку F<sub>кр</sub> при некотором уровне значимости гипотезы  $\alpha$ . Если  $F_{\text{Ha6J}} < F_{\text{kp}}$ , то делаем заключение, что  $b_1 = 0$ , значит, у от х не зависит, следовательно, модель неадекватна.

Если же  $F_{Ha6\pi}$  >  $F_{kp}$ , то гипотеза  $H_0$  отвергается, значит,  $b_1 \neq 0$ , у зависит от *х*, следовательно, модель  $y = b_0 + b_1 x$  адекватна (с гарантией  $(1 - \alpha)^* 100\%$ ).

Наблюдаемое значение критерия Фишера можно записать через коэффициент детерминации:

$$
F_{Ha\tilde{o}n} = \frac{R^2}{1 - R^2} (n - 2).
$$

Для многофакторной регрессии:

 $F_{Ha\bar{b}\bar{n}} = \frac{R^2}{1 - R^2} \cdot \frac{n - p - 1}{n}$ , где р – количество факторов.

## 5.3 Статистическая значимость коэффициентов модели

Найденные по МНК параметры модели  $b_0$  и  $b_1$  являются не точными, а случайными величинами. При изменении даже одной точки выборки получим другие коэффициенты  $b_0$  и  $b_1$  и т. д.

гарантирует, что **MHK** найденные с его помошью параметры:

- не смещенные. Это означает, что  $b_0$  и  $b_1$  случайны, так как найдены по выборке, но в среднем они такие, как если бы они были найдены по генеральной совокупности;

- эффективные. МНК обеспечивает быструю сходимость параметров модели к точным значениям, которые можно было бы рассчитать по генеральной совокупности;

состоятельные.  $\mathcal{C}$ увеличением объема выборки увеличивается точность рассчитанных параметров.

Так как  $b_0$  и  $b_1$ являются случайными величинами, то необходимо проверить их статистическую значимость. Это можно сделать с помощью специально сконструированной статистики, распределенной по закону Стьюдента.

Распределение Стьюдента Т(х, k) возникает каждый раз, когда сравниваются два математических ожидания (два средних). Распределение Стьюдента симметрично относительно начала координат (рис.14).

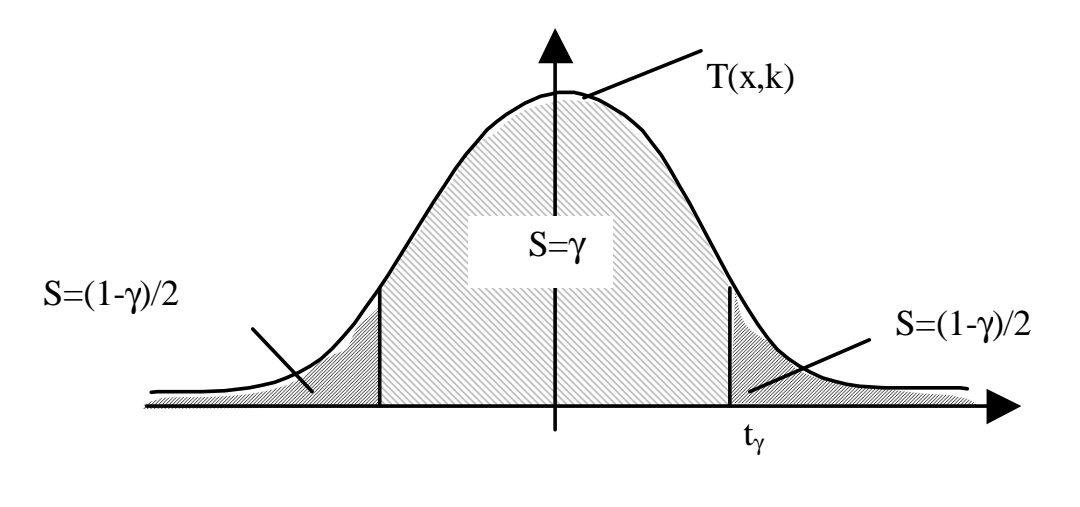

Рисунок 14

Число степеней свободы для критерия Стьюдента  $k = n - 2$ . Рассчитывают для каждого коэффициента наблюдаемое  $t_{na6n} = \frac{b_i}{\sigma_b}$ , для всех  $i = 0 ... p$  и сравнивают значение  $\mathbf{C}$ критическим значением критерия  $t_{\text{kp}}$ . Если  $t_{\text{na6n}} > t_{\text{kp}}$ , **TO** соответствующий коэффициент статистически значим. Если  $t_{\text{H}\alpha\bar{\theta}a}$  <  $t_{\text{kp}}$ , то соответствующий коэффициент статистически не значим (является статистическим "нулем"). В модель включаются только статистически значимые параметры.

Для рассматриваемой однофакторной регрессии:

$$
t_{b_1} = \frac{b_1}{\sigma_{b_1}}, \text{ rate } \sigma_{b_1} = \sqrt{\frac{\sigma_e^2/(n-2)}{\sum (x_i - \bar{x})^2}},
$$
  

$$
t_{b_0} = \frac{b_0}{\sigma_{b_0}}, \text{ rate } \sigma_{b_0} = \sqrt{\frac{\sigma_e^2}{n-2} \cdot \frac{\sum x_i^2}{n \cdot \sum (x_i - \bar{x})^2}}.
$$

## 5.4 Проверка статистической значимости коэффициента корреляции

Коэффициент корреляции  $r_{xy}$ , рассчитанный по выборке, случайной величиной. Значит, необходимо cam является проверить статистическую значимость коэффициента корреляции. Эту проверку выполняют аналогично проверке статистической значимости параметров модели  $b_0$ и  $b_1$  с помощью критерия Стьюдента. Фактическое значение t - критерия Стьюдента определяется по формуле

$$
t_r = \frac{r_{xy}}{\sqrt{1 - r_{xy}^2}} \cdot \sqrt{n - 2}
$$

если выборка большая и  $|r_{xy}|$  не близок к 0, либо по формуле

$$
t_r = \frac{\sqrt{n-3}}{2} \cdot \ln\left(\frac{1+r}{1-r}\right), \text{ eclim } |r_{xy}| \to 1.
$$

Если  $t_r > t_{kp}(\alpha, n-2)$ , то коэффициент корреляции  $r_{xy}$ статистически значим.

# 6 ПРОГНОЗ НА ОСНОВАНИИ ЛИНЕЙНОЙ РЕГРЕССИИ

Если построенная модель  $y = b_0 + b_1x$  адекватна исходным статистическим данным, то по этой модели можно рассчитать прогноз в любой точке  $x_{np}$  из области прогнозов. Областью прогнозов называется отрезок прямой, заключенный между х<sub>тіп</sub>и  $X_{\text{max}}$  (puc. 15).

Область прогноза

 $+111111$  $X_{\min}$  $X_{max}$ 

#### Рисунок 15

Такой прогноз  $\hat{y}(x_{np}) = b_0 + b_1 x_{np}$  называется точечным.

#### 6.1 Понятие о доверительном интервале

Если бы имелись сведения всей генеральной  $\Pi$ <sup>O</sup> совокупности (X), то можно было бы довольно точно найти статистические характеристики, например  $\bar{x}^*$ . Но, как правило, имеется выборка, в которой порядка десятка точек. По выборке рассчитывают выборочное среднее  $\bar{x}$ .

Истинное значение  $\bar{x}^*$  может быть как больше, так и меньше выборочного  $\bar{x}$ , т.е. точное значение  $\bar{x}^*$  попадает в некоторый интервал, центром которого является выборочное значение  $\bar{x}$ .

Если задаться вероятностью  $\gamma$  (например: 0,9; 0,99; 0,95) попадания  $\bar{x}^*$  в интервал, то чем больше будет задана вероятность, тем шире будет получаться интервал. Если начать уменьшать у, интервал будет сужаться.

30

Описанный доверительным интервал называется интервалом, а у - коэффициентом доверия. Чаще всего на практике берут  $\gamma = 0.95$ . Это означает, что в 95% случаев точное значение параметра попадет в интервал.

Доверительный интервал - это интервал, в который с заданной вероятностью попадет истинное значение неизвестного параметра.

Коэффициент доверия - это вероятность, с которой доверительный интервал накроет неизвестный параметр.

## 6.2 Алгоритм нахождения полуширины доверительного интервала

По генеральной совокупности для конкретного х можно было бы довольно точно найти прогноз  $y(x) = \beta_0 + \beta_1 x$ . По выборке строится линейная регрессия  $\hat{y} = b_0 + b_1 x$ , и за  $y(x)$ принимают  $\hat{y}(x)$ , снятое с прямой регрессии.

Доверительный интервал, в который попадает неизвестное  $y(x)$  с некоторым коэффициентом доверия  $\gamma$ , в случае линейной оказывается симметричным относительно регрессии  $\widehat{\nu}(x)$ (рис.16). Поэтому достаточно найти полуширину доверительного интервала  $\delta$ .

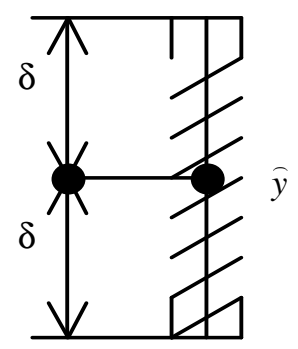

Рисунок 16

Полуширина доверительного интервала в точке прогноза  $x_{np}$ вычисляется по формуле

$$
\delta = \sigma_e \cdot t_\gamma \cdot \sqrt{1 + \frac{1}{n} + \frac{(x_{np} - \overline{x})^2}{\sum_i (x_i - \overline{x})^2}},
$$

где oe - среднеквадратическое отклонение выборочных точек от линии регрессии  $\sigma_e = \sqrt{\frac{1}{n-2} \sum e_i^2}$ , здесь  $e_i = y_i - \hat{y}_i$ ;

 $t_{\gamma}$  – критическая точка распределения Стьюдента с числом степеней свободы  $k = n - 2$ ;

n - объем выборки;

 $x_{np}$  – точка из области прогнозов.

Прогнозируемый доверительный интервал для любого х из области прогнозов записывается:  $(\hat{y} - \delta, \hat{y} + \delta)$ .

Совокупность доверительных интервалов для всех х из области прогнозов образует доверительную область. Лля однофакторной регрессии линейной она симметрична относительно линии регрессии (рис.17). Наиболее узкое место доверительной области в точке  $(\bar{x}, \bar{y})$ .

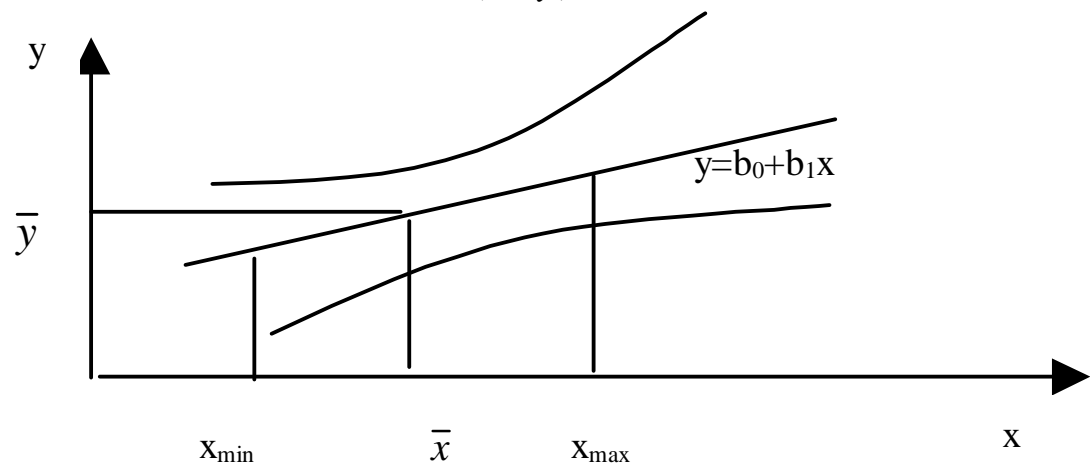

#### Рисунок 17

Прогноз для произвольного х дает интервал, в который с вероятностью у попадает неизвестное  $y(x)$ . Т.е. прогноз при заданном *х* составит от  $\hat{y} - \delta$  до  $\hat{y} + \delta$  с надежностью  $\gamma \cdot 100\%$ . Это прогноз с учетом доверительного интервала.

### 7 НЕЛИНЕЙНАЯ ОДНОФАКТОРНАЯ МОДЕЛЬ

Многие экономические процессы не могут быть адекватно описаны линейной зависимостью вида  $y = b_0 + b_1x$ .

Примером таких экономических процессов могут служить: процесс жизненный ЦИКЛ товаров, накопления капитала, маркетинговые усилия фирм и др.

Наиболее часто используются 5 нелинейных зависимостей, которые предпочтительней других зависимостей тем, что их удается линеаризовать (свести к линейным).

#### 7.1 Виды нелинейных зависимостей

1 Степенная зависимость:  $y = Ax^b$ .

Кривые могут иметь вид, показанный на рис. 18, а и 18, б.

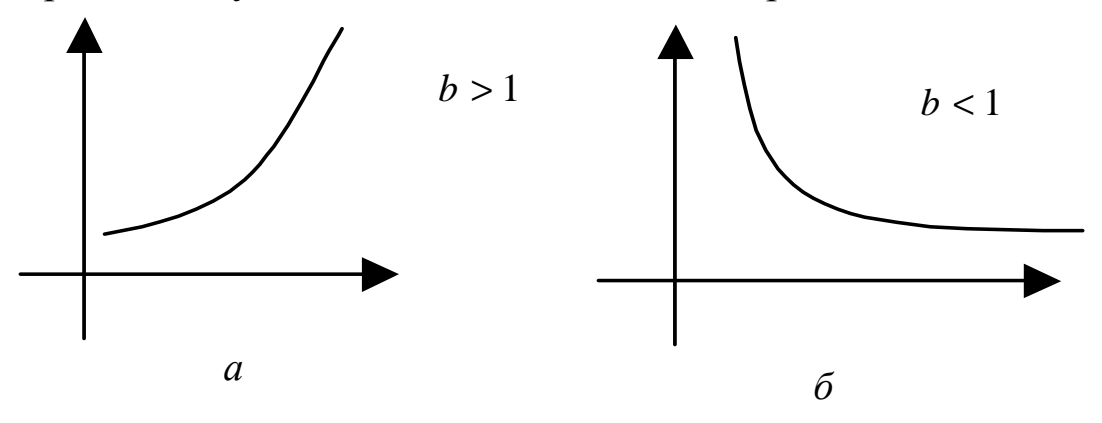

Рисунок 18

Прологарифмируем  $y = Ax^b$ :

 $Lny=ln(Ax^b) \Rightarrow Lny=LnA+Lnx^b \Rightarrow Lny=LnA+bLnx.$ 

Обозначим V = Lny; u = Lnx; b<sub>0</sub> = LnA и b<sub>1</sub> = b. Получим линейную модель от новых переменных:  $V = b_0 + b_1 u$ .

Обратное преобразование: V = Lny  $\Rightarrow$  y = e<sup>v</sup>  $\Rightarrow$  e<sup>b0+b1u</sup>  $\Rightarrow$  $e^{b0}e^{b1u} \Rightarrow e^{b0}(e^{lnx})^{b1} \Rightarrow e^{b0}x^{b1}.$ 

Значит,  $A = e^{b0}$ ,  $b = b_1$ ,  $y = e^{v}$ .

2 Экспоненциальная зависимость:  $v = A \cdot e^{bx}$ .

Экспоненциальные кривые могут иметь вид, показанный на рисунках 19, а и 19, б.

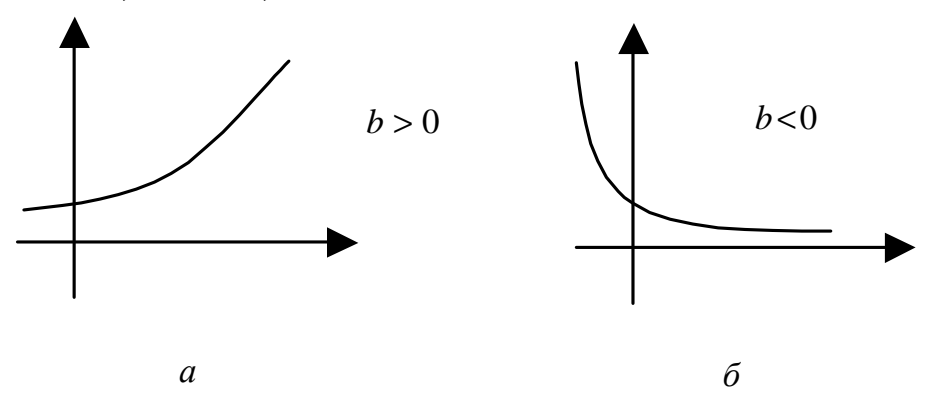

Рисунок 19

Чтобы ее линеаризовать, прологарифмируем уравнение  $y = Ae^{bx}$ .

 $Lny = ln(e^{bx}) \Rightarrow Lny = LnA + Lne^{bx} \Rightarrow Lny = LnA + bxLne$  $\Rightarrow$  Lny = LnA + bx.

Обозначим V = Lny;  $u = x$ ;  $b_0 = LnA$  и  $b_1 = b$ . Получим  $V = b_0 + b_1 u$ .

Обратное преобразование:

 $V = Lny \implies y = e^v \implies e^{b0+b1u} \implies e^{b0}e^{b1u} \implies e^{b0}e^{xb1}.$  $B$ начит,  $A = e^{b0}$ ,  $b = b_1$ ,  $y = e^{v}$ . 3 Логарифмическая зависимость:  $v = A + B$ lnx. Кривая может иметь вид, показанный на рис.20.

Сделаем замену:  $V = y$ ;  $u = Lnx$ ;  $b_0 = A$  и  $b_1 = B$ . Получили  $V = b_0 + b_1 u$ .

Примером использования такой функции может служить взаимосвязь доли расходов на товары длительного пользования и общих сумм расходов или доходов.

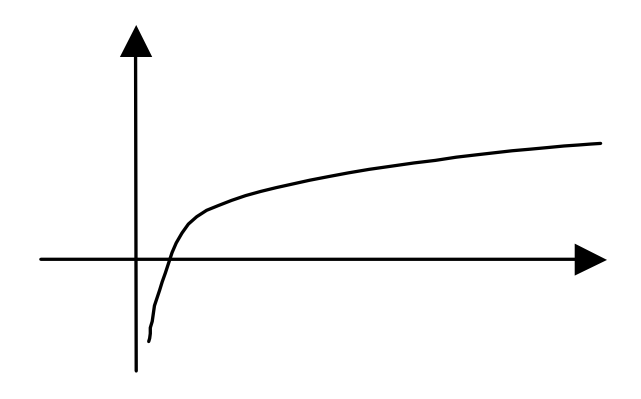

Рисунок 20

Математическое описание подобного рода взаимосвязей получило название кривых Энгеля.

4 *Обратная зависимость*: *x*  $y = A + B$ 1  $= A + B -$ .

Кривая может иметь вид, показанный на рис. 21.

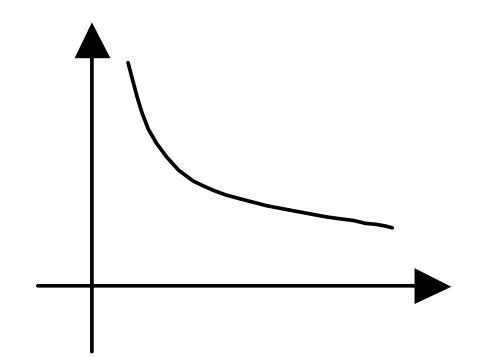

Рисунок 21

Сделаем замену:  $V = y$ ;  $u =$ *x*  $\frac{1}{n}$ ; b<sub>0</sub> = А и b<sub>1</sub> = В. Получили  $V=b_0 + b_1u$ .

Эта модель достаточно известна в эконометрике. Классическим ее примером является кривая Филлипса, характеризующая нелинейное соотношение между нормой безработицы х и процентом прироста заработной платы у:  $y(x) = 0,00679 + \frac{0,1842}{x}$ . Величина параметра  $b_0 = 0,00679$ означает, что с ростом уровня безработицы темп прироста заработной платы в пределе стремится к нулю.

5 Логистически кривая: 
$$
y = \frac{1}{A + Be^{-x}}.
$$

Кривая может иметь вид, показанный на рис.22.

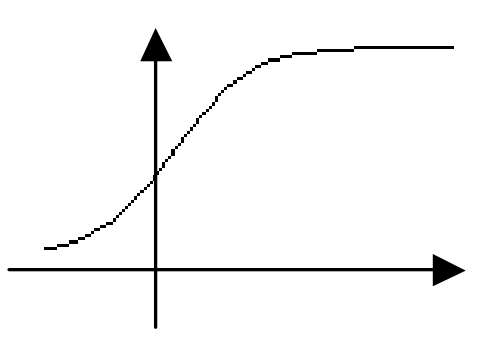

Рисунок 22

Сделаем замену:  $V = \frac{1}{v}$ ;  $u = e^{-x}$ ;  $b_0 = A$  и  $b_1 = B$ . Получили  $V = b_0 + b_1 u$ .

Нелинейные зависимости можно разделить на:

- регрессии, нелинейные по оцениваемым параметрам: y = Ax<sup>b</sup>; y = A·e<sup>bx</sup>; y =  $\frac{1}{A + Be^{-x}}$ ; - регрессии, нелинейные по оцениваемым факторам:

 $y = A + B \ln x$ ;  $y = A + B^{-1}$ .

## 7.2 Алгоритм построения нелинейных эконометрических моделей

1 Имеется выборка (таблица 1), относительно которой есть экономические соображения о виде зависимости между х и у:  $y=f(x)$ .
Таблица 1

| ◢ | $\cdots$                                                                                |  |
|---|-----------------------------------------------------------------------------------------|--|
|   | $\bullet\hspace{0.1cm} \bullet\hspace{0.1cm}\bullet\hspace{0.1cm}\bullet\hspace{0.1cm}$ |  |

 $\mathcal{D}_{\mathcal{L}}$  $E$ C $\pi$  $u$ зависимость известна. TO. **ИСПОЛЬЗУЯ** соответствующую замену, пересчитываем значения выборки и получаем новую выборку (таблица 2), по которой можно построить линейную модель:

$$
v = b_0 + b_1 u. \tag{9}
$$

Таблица 2

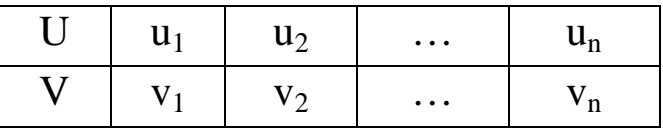

3 Найденную модель (9) проверяем на адекватность. Если она адекватна, то и исходная нелинейная модель адекватна. Если линеаризованная модель неадекватна, то исходная модель выбрана неверно, и нужно подобрать другую нелинейную модель (например, вместо степенной модели попробовать экспоненциальную).

4 Если линеаризованная модель (9) адекватна, то в тех точках, в которых нужно посчитать прогноз, рассчитываем полуширину доверительного интервала  $\delta_{\rm u}$  для линеаризованной модели.

5 Пересчитываем прогноз и доверительный интервал для точки прогноза из линеаризованного вида  $\bf{B}$ исходный этого находим границы доверительного нелинейный. Для интервала для линеаризованной модели (V<sub>min</sub>, V<sub>max</sub>) и для них, а также для значений  $\hat{v}$ , с помощью обратного преобразования находим у<sub>min</sub>, у<sub>max</sub> и  $\hat{y}$ .

Для нелинейной регрессии доверительный интервал может быть несимметричен относительно линии регрессии.

### 8 ГЕТЕРОСКЕДАСТИЧНОСТЬ

Рассмотрим линию регрессии, построенную  $\Pi$ <sup>O</sup> корреляционным полям различного вида (рис.23).

На рис.23, а дисперсия остатков  $e_i$  не зависит от x, т.е.  $D(e_i) = const.$ Такое распределение называется гомоскедастичным. В случаях, представленных на рис. 23, б...г, дисперсия остатков непостоянна. Такое явление называется гетероскедастичностью.

Основным следствием гетероскедастичности является очень широкий доверительный интервал и, как следствие, широкая доверительная область, что приводит к потере экономического смысла прогнозирования на основании такой модели (рис.23).

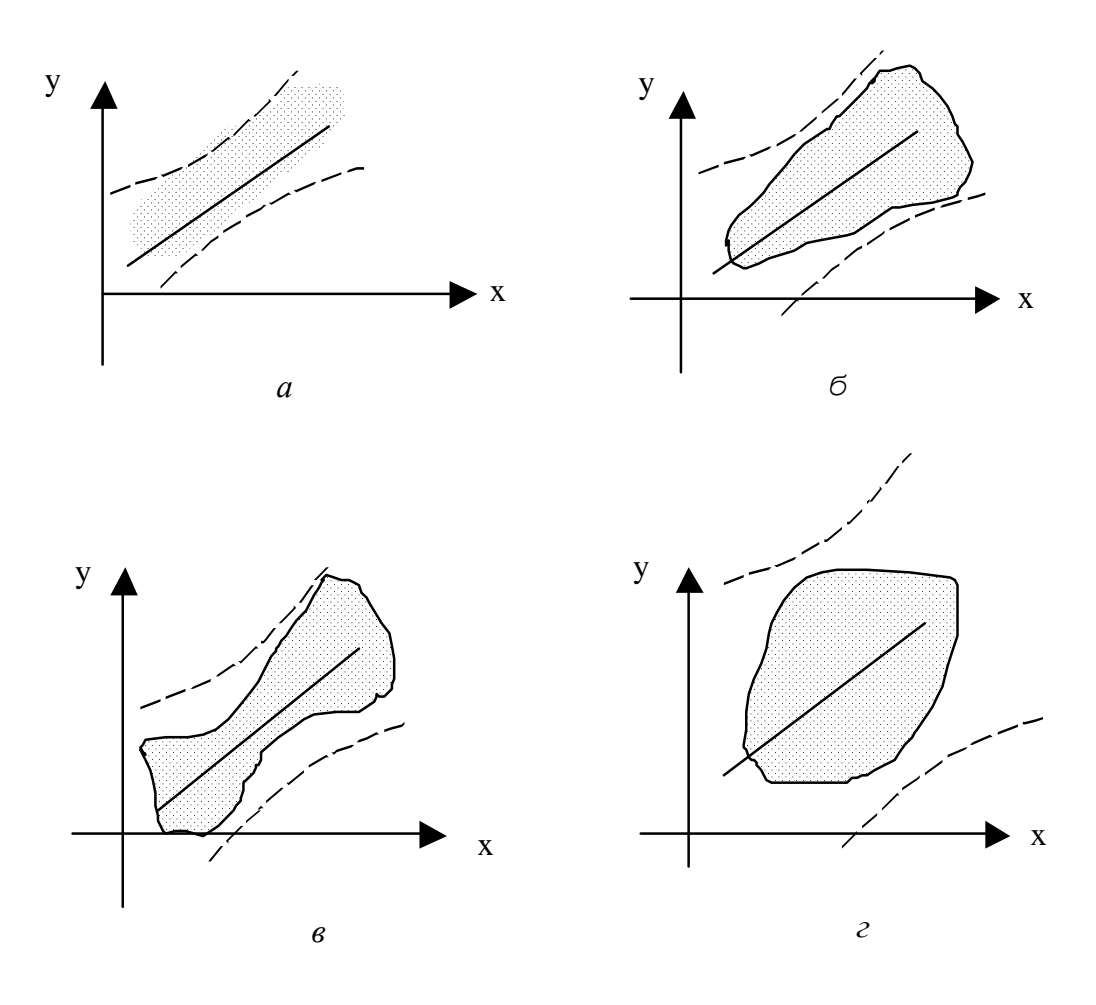

Рисунок 23

## 9 ОБОБЩЕННЫЙ МЕТОД НАИМЕНЬШИХ КВАДРАТОВ

 $\Pi$ ри наличии гетероскедастичности  $\mathbf{B}$ остатках рекомендуется традиционный метод наименьших квадратов (МНК) заменять обобщенным методом наименьших квадратов (OMHK).

Будем предполагать, что:

среднее значение остаточных величин равно нулю;  $\mathbb{Z}^{\mathbb{Z}}$ 

дисперсия остаточных величин не остается неизменной для различных значений фактора, а пропорциональна некоторой величине  $K_i$ , т.е.

$$
\sigma_{\varepsilon_i}^2 = \sigma^2 \cdot K_i,
$$

где  $\sigma_{\varepsilon}^2$  – дисперсия ошибки на конкретном (i-м) значении фактора;

 $\sigma^2$  – постоянная дисперсия ошибки при соблюдении предпосылки о гомоскедастичности остатков;

 $K_i$  – коэффициент пропорциональности, меняющийся с фактора, и обуславливает изменением величины **ЧТО** неоднородность дисперсии.

При этом полагается, что величина  $\sigma^2$  неизвестна, а в отношении величины  $K_i$  выдвигаются определенные гипотезы, характеризующие структуру гетероскедастичности.

В общем виде уравнение регрессии примет вид

$$
\frac{y_i}{\sqrt{K_i}} = \frac{\alpha}{\sqrt{K_i}} + \beta \frac{x_i}{\sqrt{K_i}} + \varepsilon_i.
$$

Исходные данные для этого уравнения будут иметь вид

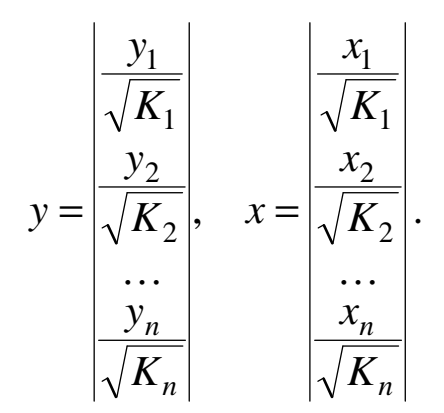

По отношению к обычной регрессии уравнение с новыми, преобразованными переменными представляет собой взвешенную регрессию, в которой переменные х и у взяты с весами  $\frac{1}{\sqrt{K}}$ .

Оценка параметров нового уравнения  $\overline{c}$ преобразованными переменными приводит к методу наименьших квадратов, для которого необходимо минимизировать сумму квадратов отклонений вида

$$
S = \sum_{i=1}^{n} \frac{1}{K_i} \cdot (y_i - a - b \cdot x_i)^2 \to \min.
$$

#### 10 МНОГОФАКТОРНАЯ РЕГРЕССИЯ

## 10.1 Понятие многофакторной модели и этапы ее построения

Реальные экономические процессы, как правило, зависят не от одного, а от нескольких факторов:

$$
y = f(x_1, x_2, \dots, x_p). \tag{10}
$$

Процесс нахождения зависимости (10) и получения полезных выводов из этой зависимости таков:

1 Знакомство с экономической теорией, выдвижение гипотез о виде взаимосвязи. Постановка задачи.

2 Спецификация модели – теоретические представления и принятие гипотезы в виде математических уравнений, которые устанавливают связь между независимыми переменными.

3 Формирование массивов входной информации согласно задачам исследования.

4 Исследование исходных статистических данных на факторами (автокорреляция), наличие зависимости между влияния отклика у на факторы  $x_i$ (авторегрессия), эффектов, связанных с запаздыванием реакции рынка (лаговые эффекты).

5 Оценка параметров модели на основании статистических данных.

6 Проверка полученной модели на адекватность.

7 Прогноз на основании уравнения регрессии и расчет доверительного интервала для прогноза.

### 10.2 Спецификация модели

Эконометрическая модель основана на объединении двух аспектов - теоретического, качественного анализа и опытной информация информации. Теоретическая находит c<sub>Boe</sub> отображение в спецификации модели. Спецификация модели это аналитическая форма эконометрической модели.

Из опыта эконометрических исследований можно привести примеры функций, которые могут описывать взаимосвязь между показателем У и факторами Х.:

1 Линейная функция  $Y = b_0 + b_1 X_1 + \cdots + b_n X_n$ .

2 Степенная функция

 $Y = a_0 X_1^{a_1} \cdots X_n^{a_p} \rightarrow \ln y = \ln a_0 + a_1 \ln X_1 + \cdots + a_p X_p$  или  $V = b_0 + b_1 U_1 + \dots + b_n U_n$ .

3 Гиперболическая функция

$$
Y = a_0 + \frac{a_1}{X_1} + \dots + \frac{a_p}{X_p} \to y = a_0 + a_1 U_1 + \dots + a_p U_p, U_i = \frac{1}{X_i}.
$$

4 Квадратическая функция

$$
Y = b_0 + b_1 X_1^2 + \dots + b_p X_p^2 \to Y = b_0 + b_1 U_1 + \dots + b_p U_p, \quad U_i = X_i^2.
$$

Во всех моделях Y - зависимая переменная, показатель  $X_i$  независимые переменные, факторы, b<sub>i</sub> - параметры модели.

функции Линейные ЯВЛЯЮТСЯ лостаточно распространенными, и приведенные выше нелинейные функции также сводятся к линейным, поэтому далее будем рассматривать построение линейной модели.

Имея выбор аналитической  $\bf{B}$ виду, **ЧТО** формы рассматриваться эконометрической модели может  $\overline{6}$ e<sub>3</sub> He перечисления конкретных факторов, спецификация модели предусматривает отбор факторов для эконометрического анализа.

 $Ha$ требуется ЭТОМ этапе хорошее понимание экономического процесса. Предварительно анализируется, от чего зависит Ү. Например, объем продаж может зависеть от рекламы, имиджа, среднего заработка людей в регионе и т.д. Собираются статистические данные. Выборочные сведения оформляются в виде таблицы 3. После выявления всех факторов Х, нужно исключить все факторы, для которых мало наблюдений.

Таблица 3

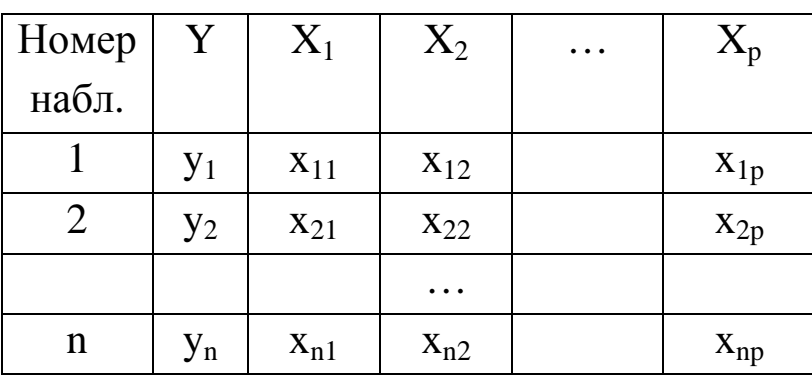

Ошибки спецификации могут быть следующими:

 $1)$ игнорирование важного фактора при построении эконометрической модели;

 $2)$ ввод в модель фактора, который существенно не влияет на показатель;

 $3)$ выбор несоответствующей математической формы зависимости.

Ввиду четкой интерпретации параметров наиболее широко используются линейная и степенная функции. В линейной модели  $Y = b_0 + b_1 X_1 + \cdots + b_p X_p$  параметры многофакторной  $b_i$  ( $i = 1...p$ ) называют коэффициентами "чистой" регрессии. Они характеризуют среднее изменение результата с изменением соответствующего фактора на единицу при неизменном значении других факторов, закрепленных на среднем уровне.

Пример. Пусть зависимость расходов на продукты питания по совокупности семей характеризуется следующим уравнением:

$$
\hat{y}(x_1, x_2) = 0.5 + 0.35x_1 + 173x_2,
$$

где у - расходы семьи за месяц на продукты питания, грн.;

- $x_1$  месячный доход на 1 члена семьи, грн.;
- $x_1$   $x_2$  размер семьи (человек).

Анализ этого уравнения позволяет сделать выводы:

- с ростом дохода на одного члена семьи на 100 грн. расходы на питание возрастут в среднем на 35 грн. при этом же среднем составе семьи.

- увеличение размера семьи при тех же её доходах предполагает дополнительный рост расходов на питание на 173 грн.

Степенные функции  $\hat{Y} = a_0 X_1^{a_1} \cdots X_p^{a_p}$  получили наибольшее распространение в производственных функциях, в исследованиях спроса и потребления.

Пример. Пусть при исследовании спроса на мясо получена модель:  $\hat{y} = 0.82 x_1^{-2.63} x_2^{1.11}$ , где  $\hat{y}$  - количество спрашиваемого мяса,  $x_1$  – цена,  $x_2$  – доход. Отсюда следует, что рост цен на 1% при том же доходе вызывает снижение спроса в среднем на 2,63%. Увеличение дохода на 1% при неизменной цене обуславливает рост спроса на 1,11%.

Если ЭТИ функции не устраивают исследователя, **TO** компьютерные программы позволяют перебирать современные функции линеаризуемые  $\mathbf{M}$ выбирать наиболее другие соответствующую из них. При этом следует помнить, что, чем сложнее функция, тем менее интерпретируемы её параметры.

#### 10.3 Анализ факторов на мультиколлинеарность

Одним из условий применения МНК является то, что факторы должны быть независимыми друг от друга. Однако очевидно, что в экономике очень трудно выделить такой массив факторов, которые были бы совсем независимы друг от друга. Поэтому каждый раз необходимо выяснять, не влияет ли зависимость факторов на оценку параметров модели.

Факторы  $X_1, X_2, \ldots, X_n$  интерпретируются как векторы размерности n:

$$
\vec{X}_i = \begin{pmatrix} x_{1i} \\ x_{2i} \\ \cdots \\ x_{ni} \end{pmatrix}, \ i = 1...p.
$$

Лва вектора коллинеарны, если ИХ координаты пропорциональны:

$$
\vec{X}_1 \Pi \vec{X}_2 \iff \frac{x_{11}}{x_{12}} = \frac{x_{21}}{x_{22}} = \dots \frac{x_{n1}}{x_{n2}}.
$$
\n(11)

Если выполняется условие (11), то коэффициент корреляции между факторами  $X_1$  и  $X_2$  равен 1:

$$
\vec{X}_1 \Pi \vec{X}_2 \Longleftrightarrow r_{X_1 X_2} = 1. \tag{12}
$$

Факторы Х<sub>1</sub> и Х<sub>2</sub> строго коллинеарны.

На практике строгая коллинеарность встречается редко. Более распространен случай, когда коллинеарность не строгая:

$$
r_{X_i X_j} \approx 1.
$$

Поскольку одним из условий построения множественной является независимость действия факторов, регрессии T.e.  $r_{X_iX_j} = 0$ , коллинеарность факторов нарушает это условие. Если факторы явно коллинеарны, то они дублируют друг друга и один из них рекомендуется исключить из регрессии. Предпочтение при этом отдается не фактору, более тесно связанному с результатом, а тому фактору, который при достаточно тесной связи с имеет наименьшую тесноту связи результатом с другими требовании специфика факторами. <sub>B</sub> **MOTE** проявляется множественной регрессии как метода исследования комплексного воздействия факторов в условиях их независимости друг от друга.

например, Пусть, изучении зависимости при  $Y = f(X_1, X_2, X_3)$ матрица парных коэффициентов корреляции оказалась следующей:

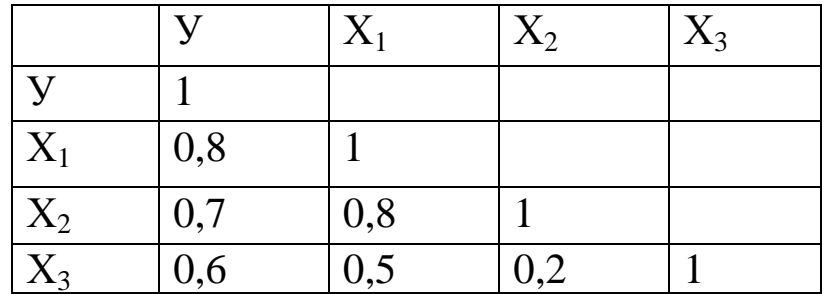

Очевидно, что факторы X<sub>1</sub> и X<sub>2</sub> дублируют друг друга. В дальнейший анализ целесообразно включить фактор  $X_2$ , а не фактор  $X_1$ , так как корреляция  $X_2$  с третьим фактором  $X_3$  слабее:  $r_{X_2X_3} < r_{X_1X_3}$ . Поэтому в данном случае  $\overline{B}$ уравнение множественной факторы  $X_2$ ,  $X_3$ : регрессии включаются  $Y = f(X_2, X_3)$ .

 $\Pi$ <sub>o</sub> коэффициентов величине парных корреляции обнаруживается ЛИШЬ явная коллинеарность факторов. Наибольшие трудности в использовании аппарата множественной возникают при наличии мультиколлинеарности регрессии факторов, когда имеет место совокупное воздействие факторов друг на друга.

Мультиколлинеарностью называется линейная зависимость между факторами  $X_1, X_2, \ldots, X_n$ . Вектор является линейно зависимым, если его можно представить в виде линейной комбинации остальных векторов:

$$
\vec{X}_1 = \lambda_2 \vec{X}_2 + \lambda_3 \vec{X}_3 + \dots + \lambda_p \vec{X}_p, \qquad (13)
$$

причем хотя бы один множитель  $\lambda_i \neq 0$ .

Коллинеарность является случаем частным мультиколлинеарности.

Одной из возможностей учета межфакторной корреляции является переход к совмещенным уравнениям регрессии, которые отражают не только влияние факторов, но и их взаимодействие, например, не

$$
y = b_0 + b_1 x_1 + b_2 x_2 + b_3 x_3,
$$

a

 $y = b_0 + b_1x_1 + b_2x_2 + b_3x_3 + b_1x_1x_2 + b_1x_1x_3 + b_2x_2x_3 + b_1x_3x_1x_2x_3$ 

Это уравнение учитывает взаимодействие всех факторов. Часть слагаемых может быть отброшена, если взаимодействие между некоторыми факторами окажется несущественным.

#### 10.4 Последствия мультиколлинеарности

Если  $\overline{B}$ условии задачи присутствует совершенная мультиколлинеарность, т.е. формула (13) выполняется точно, то коэффициентов при определении линейной уравнения регрессии

$$
\dot{Y} = b_0 + b_1 X_1 + \dots + b_p X_p
$$

МНК возникает неопределенность типа  $\frac{0}{0}$ , T.e.  $\Pi$ O коэффициенты определить невозможно - задача не имеет решения.

мультиколлинеарность не совершенная, Если T.e.  $\vec{X}_1 \approx \lambda_2 \vec{X}_2 + \lambda_3 \vec{X}_3 + \cdots + \lambda_p \vec{X}_p$ , то неопределенность  $\frac{0}{0}$ He возникает. Коэффициенты  $b_0, b_1,...b_n$  по МНК возможно определить, но среднеквадратические погрешности очень велики. Как следствие: доверительные интервалы очень широкие, и прогнозы теряют практическую ценность.

Наиболее простой способ устранения мультиколлинеарности в эконометрической модели - исключение одного из факторов. Однако если вслепую устранять мультиколлинеарность по предложенному алгоритму, не задумываясь над экономическим смыслом задачи, можно выхолостить модель настолько, что она потеряет ценность.

*Пример*. Пусть Y – потребление,  $X_1$  – богатство,  $X_2$  – доход. Эти сведения собираются случайным образом с большого количества семей. Понятно, что потребление зависит как от богатства, так и от дохода, т.е.  $Y = b_0 + b_1 X_1 + b_2 X_2 + e$ , где е случайное малое слагаемое. Понятно, что доход пропорционален богатству:  $\vec{X}_1$  почти коллинеарен  $\vec{X}_2$ . Если же исключить один из факторов, то модель потеряет экономический смысл.

### 10.5 Способы устранения мультиколлинеарности

Наиболее простой способ устранения мультиколлинеарности это преобразование данных:

1 Взять  $u_i = x_i - \overline{x}$  – отклонение от среднего.

2 Вместо абсолютных значений взять относительные.

3 Нормализовать фактор  $u_{ik} = \frac{x_{ik} - \bar{x}_k}{\sigma_{x,k}}$ ,  $i = 1...n$ .

4 Заменить одну переменную на другую.

Более сложные способы устранения мультиколлинеарности см. [5].

Если ни один из способов не дает возможности устранить мультиколлинеарность, то МНК использовать не рекомендуется.

### 10.6 Нахождение регрессионной модели

Линейная многофакторная модель имеет вид:

$$
Y = b_0 + b_1 X_1 + \dots + b_p X_p. \tag{14}
$$

Параметры линейной многофакторной модели определяются по МНК аналогично тому, как определяют параметры линейной однофакторной модели. Только получаем систему р уравнений. Эту систему решают специальными методами матричной алгебры.

На этом этапе анализа появляются следующие сведения:

1 Коэффициент множественной корреляции

$$
R = \frac{\sum_{i=1}^{n} (y_i - \overline{y})(\hat{y}_i - \overline{y})}{\sqrt{\sum_{i=1}^{n} (y_i - \overline{y})^2 \sum_{i=1}^{n} (\hat{y}_i - \overline{y})^2}}.
$$
(15)

С помощью этого коэффициента оценивается практическая значимость уравнения многофакторной регрессии. Он оценивает тесноту совместного влияния факторов на результирующий показатель.

2 Коэффициент детерминации R<sup>2</sup>.

коэффициент детерминации с учетом 3 Уточненный степеней свободы

$$
R_{\textit{adj}}^2 = 1 - \left(1 - R^2\right) \frac{(n-1)}{(n-p)}
$$

4 Наблюдаемое значение и степени свободы критерия Фишера.

Критерий Фишера в случае многофакторной регрессии имеет тот же смысл, что и в случае однофакторной регрессии, т.е. отношение двух дисперсий, однако число степеней свободы меняется:  $k_1 = p$ ,  $k_2 = n - p - 1$ . Здесь  $p -$ количество факторов в модели, n - объем выборки. Для многофакторной регрессии H<sub>0</sub>: все коэффициенты  $b_i = 0$ , кроме  $b_0$ .

5 Статистическая значимость коэффициентов bi.

Получается модель:

$$
Y = b_0 + b_1 X_1 + \dots + b_p X_p.
$$

полученной модели  $Y = b_0 + b_1 X_1 + \dots + b_n X_n$  $\mathbf{B}$ коэффициенты  $b_i$  - случайные величины. Их математические выполнении некоторых условий при равны, ожидания соответственно, точным значениям В. При этом оценки тем надежнее, чем меньше их разброс вокруг точных значений, т.е. дисперсия. Можно доказать, что

$$
D(b_i) = \sigma_{b_i}^2 = \frac{S^2}{\sum_i (x_i - \bar{x})^2}, i = 1, ..., p, \ D(b_0) = \sigma_{b_0}^2 = \frac{S^2 \sum_i x_i^2}{n \sum_i (x_i - \bar{x})^2},
$$
  
 
$$
\text{The } S^2 = \frac{\sum_i e_i^2}{n - p - 1} - \text{interperax occurs.}
$$

Формально значимость (отличие от нуля) коэффициента  $b_i$ может быть проверена с помощью критерия Стьюдента. Вычисляют  $t_{\text{na6n}} = \frac{b_i}{\sigma_k}$ . Если  $t_{\text{na6n}} < t_{\text{kp}}$ , то коэффициент  $b_i$ является статистическим нулем.

Во многих пакетах программ статистическая значимость коэффициентов считается автоматически.

#### 10.7 Прогноз на основании линейной модели

Одна из важнейших целей моделирования заключается в прогнозировании поведения исследуемого объекта. Обычно термин "прогнозирование" используется в тех ситуациях, когда требуется предсказать состояние системы в будущем. Для регрессионных моделей он имеет более широкое значение. Данные, как в рассматриваемом случае, могут не иметь временной структуры, но может ставиться задача оценить зависимой переменной значение ДЛЯ некоторого набора независимых переменных, которых нет в исходных наблюдениях.

Так же, как и в случае однофакторной регрессии, различают точечное и интервальное прогнозирование. В первом случае оценка - это конкретное число, во втором - это интервал, в котором с заданным уровнем доверия содержится истинное значение искомой переменной.

Прогноз делается по уравнению регрессии

$$
Y = b_0 + b_1 X_1 + \dots + b_p X_p. \tag{16}
$$

Точка прогноза  $\vec{X}$  с координатами  $(x_1; x_2; \ldots; x_n)$  из  $p$ мерного пространства выбирается из области прогноза, которая определяется системой неравенств

$$
\begin{cases} x_{1_{\min}} \leq x_1 \leq x_{1_{\max}}; \\ x_{2_{\min}} \leq x_2 \leq x_{2_{\max}}; \\ \dots \\ x_{p_{\min}} \leq x_p \leq x_{p_{\max}}. \end{cases}
$$

Если, например, модель двухфакторная  $\hat{Y} = b_0 + b_1 X_1 + b_2 X_2$ , то область прогноза определяется прямоугольником, показанным на рис. 24.

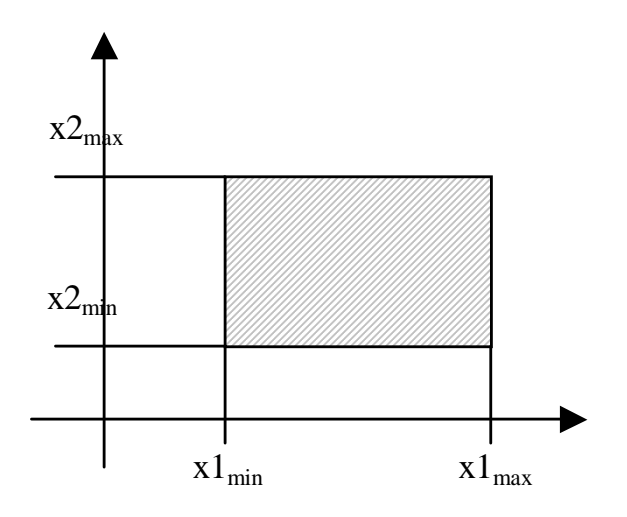

Рисунок 24

## **11 ПОНЯТИЕ ОБ ЭЛАСТИЧНОСТИ ЭКОНОМИЧЕСКИХ МОДЕЛЕЙ**

*Эластичностью* в экономике называют способность показателя откликаться на изменение того или иного фактора.

### *11.1 Коэффициент эластичности для однофакторной модели*

Пусть в точке  $x_0$  фактор изменится на величину  $\Delta x_0$ . Соответственно, у изменится на величину  $y_0+\Delta y_0$ . Относительное изменение *x* равно 0 0 *x* ∆*x* . В процентах (темп роста) 100% 0  $\overline{0}$  $\frac{1}{\alpha} = \frac{\Delta x_0}{r}$ ∆ = *x x*  $T_{x_0} = \frac{\Delta x_0}{x} \cdot 100\%$ . Соответственно, для у:  $T_{y_0} = \frac{\Delta y_0}{x} \cdot 100\%$ 0  $\overline{0}$  $\frac{dy_0}{dx_0} = \frac{dy_0}{dx_0}$ .  $\Delta$ = *y y*  $T_{y_0} = \frac{\Delta y_0}{\Delta x} \cdot 100\%$ . Чтобы узнать, на сколько процентов изменится *y* при изменении *x* на величину <sup>∆</sup>*x0*, возьмем отношение 0  $\overline{0}$ 0  $\overline{0}$ 0 0  $\overline{0}$  $\overline{0}$ 100% 100% 0 0 *y x x y x x y y T T x*  $\frac{y_0}{t} = \frac{y_0}{\Delta x} = \frac{\Delta y_0}{t}$ .  $\Delta$  $\Delta$ = ⋅ ∆ ⋅  $\Delta$  $=\frac{y_0}{\Delta x}=\frac{\Delta y_0}{\Delta x} \cdot \frac{x_0}{\Delta x}$ .

Так как  $(x_0, y_0)$  – произвольная точка, то можно записать:  $\frac{T_y}{T} = \frac{\Delta y}{\Delta x} \cdot \frac{x}{y}.$ 

При  $\Delta x \rightarrow 0$   $\frac{\Delta y}{\Delta x} = y'_x$ .

Отсюда  $E_x = \frac{x}{y} y'_x$  – формула для расчета коэффициента

эластичности.

Коэффициент эластичности показывает, на сколько процентов увеличится (если  $E_x > 0$ ) или уменьшится (если  $E_x < 0$ ) показатель у, если фактор х изменится на 1%.

Вычислим коэффициент эластичности для некоторых моделей:

1 Линейная:

$$
y = b_0 + b_1 x \implies y' = b_1 \implies E_x = \frac{b_1 x}{b_0 + b_1 x}.
$$

Так как коэффициент эластичности для линейной функции не является величиной постоянной, а зависит от значения фактора х, то обычно рассчитывают средний показатель эластичности по формуле

$$
E_x = b_1 \cdot \frac{\overline{x}}{\overline{y}}.
$$

 $\overline{2}$ Степенная:

$$
y = Ax^b \Rightarrow y' = A \cdot bx^{b-1} \Rightarrow E_x = \frac{xAbx^{b-1}}{Ax^b} = b(const)
$$

коэффициент эластичности Для степенной модели постоянный и равен показателю степени.

3 Экспоненциальная:

$$
y = Ae^{bx} \Rightarrow y' = A \cdot be^{bx} \Rightarrow E_x = \frac{xAbe^{bx}}{Ae^{bx}} = bx.
$$

коэффициенты эластичности Так как представляют интерес, приведем формулы экономический расчета коэффициентов эластичности для наиболее распространенных типов уравнений регрессии:

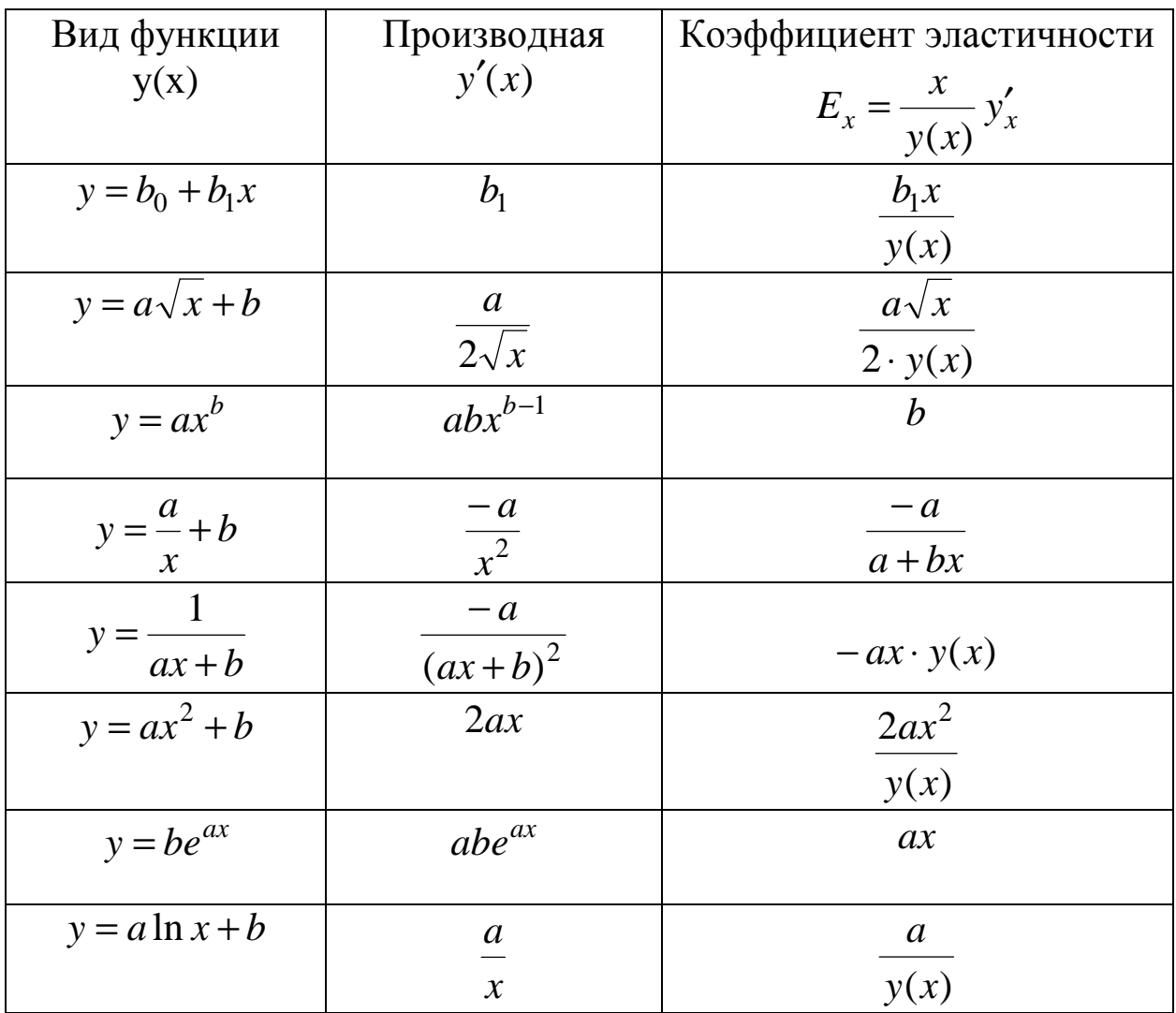

Несмотря на широкое использование в эконометрике коэффициентов эластичности, возможны случаи, когда их расчет экономического смысла не имеет. Это происходит в тех случаях, когда для рассматриваемых признаков He имеет смысла определение изменения значений в процентах (например, если х стаж работы, измеряемый в годах, или х - качество почвы, измеряемое в баллах).

### 11.2 Коэффициент эластичности для многомерных моделей

Если показатель зависит от нескольких факторов, то, используя коэффициент эластичности, можно определить степень влияния каждого фактора на показатель.

 $E_{x_i} = \frac{x_i}{y} y'_{x_i}$  формула для расчета коэффициента частной

эластичности.

Коэффициент частной эластичности показывает, на сколько процентов изменится у при изменении фактора  $x_i$  на 1% при прочих неизменных факторах.

Например: для моделирования зависимости между объемом выпущенной продукции у, трудозатратами  $x_i$  и объемом основных средств производства  $x_2$  используется функция Кобба-Дугласа  $y = Ax_1^{\alpha_1}x_2^{\alpha_2}$ . Так как эта функция степенная, то коэффициенты частной эластичности равны степени соответствующего фактора:  $E_{x_1} = \alpha_1$ ,  $E_{x_2} = \alpha_2$ . Если  $\alpha_1 < \alpha_2$ , то  $x_2$  больше влияет на у, т.е. если увеличивать основные средства, то объем выпускаемой продукции будет расти быстрее, чем при увеличении трудозатрат.

### 12 СИСТЕМЫ УРАВНЕНИЙ

При моделировании сложных экономических объектов часто приходится вводить не одно, а несколько связанных между собой уравнений, то есть описывать модель системой уравнений.

Например, простейшая макроэкономическая кейсианская модель потребления может быть представлена в следующем виде:

$$
\begin{cases}\nC = a + by + \varepsilon, \\
y = C + I,\n\end{cases}
$$

где C - личное потребление в постоянных ценах, у национальный доход в постоянных ценах,  $I$  - инвестиции в постоянных ценах,  $\varepsilon$  - случайная составляющая.

Наличие связи между С и у, входящими в оба уравнения, требует корректировки метода наименьших квадратов ДЛЯ оценивания параметров модели а и b.

Есть два вида таких моделей: система внешне не связанных между собой уравнений (они связаны ТОЛЬКО наличием ошибками) корреляции между  $\mathbf{M}$ система одновременных уравнений.

Система совместных, одновременных уравнений обычно содержит эндогенные и экзогенные переменные.

Эндогенные переменные - это зависимые переменные, которые определяются внутренней структурой исследуемого экономического процесса.

Экзогенные переменные - это переменные, которые не зависят от внутренней структуры исследуемого экономического процесса. Они влияют на эндогенные переменные, но не зависят ОТ НИХ.

Разделение переменных на эндогенные и экзогенные зависит от теоретической концепции принятой модели. Экзогенные переменные могут выступать в одних моделях как эндогенные, а в других как экзогенные переменные.

Система одновременных, взаимозависимых уравнений вида

$$
\begin{cases}\ny_1 = b_{12}y_2 + b_{13}y_3 + \dots + b_{1n}y_n + a_{11}x_1 + a_{12}x_2 + \dots + a_{1m}x_m + \varepsilon_1, \\
y_2 = b_{21}y_1 + b_{23}y_3 + \dots + b_{2n}y_n + a_{21}x_1 + a_{22}x_2 + \dots + a_{2m}x_m + \varepsilon_2, \\
\dots \\
y_n = b_{n1}y_1 + b_{n2}y_2 + b_{n3}y_3 + \dots + b_{nn-1}y_{n-1} + a_{n1}x_1 + a_{n2}x_2 + \dots + a_{nm}x_m\n\end{cases}
$$
\n(17)

называется также структурной формой модели.

В системе одни и те же переменные (у) одновременно рассматриваются как зависимые переменные в одних уравнениях и как независимые в других. Каждое уравнение системы не может рассматриваться самостоятельно, поэтому традиционный МНК не применим.

Коэффициенты  $b_{ii}$  и  $a_{ik}$  (*i* = 1.*n*, *j* = 1.*n*, *k* = 1.*m*) называют структурными коэффициентами модели.

**MHK** Использование ДЛЯ оценивания структурных коэффициентов модели дает смещенные и несостоятельные Поэтому обычно оценки. ДЛЯ определения **СТРУКТУРНЫХ** коэффициентов модель преобразуется в приведенную форму модели, которая представляет собой систему линейных функций эндогенных от экзогенных:

$$
\begin{cases}\n\hat{y}_1 = \delta_{11}x_1 + \delta_{12}x_2 + \dots + \delta_{1m}x_m, \\
\hat{y}_2 = \delta_{21}x_1 + \delta_{22}x_2 + \dots + \delta_{2m}x_m, \\
\dots \\
\hat{y}_n = \delta_{n1}x_1 + \delta_{n2}x_2 + \dots + \delta_{nm}x_m,\n\end{cases}
$$
\n(18)

 $\delta_{ik}$  (*i* = 1...*n*, *k* = 1...*m*) – коэффициенты приведенной гле модели.

Приведенная форма модели по своему виду сходна с уравнений, системой независимых параметры которой определяются по МНК. Коэффициенты модели (18) представляют собой нелинейные функции коэффициентов структурной формы модели.

Приступать к оцениванию коэффициентов того или иного уравнения в системе (17) имеет смысл лишь после того, как установлена его идентифицируемость.

Идентифицируемость - это единственность соответствия между приведенной и структурной формами модели.

Для этого необходимо, чтобы выполнялось неравенство

$$
n_s - 1 \le m - m_s, \tag{19}
$$

где n<sub>s</sub> – количество эндогенных переменных, которые входят в s-е уравнение структурной формы модели;

m - общее количество экзогенных переменных модели, которые входят в s-е уравнение структурной формы модели.

Неравенство (19) называется *порядковым (счетным) условием* и является необходимым условием идентифицируемости уравнения.

Если в выражении (19) стоит знак равенства, то модель точно *идентифицируема*, ее структурные коэффициенты определяются однозначно, единственным образом по коэффициентам приведенной формы модели.

Число параметров структурной модели равно числу параметров приведенной формы модели.

Если неравенство (19) выполняется как строгое, то модель *сверхидентифицируема*. В этом случае число коэффициентов в приведенной модели больше числа коэффициентов структурной модели, то есть один и тот же структурный коэффициент допускает разные выражения через коэффициенты приведенной формы. Это сужает область его применения как с теоретической, так и с практической точки зрения.

Если неравенство (19) не выполняется, то модель *неидентифицируема* и структурные коэффициенты не могут быть оценены через коэффициенты приведенной формы модели.

Выполнение условия идентификации проверяется для каждого уравнения системы. Для оценки параметров структурной модели система должна быть идентифицируема или сверхидентифицируема.

Порядковое условие (19) есть необходимое, но не достаточное условие идентификации. Уравнение идентифицируемо, если по отсутствующим в нем переменным (эндогенным и экзогенным) можно из коэффициентов при них в других уравнениях системы получить матрицу, определитель

которой отличен от нуля, а ранг матрицы не меньше, чем число эндогенных переменных в системе без одного. Это условие ранговым  $\mathbf{M}$ является достаточным называется условием идентификации. Подробнее об идентификации см. [7].

Коэффициенты структурной модели могут быть оценены способами  $\overline{B}$ зависимости разными  $\overline{OT}$ вида системы Наиболее одновременных уравнений. распространенными являются следующие два метода:

1 Косвенный (непрямой) метод наименьших квадратов. При идентифицируемости уравнения оценки структурных коэффициентов можно найти, оценив методом наименьших квадратов приведенную форму модели. Затем коэффициенты приведенной формы преобразуются в параметры структурной модели.

2 Для оценки параметров сверхидентифицируемой модели используется двухшаговый метод наименьших квадратов (2МНК). Основная идея 2МНК - на основе приведенной формы сверхидентифицируемого получить ДЛЯ модели уравнения теоретические значения эндогенных переменных, содержащихся правой части уравнения. Далее, подставив ИX  $\bf{B}$ вместо фактических значений, применить МНК к структурной форме сверхидентифицируемого уравнения.

## **ЧАСТЬ 2**

### **ВВЕДЕНИЕ**

При обработке выборок каждого вида используется специфический математический аппарат (методы математической статистики и методы анализа случайных процессов). Но в любом случае такая обработка сопряжена с громоздкими и трудоёмкими вычислениями. Поэтому необходимо использовать математические пакеты, специально предназначенные для обработки статистических данных. В среде Excel for Windows есть специальные возможности для таких расчетов.

# **1 КРАТКИЕ СВЕДЕНИЯ ОБ ЭКОНОМЕТРИЧЕСКОМ АНАЛИЗЕ В ПАКЕТЕ EXCEL**

### *1.1 Настройка пакета анализа*

Для проведения эконометрического анализа в пакете Excel должен быть установлен «Пакет анализа» (рис.25). Путь: Сервис – Надстройки – Пакет анализа – Ок.

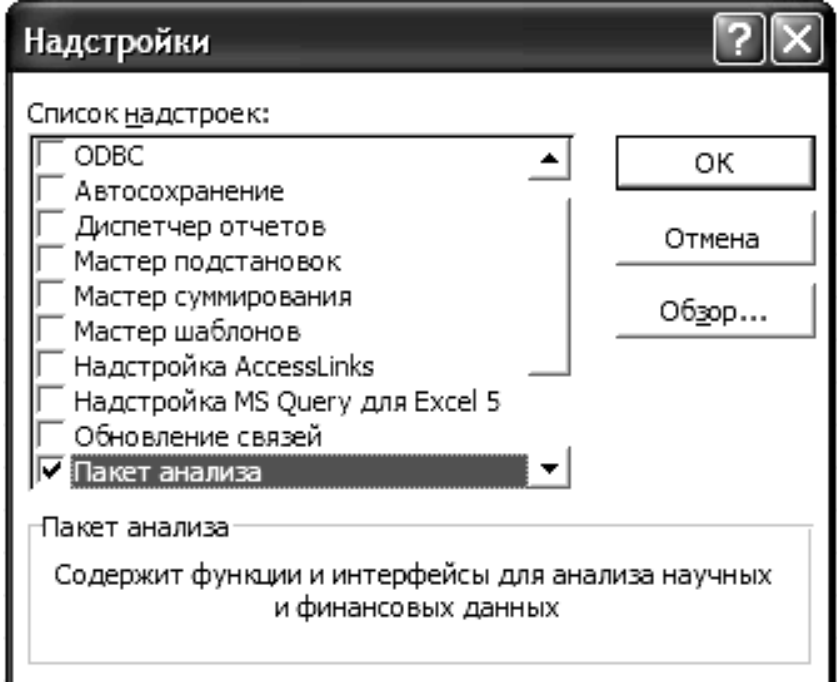

### *Рисунок 25*

После этого в меню «Сервис» добавится строка «Анализ данных».

### *1.2 Ввод данных*

Исходные данные вводятся на рабочий лист пакета Excel (табл. 4).

*Таблица 4* 

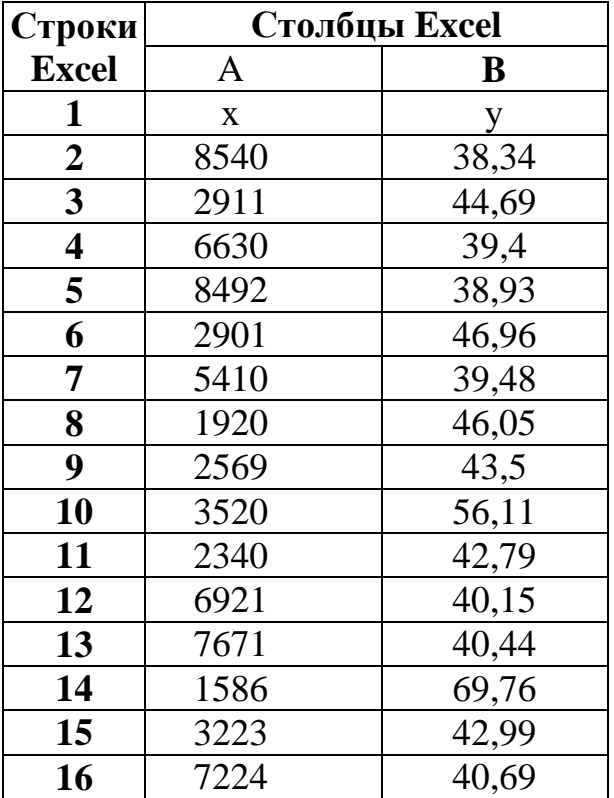

## *1.3 Построение диаграммы рассеивания (корреляционного поля)*

По исходным данным строится диаграмма рассеивания с помощью «Мастера диаграмм», тип диаграммы - точечная.

Диаграмма форматируется таким образом, чтобы наиболее ясно представлялись исходные данные (рис. 26).

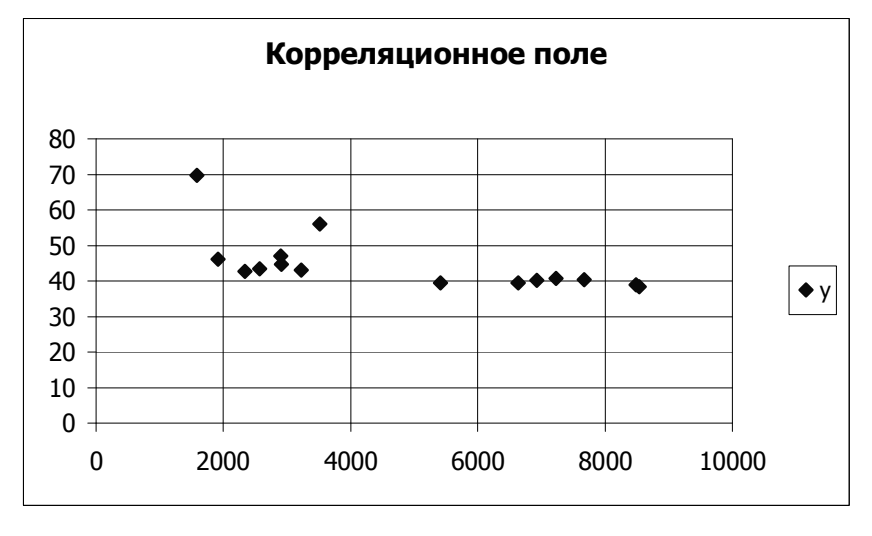

*Рисунок 26* 

## *1.4 Нахождение коэффициента корреляции*

Выбирается пункт меню Сервис - Анализ данных – Корреляция.

Задается входной интервал для X и Y – А1:В16 (группирование данных – по столбцам), устанавливается флажок в окошке «Метки» (это означает, что в первой строке – метки (имена данных) – X и Y), «Выходной диапазон» – на новый лист или указывается выходной интервал на исходном листе (рис. 27).

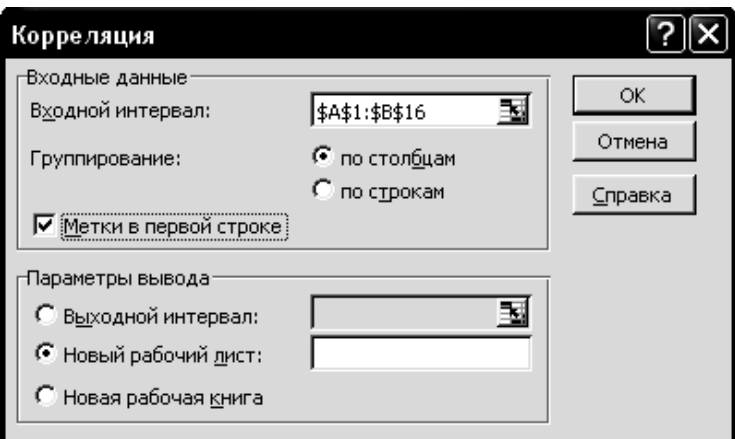

*Рисунок 27* 

*Замечания:* 

1 Для многофакторной регрессии выделяется весь диапазон данных (X1, X2, Y).

- 2 Для однофакторной регрессии «Выходной диапазон» выделить блок 3 на 3, для двухфакторной - 4 на 4 ячейки.
- 3 Полученная матрица симметрична относительно главной диагонали.

Получаем матрицу следующего вида для однофакторной регрессии:

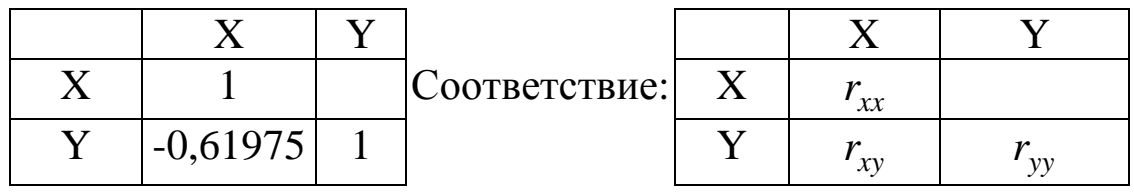

#### 1.5 Нахождение основных числовых характеристик

Чтобы найти основные числовые характеристики, выбираем пункт меню Сервис - Анализ данных - Описательная статистика.

Здесь: задаем входной интервал для X и Y - A1:B16; флажок в окошках «Метки» устанавливаем «Итоговая  $\mathbf{M}$ статистика»; «Выходной диапазон» - на новый лист или указать выходной интервал (блок из 15 строк и 4 столбцов для однофакторной регрессии) на исходном листе (рис. 28).

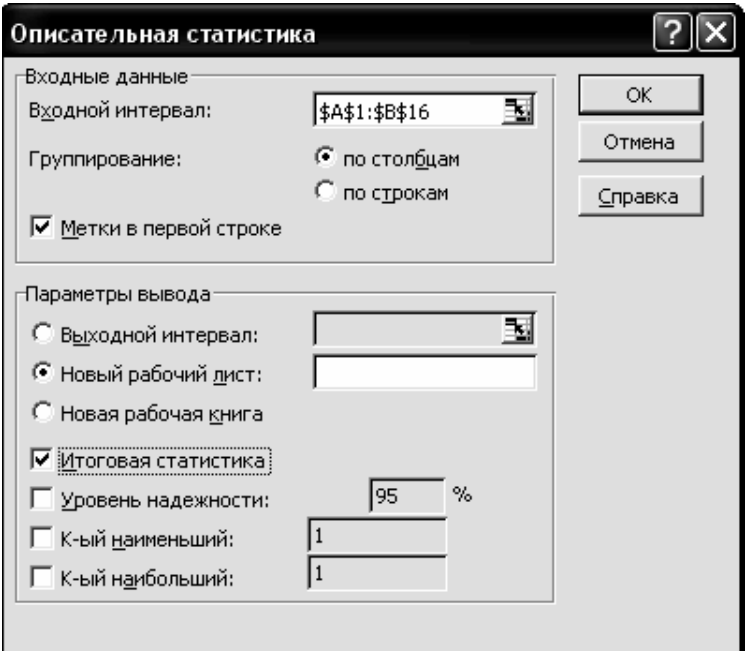

Рисунок 28

Получается следующая таблица для однофакторной регрессии:

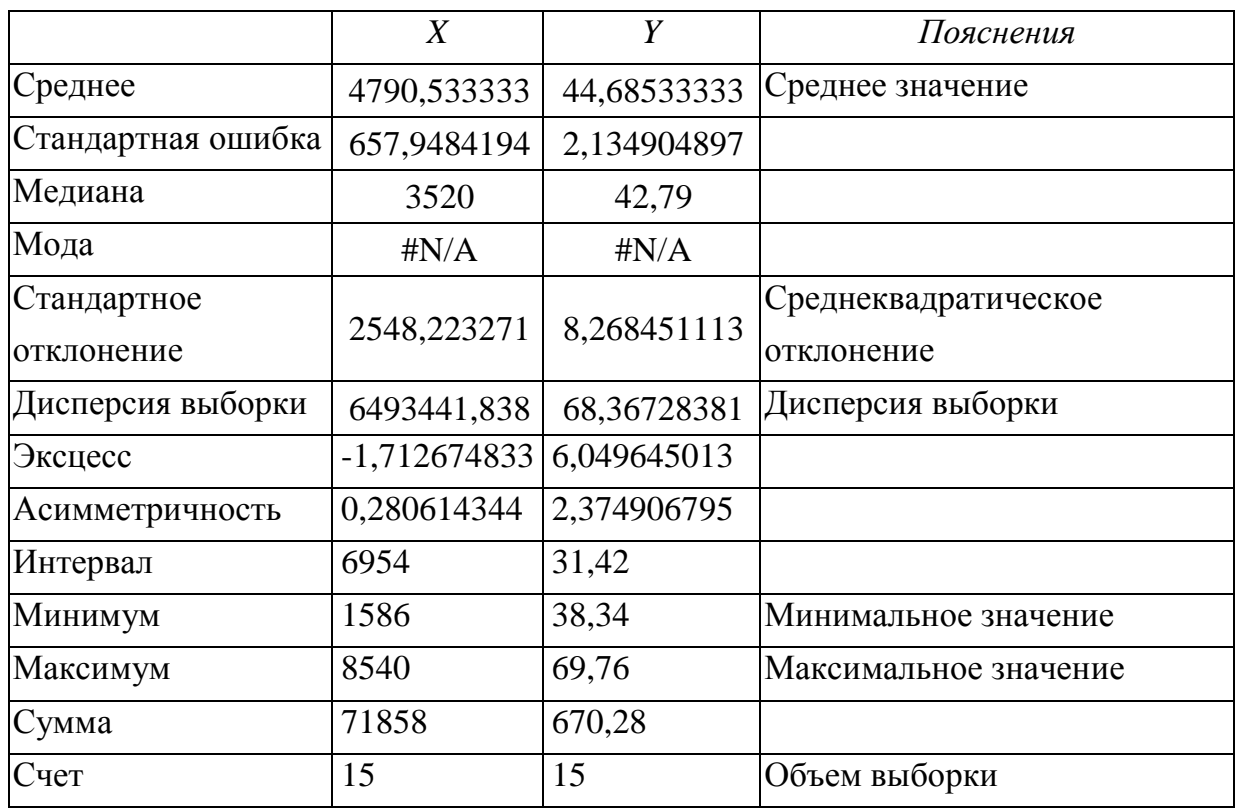

### *Таблица 5*

### *1.6 Нахождение параметров линейной регрессии*

Чтобы найти параметры регрессии, выбираем пункт меню Сервис - Анализ данных - Регрессия. Здесь задаем диапазоны отдельно для Y, отдельно – для X (для многофакторной регрессии в поле «Входной интервал Х» выделяем все значения факторов), устанавливаем флажок в окошке «Метки», «Выходной диапазон» – на новый лист. Ок (рис. 29).

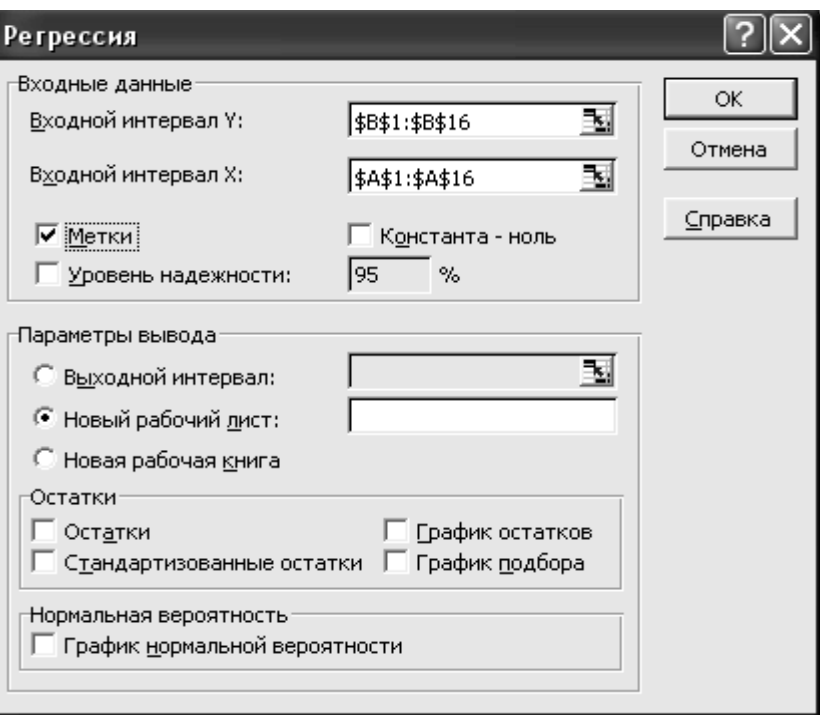

*Рисунок 29* 

### Результат получили в виде таблицы:

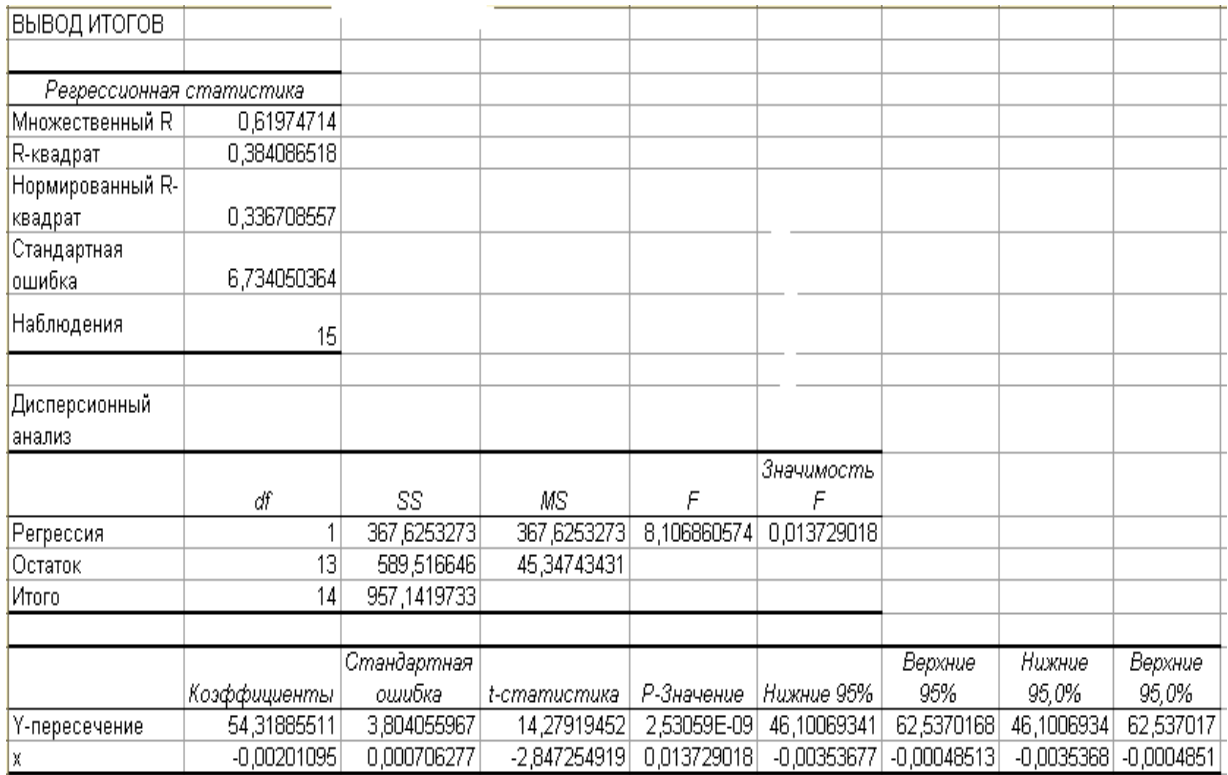

## Из получившегося окна «ВЫВОД ИТОГОВ» выбираем следующие величины (табл.6).

Таблица б

| Название в Excel | Смысл                       | Для данного примера |
|------------------|-----------------------------|---------------------|
| Y - пересечение  | Коэффициент b0              | 54,31885511         |
| X                | Коэффициент b1              | $-0,00201095$       |
| R - квадрат      | Коэффициент                 | 0,384086518         |
|                  | детерминации R <sup>2</sup> |                     |
| Множественный R  | Коэффициент                 | 0,61974714          |
|                  | корреляции                  |                     |
|                  | (по модулю)                 |                     |
| Стандартная      | Среднее                     | 6,734050364         |
| ошибка в         | квадратическое              |                     |
| регрессионной    | отклонение остатков         |                     |
| статистике       |                             |                     |
| Наблюдения       | Объем выборки               | 15                  |
| $F_{\rm}$        | <b>F</b> набл               | 8,106860574         |
| Значимость F     | Уровень значимости для      | 0,013729018         |
|                  | критерия Фишера             |                     |
| Df               | Число степеней              |                     |
|                  | свободы:                    |                     |
| регрессия        | $k_1$                       | 1                   |
| остаток          | $k_2$                       | 13                  |
| Стандартная      | Дисперсия                   | 3,804055967         |
| ошибка (рядом со | коэффициентов               |                     |
| значением        |                             | 0,000706277         |
| коэффициентов)   |                             |                     |
| Столбец t -      | Наблюдаемое значение        | 14,27919452         |
| статистика       | критерия Стьюдента          | -2,847254919        |
| Столбец Р -      | Значимость                  | $2,53059*10^{-9}$   |
| значение         | коэффициентов               |                     |
|                  | по критерию Стьюдента       | 0,013729018         |

## 1.7 Нахождение критической точки распределения Стьюдента

Выбираем «Вставка команду функции», категорию «Статистические», функцию СТЬЮДРАСПОБР. Вводим требуемую вероятность (0,05) и число степеней свободы (k2 = n -2). Получим для однофакторной регрессии 2,16.

## 2 ПОСЛЕДОВАТЕЛЬНОСТЬ ПОСТРОЕНИЯ МОДЕЛЕЙ

### 2.1 Задание  $\mathcal{N}$ 2 3(1)

### План построения линейной однофакторной модели

В первом задании строим линейную модель вида  $y = b_0 + b_1 x$  для показателя у и первого фактора х.

Последовательность действий:

1 Вводим данные. Определяем основные статистики (см. табл.5).

2 Строим диаграмму рассеивания (корреляционное поле).

3 Определяем тесноту линейной связи по коэффициенту корреляции.

4 Записываем линейную модель вида  $y = b_0 + b_1x$  (см. табл.6).

5 Определяем общее качество модели по коэффициенту детерминации  $R^2$ . Проверяем полученную модель на адекватность по критерию Фишера. Все дальнейшие расчеты выполняются **ТОЛЬКО** при условии адекватности модели исходным статистическим данным.

6 Проверяем статистическую значимость коэффициентов модели.

7 По полученной модели рассчитываем значения показателя у для всех точек выборки и в точке прогноза (точку прогноза выбираем произвольно из области прогноза).

8 Рассчитываем полуширину доверительного интервала

$$
\delta = \sigma_e \cdot t_\gamma \cdot \sqrt{1 + \frac{1}{n} + \frac{(x_{np} - \overline{x})^2}{(n-1)D(x)}},
$$

где  $\sigma_{e}$ - среднеквадратическое отклонение выборочных точек от линии регрессии (см. табл.6);

 $t_{\gamma}$  – критическая точка распределения Стьюдента для

надежности  $\gamma = 0.95$  и k2 = 13;

 $n = 15 -$ объем выборки;

D(x) – дисперсия выборки (см.табл.5);

 $\bar{x}$  – среднее значение;

 $x_{np}$  – точка из области прогнозов (от x<sub>min</sub> до x<sub>max</sub>).

9 Рассчитываем доверительный интервал для всех точек выборки и в точке прогноза: (y–δ, y+δ).

10 Рассчитываем коэффициент эластичности

$$
E_x = \frac{x}{y(x)} \cdot y'_{x}.
$$

Для линейной модели  $y'_x = b_1$ . Получим

$$
E_x = \frac{b_1 x}{y(x)},
$$

где y(x) – рассчитанное по модели значение показателя.

11 Строим доверительную область – диаграмму вида (рис. 30):

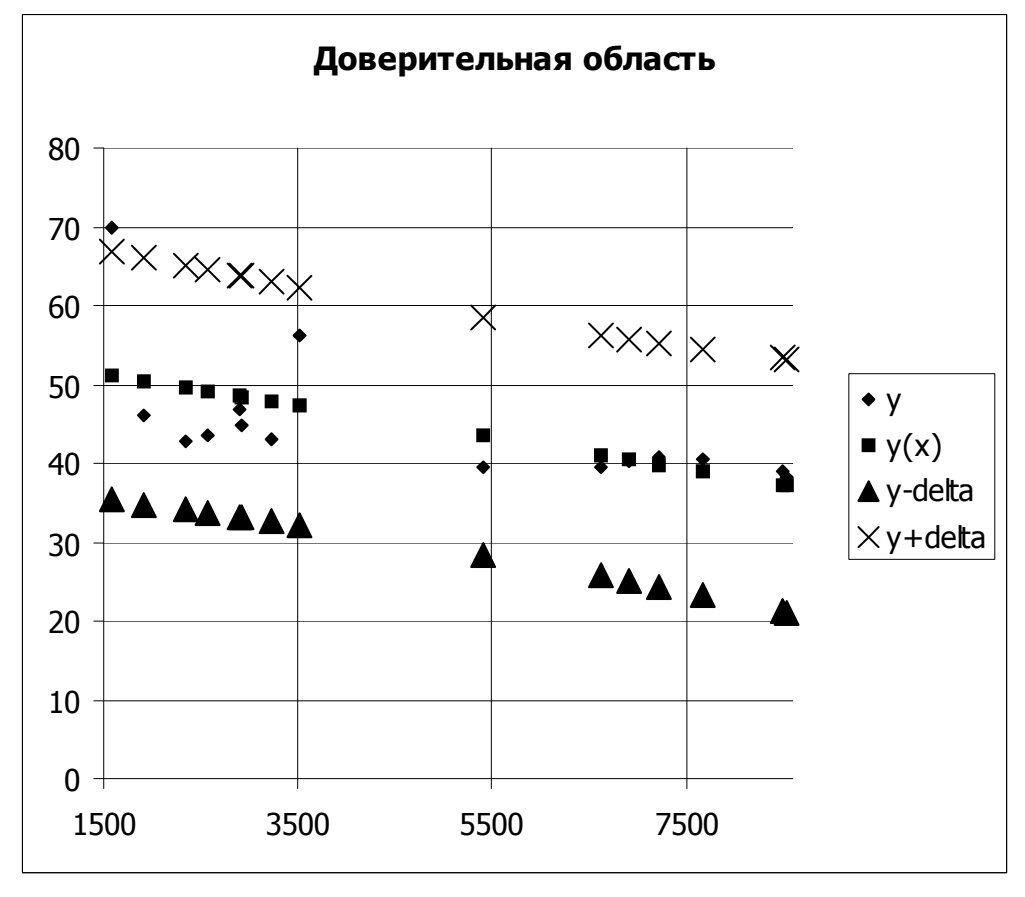

*Рисунок 30*

12 Используя полученные данные и теоретические сведения, эконометрический делаем анализ описываем процесс построения модели и все сопутствующие расчеты.

### 2.2 Задание № 3(2)

#### План построения нелинейной однофакторной модели

Во втором задании требуется построить нелинейную модель зависимости показателя у от фактора х. Нелинейная функция задана для каждого варианта.

Последовательность действий:

1 Вводим данные. Определяем основные статистики (см. табл.5). Строим корреляционное поле. По его виду выдвигаем гипотезу о нелинейной зависимости между х и у.

2 Линеаризуем нелинейную модель с помощью формул перехода (таблица 7).

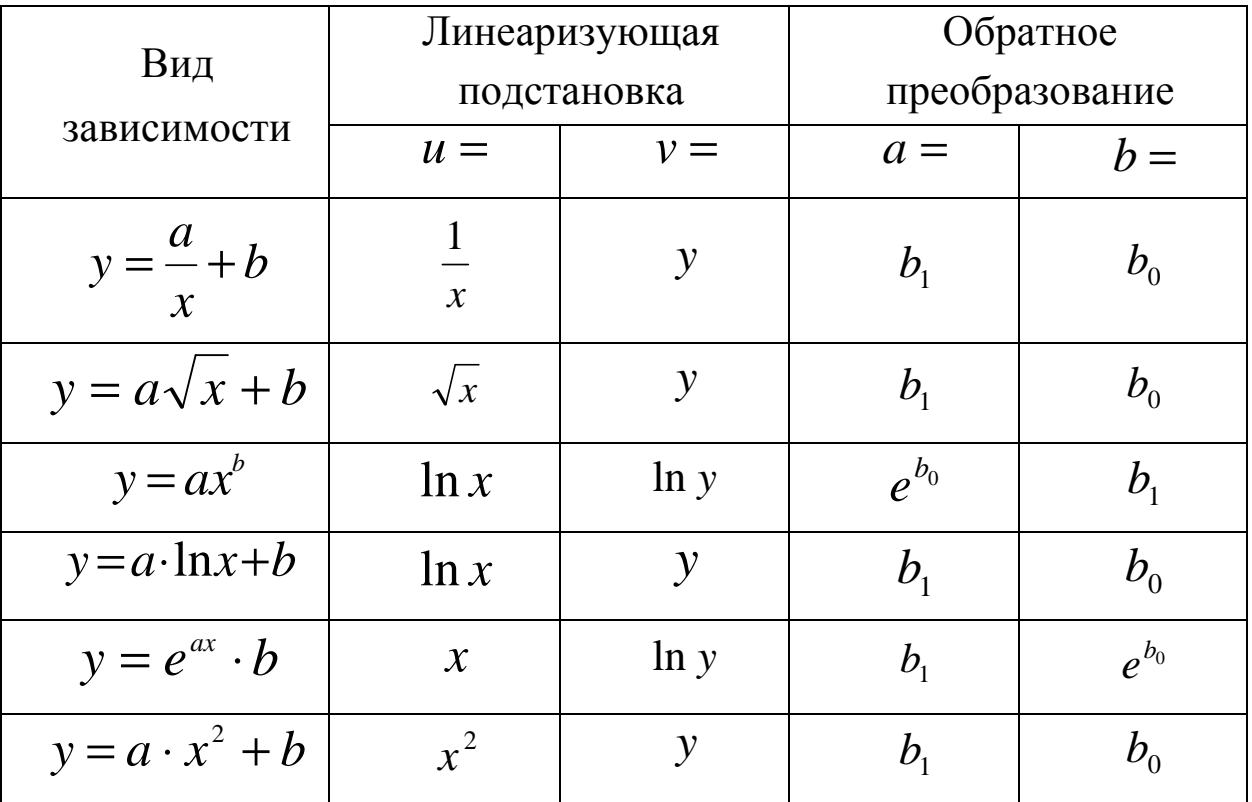

Таблица 7

Получаем линейную модель относительно **НОВЫХ** переменных  $v = b_0 + b_1 u$ .

3 Определяем тесноту линейной связи по коэффициенту корреляции.

4 Записываем линейную модель вида  $v = b_0 + b_1 u$  (см. табл.6).

5 Определяем общее качество модели по коэффициенту  $R^2$ . Проверяем полученную модель детерминации на адекватность по критерию Фишера. Все дальнейшие расчеты выполняются только при условии адекватности модели исходным статистическим данным.

6 Проверяем статистическую значимость коэффициентов модели.

7 По полученной модели рассчитываем значения показателя у для всех точек выборки и в точке прогноза (точку прогноза выбираем произвольно из области прогноза).

8 Рассчитываем полуширину доверительного интервала

$$
\delta = \sigma_e \cdot t_\gamma \cdot \sqrt{1 + \frac{1}{n} + \frac{(u_{np} - \overline{u})^2}{(n-1)D(u)}},
$$

где  $\sigma_e$  - среднеквадратическое отклонение выборочных точек от линии регрессии (см. табл.6);

 $t_{\gamma}$ – критическая точка распределения Стьюдента для надежности  $\gamma$  = 0,95 и k2 = 13 (см. табл.6);

 $n = 15 -$ объем выборки;

 $D(u)$  – дисперсия выборки (см. табл.5);

 $\overline{u}$  – среднее значение;

 $u_{np}$  – точка из области прогнозов (от u<sub>min</sub> до u<sub>max</sub>).

9 Рассчитываем доверительный интервал для всех точек

выборки и в точке прогноза:  $(v-\delta, v+\delta)$ .

10 Если линеаризованная модель  $v = b_0 + b_1 u$  адекватна (по критерию Фишера), то и исходная нелинейная модель будет алекватна.

формулам обратного перехода (см. 11  $\Pi$ <sub>O</sub> табл.7) пересчитываем значения у, у<sub>тіп</sub> (левая граница доверительного интервала), у<sub>шах</sub> (правая граница доверительного интервала).

12 Рассчитываем коэффициент эластичности

$$
E_x = \frac{x}{y(x)} \cdot y'_{x}.
$$

13 Строим доверительную область.

14 Используя полученные данные и теоретические сведения, эконометрический анализ описываем лелаем процесс построения модели и все сопутствующие расчеты.

### 2.3 Задание  $\mathcal{N}$ 2 3(3)

#### План построения линейной двухфакторной модели

задании требуется построить линейную B. третьем двухфакторную модель вида  $y = b_0 + b_1x_1 + b_2x_2$  для показателя у и факторов  $x_1$  и  $x_2$ .

Последовательность действий:

1 Вводим данные.

2 Определяем основные статистики (см. табл.5).

3 По корреляционной таблице проверяем факторы на коллинеарность.

4 Записываем линейную модель вида  $y = b_0 + b_1x_1 + b_2x_2$ (см. табл.6).

5 Определяем общее качество модели по коэффициенту  $R^2$ . Проверяем детерминации полученную модель на адекватность по критерию Фишера. Все дальнейшие расчеты выполняются только при условии адекватности модели исходным статистическим данным.

6 Проверяем статистическую значимость коэффициентов модели.

7 По полученной модели рассчитываем значения показателя у для всех точек выборки и в точке прогноза (точку прогноза выбираем произвольно из области прогноза).

8 Рассчитываем частичные коэффициенты эластичности:

- по фактору  $x_1$ :

$$
E_{x_1} = \frac{x_1}{y(x)} \cdot y'_{x_1} = \frac{b_1 x_1}{y(x)};
$$

- по фактору  $x_2$ :

$$
E_{x_2} = \frac{x_2}{y(x)} \cdot y'_{x_2} = \frac{b_2 x_2}{y(x)}.
$$

9 Используя полученные данные и теоретические сведения, эконометрический лелаем анализ  $\frac{1}{2}$ описываем процесс построения модели и все сопутствующие расчеты.

## **ЧАСТЬ 3**

### **1 ВЫБОР ВАРИАНТА**

Выбор варианта задания производится по таблице 8. В ней: 1-е число – номер варианта задания 1; 2-е – номер варианта задания 2; 3-е – номер варианта задания 3.

### *Таблица 8*

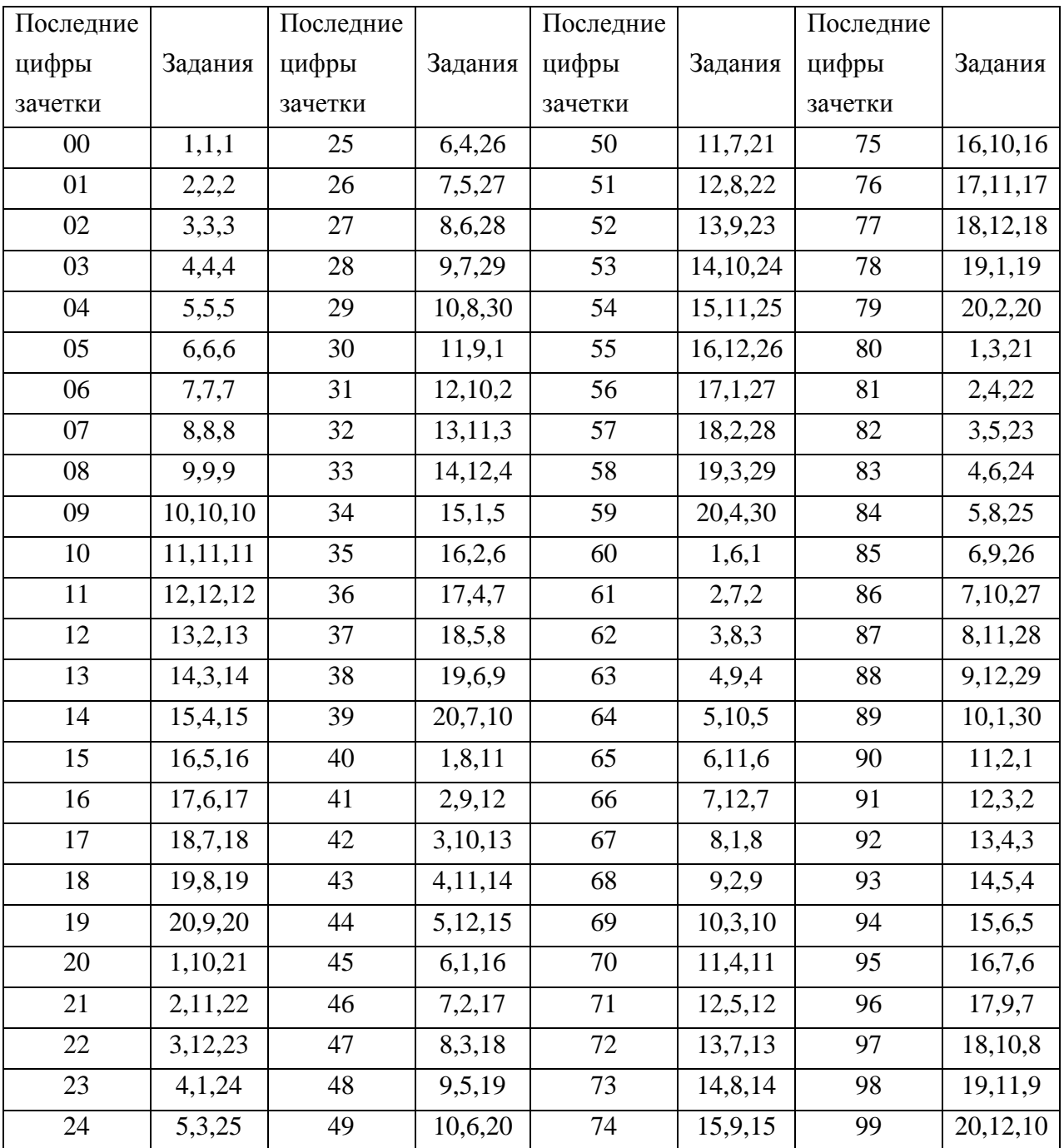
# **2 ТРЕБОВАНИЯ К ВЫПОЛНЕНИЮ КОНТРОЛЬНОЙ РАБОТЫ**

1 Контрольная работа выполняется в тетради или на листах формата А4, жестко скрепленных между собой.

2 Каждое задание должно содержать условие, эконометрический анализ представленных данных, распечатки листов пакета Excel с расчетами и формулами.

3 Эконометрический анализ (допускается печатный и рукописный варианты) включает в себя подробное описание построения модели, проверку ее адекватности и нахождение прогнозов с использованием произведенных расчетов на основе исходных данных. В анализе используются необходимые определения и формулы, как в общем (теоретическом) виде, так и с конкретными данными.

**Внимание**! Все три задания выполняются по одной таблице данных (свой вариант). Для первого задания нужно взять первый фактор и показатель; для второго – второй фактор и показатель; для третьего – вся таблица.

### **3 ЗАДАНИЯ К КОНТРОЛЬНОЙ РАБОТЕ**

#### *3.1 Задание 1*

Ответить на *теоретический вопрос*.

1 Основные задачи эконометрики. Этапы эконометрического анализа

2 Классификация эконометрических моделей. Информационная база эконометрики

3 Генеральная совокупность. Выборка. Объем выборки.

Среднее значение. Дисперсия. Среднеквадратическое отклонение

4 Корреляционное поле. Центр рассеивания

5 Коэффициент корреляции и его свойства

однофакторной 6 Метод наименьших ЛЛЯ квадратов линейной регрессии

7 Свойства линейной регрессии

8 Статистическая гипотеза. Нулевая и конкурирующая гипотезы. Ошибки 1 и 2 рода

9 Критерий Фишера. Наблюдаемое и критическое значения критерия

10 Проверка линейной регрессии на адекватность

11 Коэффициент детерминации

12 Проверка модели на адекватность с помощью критерия Фишера

13 Область прогноза для однофакторной и двухфакторной модели. Доверительный интервал. Коэффициент доверия

14 Прогноз по линейной однофакторной модели с учетом доверительного интервала

15 Коэффициент эластичности для однофакторной модели

16 Виды нелинейных однофакторных моделей. Способ их линеаризации

17 Алгоритм построения нелинейных эконометрических молелей

18 Понятие многофакторной модели и этапы ее построения

19 Коллинеарность и мультиколлинеарность

20 Коэффициент эластичности для многомерных моделей

#### 3.2 Задание 2

Найти коэффициент эластичности для указанной модели в заданной точке х (табл.9). Сделать экономический вывод.

74

Таблица 9

| Номер          | Модель                                                     | $\boldsymbol{\mathrm{X}}$ |
|----------------|------------------------------------------------------------|---------------------------|
| варианта       |                                                            |                           |
| 1              | $\frac{y = \frac{2}{x} + 5}{1}$                            | 0,2                       |
| $\overline{2}$ | $y = \frac{1}{2x+1}$<br>$y = 3x^2 + 1$<br>$y = 6x^5$       | $\mathbf{1}$              |
| 3              |                                                            | $\mathbf{1}$              |
| $\overline{4}$ |                                                            |                           |
| 5              |                                                            | $\overline{4}$            |
| 6              |                                                            | $\overline{2}$            |
| $\overline{7}$ | $\frac{y=2\sqrt{x+4}}{y=3e^{2x}}$<br>$y=\frac{2e^{5x}}{5}$ | 1                         |
| 8              | $y = 3\ln x + 2$                                           | 1                         |
| 9              |                                                            |                           |
| 10             | $\frac{y=2x^3+1}{y=\frac{e^x}{2}}$                         | $\overline{2}$            |
| 11             | $-\frac{x}{4}$<br>$v =$                                    | 1                         |
| 12             | $y = \frac{1}{x} + 1$                                      | $\mathbf{1}$              |
| 13             | $e^{x+1}$<br>$y = -$<br>6                                  | 3                         |
| 14             | $y = \ln \frac{x}{4} + 1$<br>$y = \sqrt{2x + 4}$           | $\overline{4}$            |
| 15             |                                                            | 1                         |
| 16             | $y=5x+5$                                                   |                           |
| 17             | $y = \frac{x^5}{2}$<br>$y = \frac{\sqrt{3x}}{3}$           | 1                         |
| 18             |                                                            | $\overline{2}$            |

*Продолжение табл.9* 

| Номер<br>варианта | Модель                                                                                                    | $\mathbf{X}$   |
|-------------------|----------------------------------------------------------------------------------------------------|----------------|
| 19                | $e^{3x}$<br>$\frac{y=\frac{1}{3}}{4}$                                                                                                    | 1              |
| 20                |                                                                                                    | $\mathbf{1}$   |
| 21                |                                                                                                    | 1              |
| $\overline{22}$   |                                                                                                    |                |
| 23                |                                                                                                    | $\overline{2}$ |
| 24                |                                                                                                    | $\overline{2}$ |
| $\overline{25}$   | $y = \frac{3}{4x+3}$<br>$y = 5x^3 + 1$<br>$y = \sqrt{x^3} + 1$<br>$y = \frac{3}{x^3}$<br>$y = -3x+3$<br>$y = \frac{2}{x^2}$<br>$y = \frac{2x^2 + 2}{3}$<br>$y = \frac{2}{3x^3}$<br>$y = x^4 + 1$ |                |
| 26                |                                                                                                    | $\mathbf{1}$   |
| 27                |                                                                                                    | $\overline{2}$ |
| 28                |                                                                                                    | 1              |
| 29                | $y = 3\ln 2x + 1$                                                                                                    | 0,5            |
| 30                | $y = \frac{4}{x^2 + 1}$                                                                                                    | $\mathbf{1}$   |

#### *3.3 Задание 3*

Для представленных данных выполнить следующее *задание*:

1 Провести эконометрический анализ *линейной зависимости показателя от первого фактора*. Сделать прогноз для любой точки из области прогноза, построить доверительную область. Найти коэффициент эластичности в точке прогноза.

2 Провести эконометрический анализ *нелинейной зависимости показателя от второго фактора*, воспользовавшись подсказкой. Сделать прогноз для любой точки из области прогноза, построить доверительную область. Найти коэффициент эластичности в точке прогноза.

3 Провести эконометрический анализ *линейной зависимости показателя от двух факторов*. Сделать точечный прогноз для любой точки из области прогноза. Найти частичные коэффициенты эластичности в точке прогноза.

#### *Варианты*

1 Производительность труда, фондоотдача и уровень рентабельности по плодоовощным консервным заводам области за год характеризуются следующими данными:

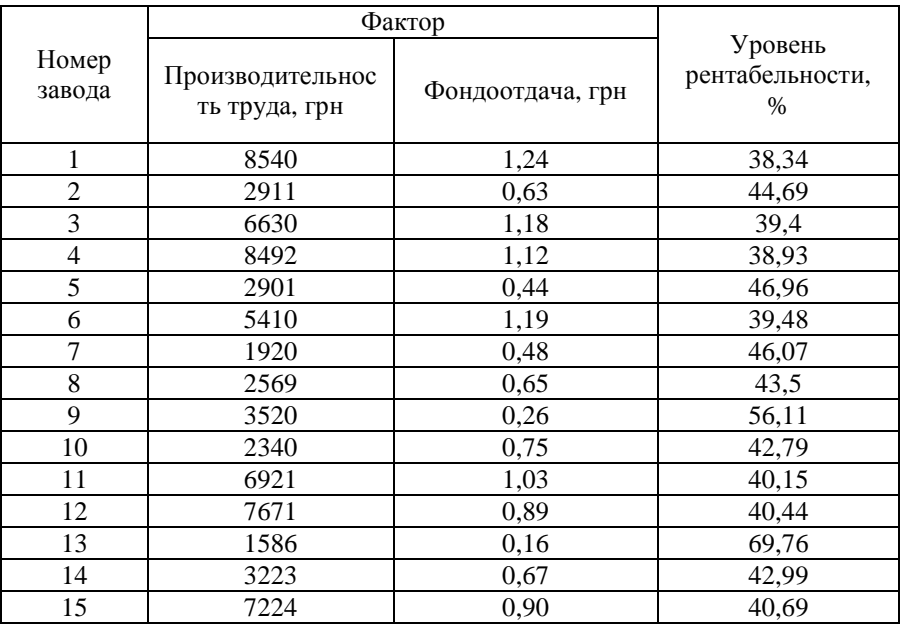

Нелинейную зависимость принять  $y = -b$ *x a*  $y = -b$ .

2 Известны следующие данные об убыточности производства говядины по КСП административных районов области за год:

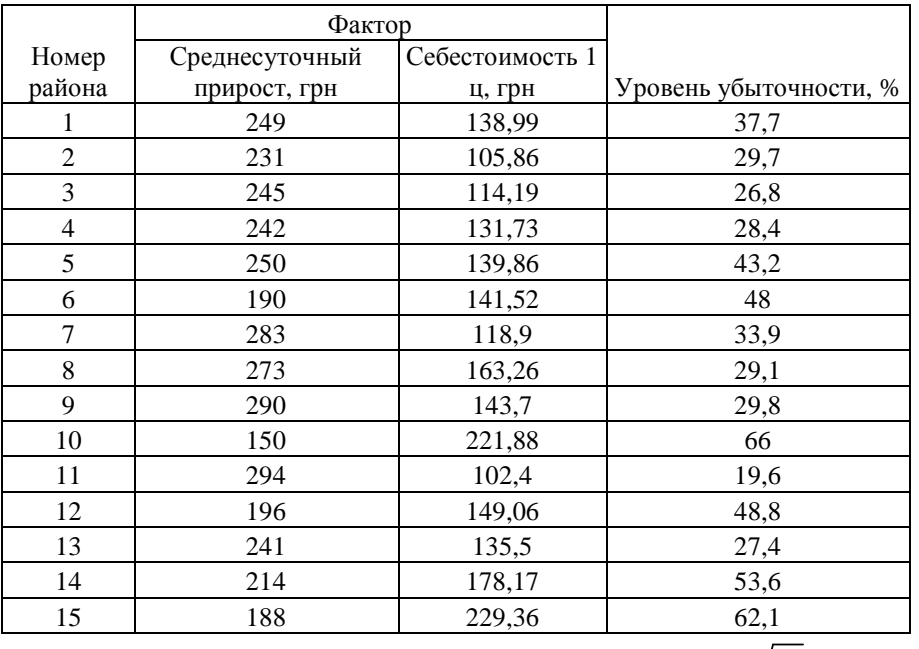

Нелинейную зависимость принять  $y = a\sqrt{x + b}$ .

3 В таблице приведены данные об удельном весе пашни, лугов и пастбищ в сельскохозяйственных угодьях и уровне рентабельности производства сельскохозяйственной продукции по районам области за год.

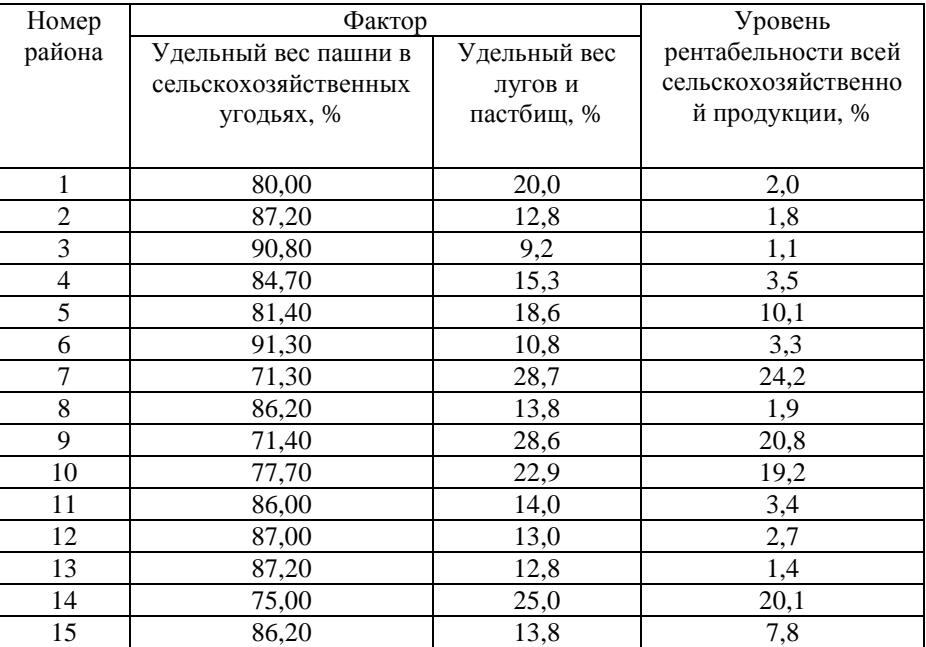

Нелинейную зависимость принять  $y = ax^b$ .

4 Производительность труда, фондоотдача и уровень рентабельности по хлебозаводам области за год характеризуются следующими данными:

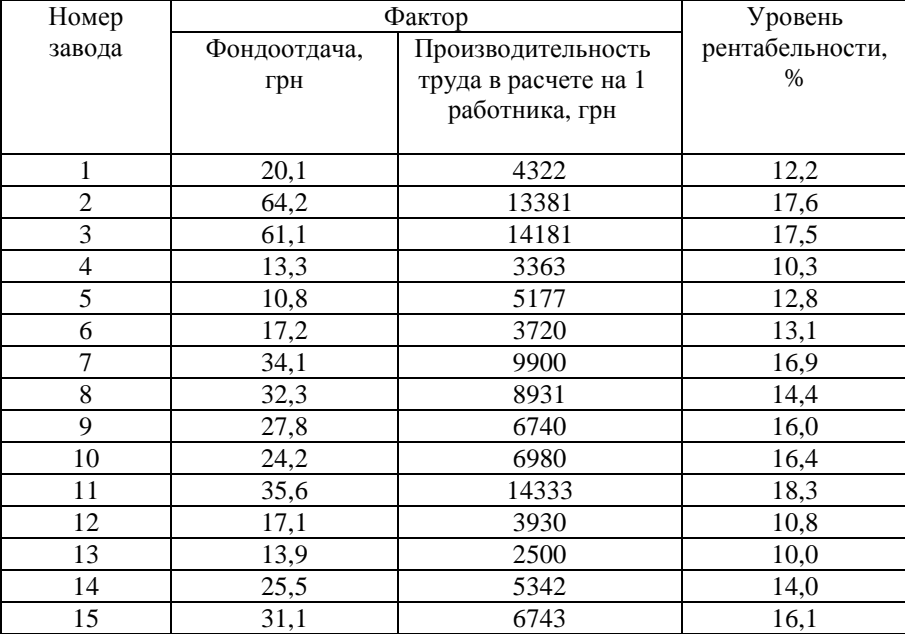

Нелинейную зависимость принять *y* = *a* ln *x* + *b* .

5 В таблице приведены данные о затратах на 1 грн. товарной продукции, удельном весе простоев оборудования и уровне рентабельности

#### по молокозаводам области за год.

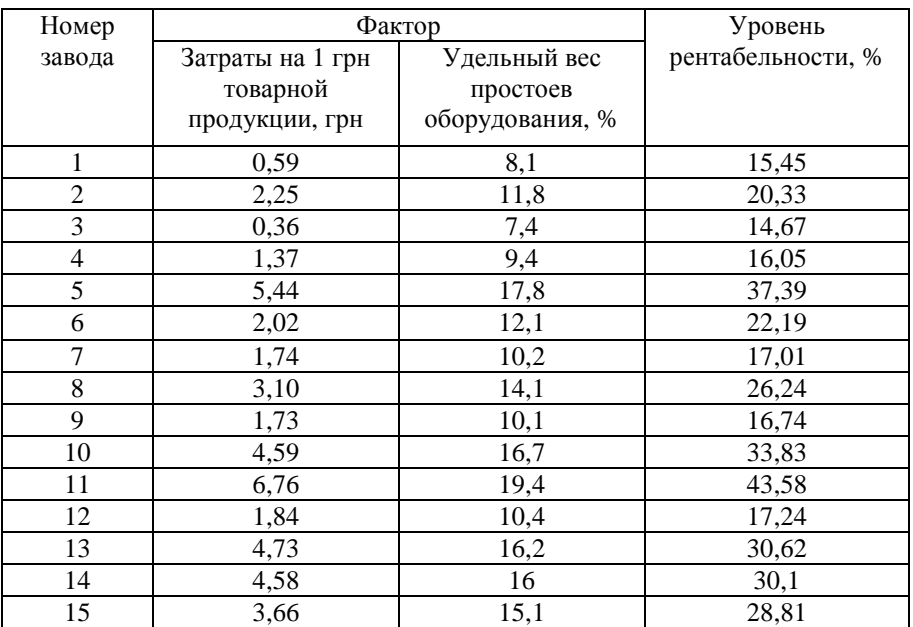

Нелинейную зависимость принять  $y = ax^b$ .

6 Производительность труда, фондоотдача и уровень рентабельности по плодоконсервным заводам области за год характеризуются следующими данными:

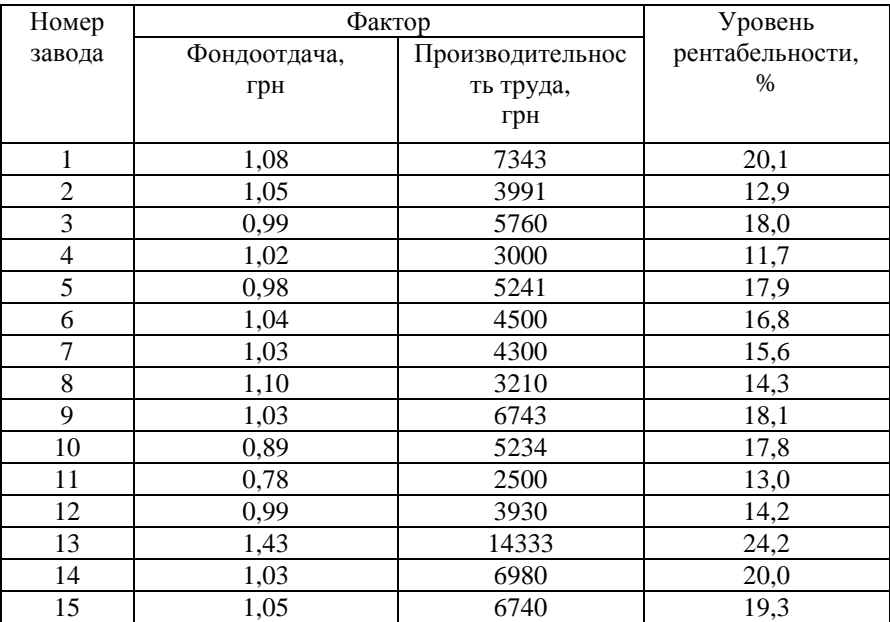

Нелинейную зависимость принять  $y = a \ln x + b$ .

7 Производительность труда, фондоотдача и уровень рентабельности по хлебозаводам области за год характеризуются следующими данными:

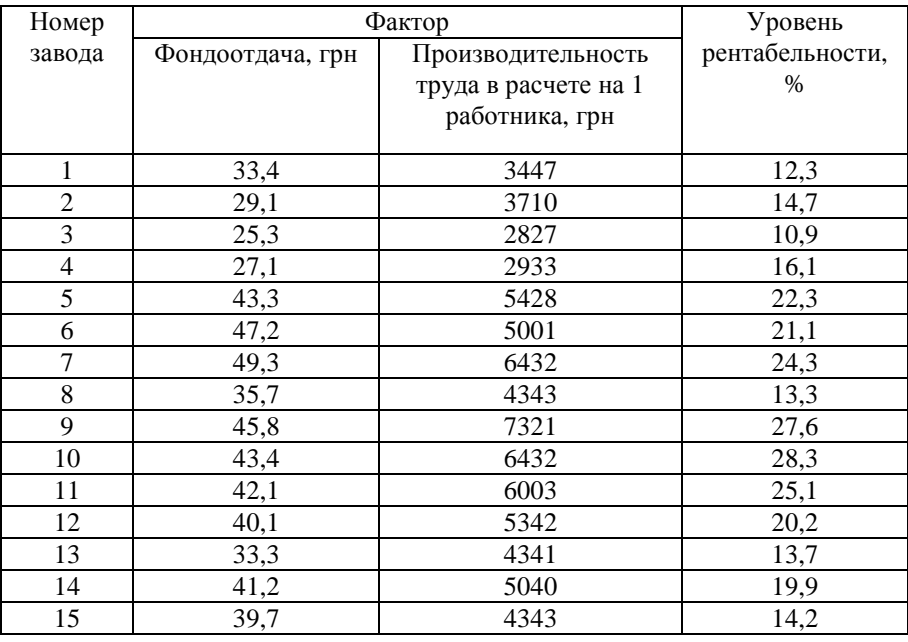

Нелинейную зависимость принять *y* = *a*ln*x*+*b*.

8 В таблице приведены данные об удельном весе рабочих со специальной технической подготовкой, удельном весе механизированных работ и производительности труда по плодоовощным заводам области за год.

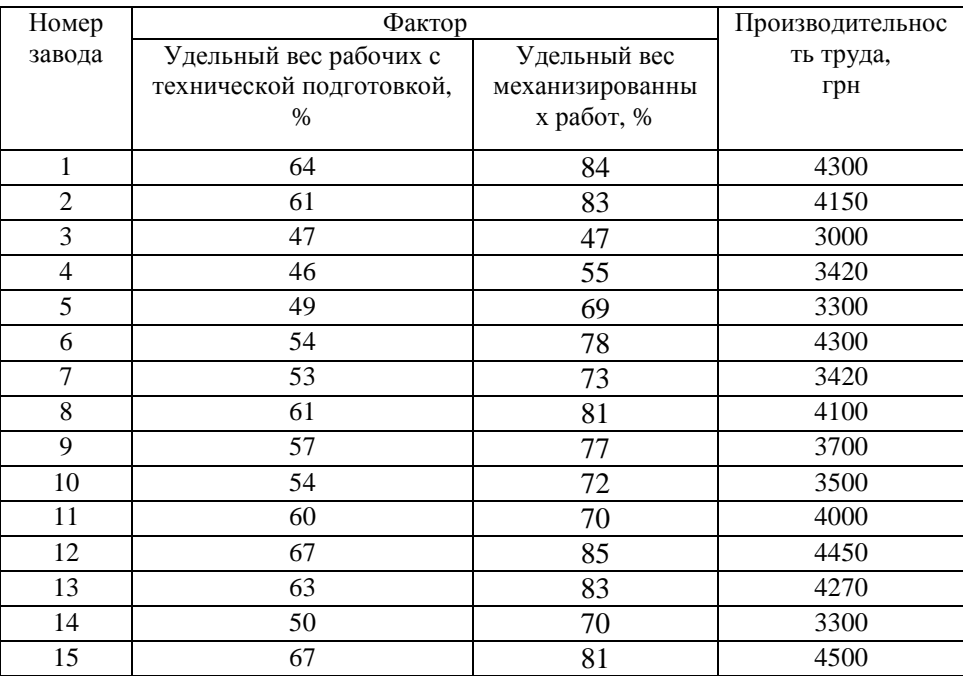

Нелинейную зависимость принять  $y = e^{ax} \cdot b$  .

9 Известны следующие данные об убыточности производства говядины по КСП административных районов области за год:

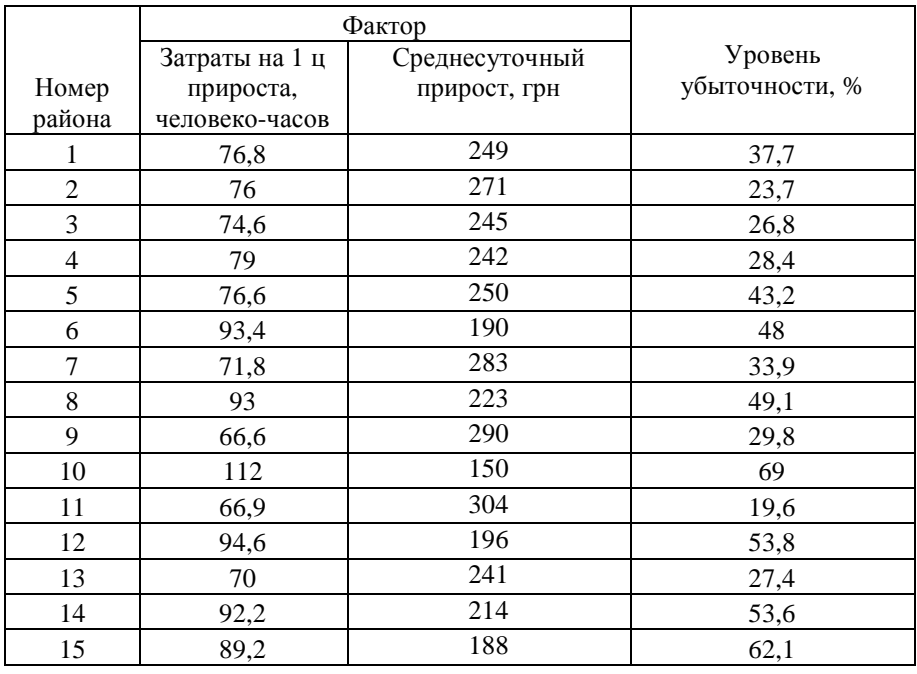

Нелинейную зависимость принять  $y = ax^b$ .

10 В таблице приведены данные об уровне технической подготовки рабочих, стаже их работы и уровне заработной платы по сахарным заводам области за год.

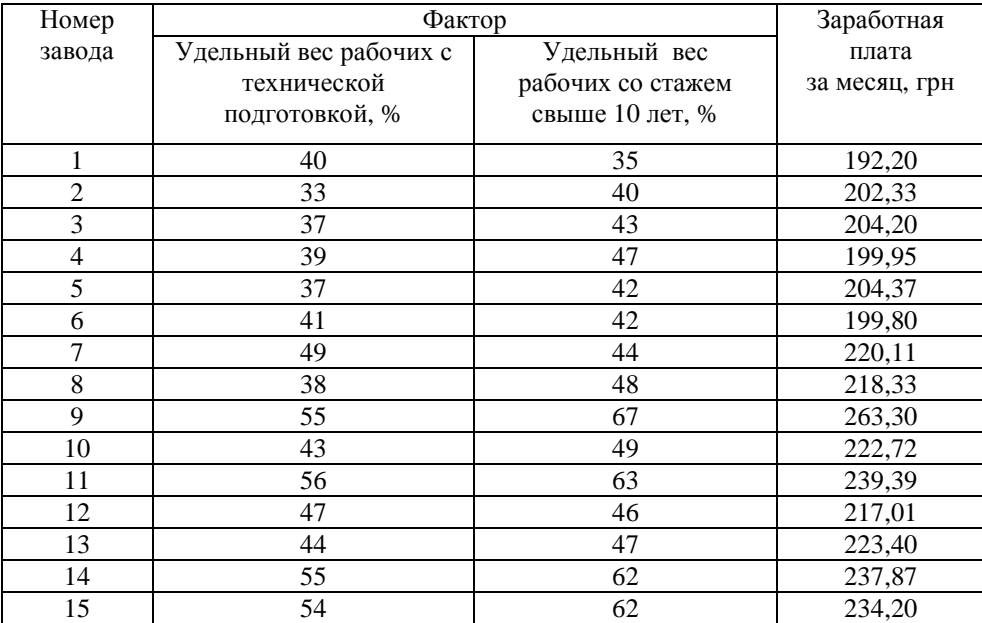

Нелинейную зависимость принять  $y = e^{ax} \cdot b$  .

11 Производительность труда, фондоотдача и уровень рентабельности по плодоконсервным заводам области за год характеризуются следующими данными:

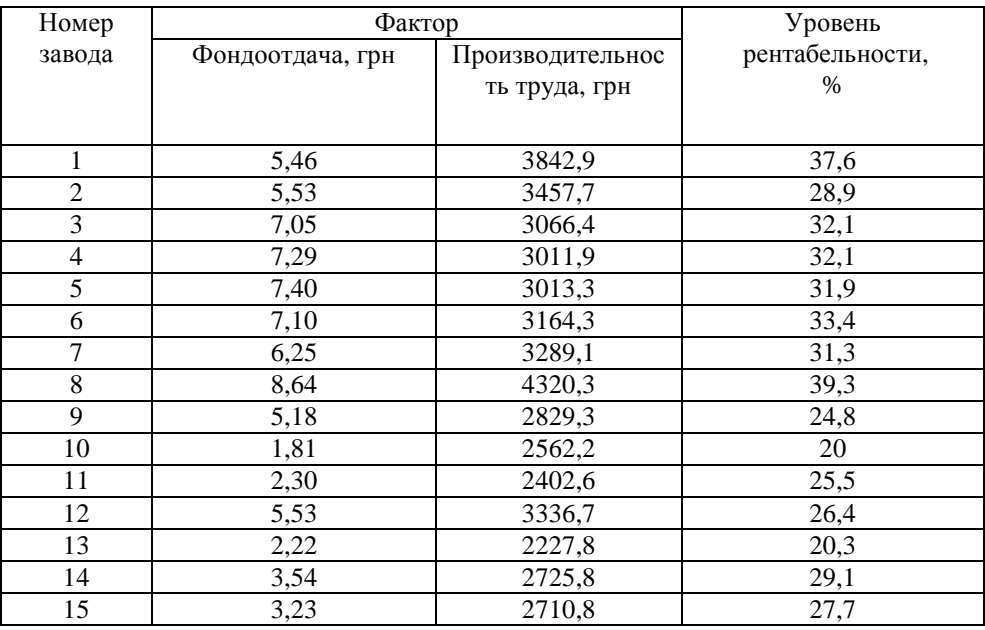

Нелинейную зависимость принять *y* = *a* ln *x* + *b* .

12 В таблице приведены данные об удельном весе пашни, лугов и пастбищ в сельскохозяйственных угодьях и уровне убыточности продукции животноводства по районам области за год.

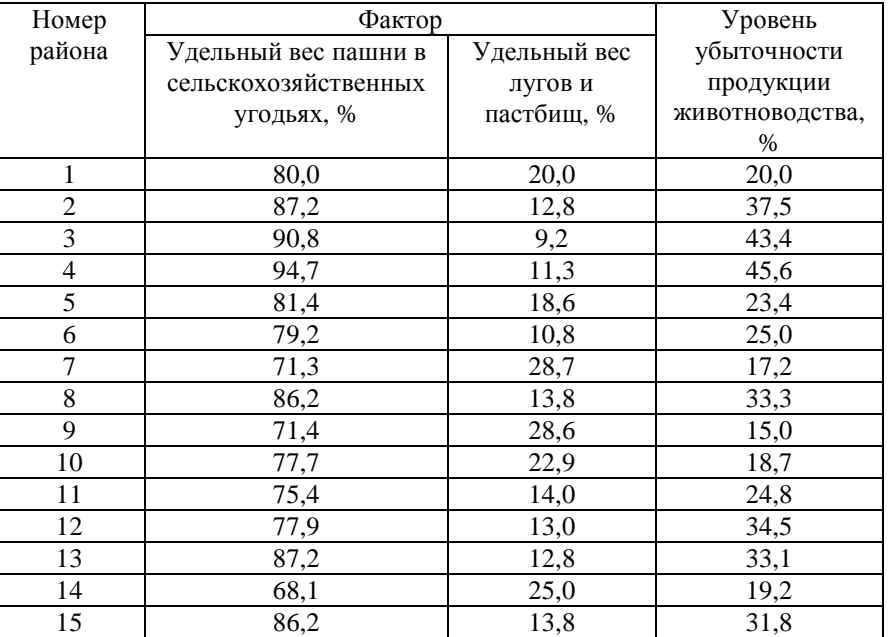

Нелинейную зависимость принять  $y = -b$ *x a*  $y = -b$ .

13 В таблице приведены данные об удельном весе в товарообороте потребительской кооперации продукции собственного производства, удельном весе переработанной продукции и уровне рентабельности предприятий области за год.

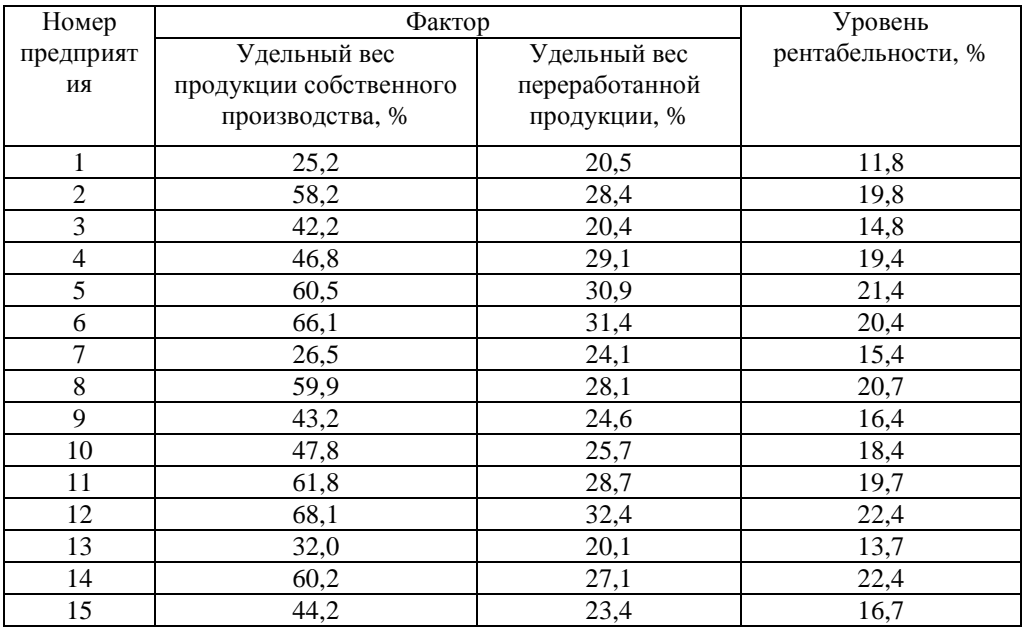

Нелинейную зависимость принять  $y = ax^2 + b$ .

14 Производительность труда, фондоотдача и уровень рентабельности по мясокомбинатам области за год характеризуются следующими данными:

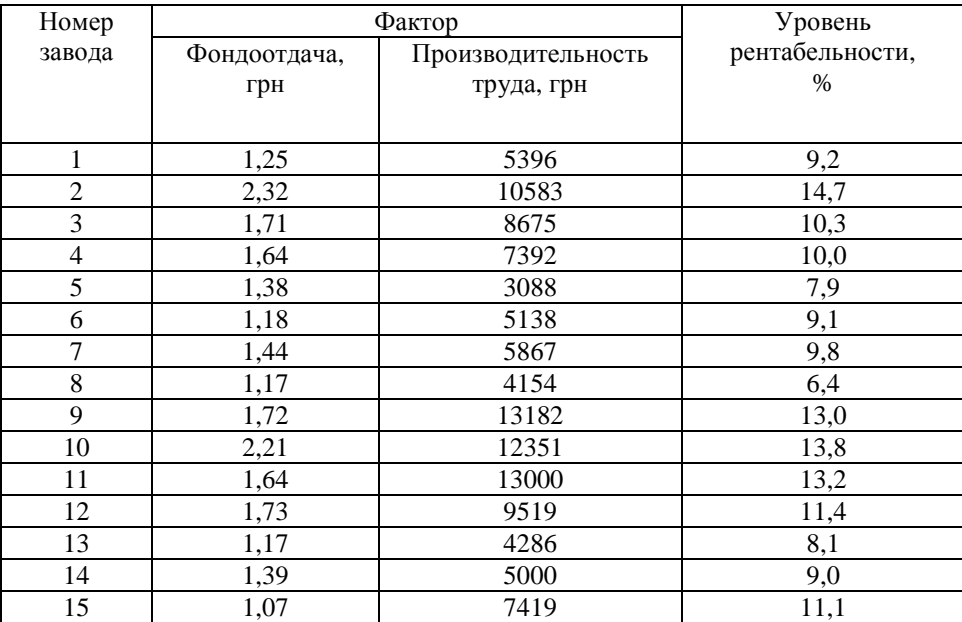

Нелинейную зависимость принять  $y = a \ln x + b$ .

15 Убыточность выращивания овощей в сельскохозяйственных предприятиях и уровни факторов (сбор овощей с 1 га и себестоимость 1 ц), ее формирующих, характеризуются следующими данными за год:

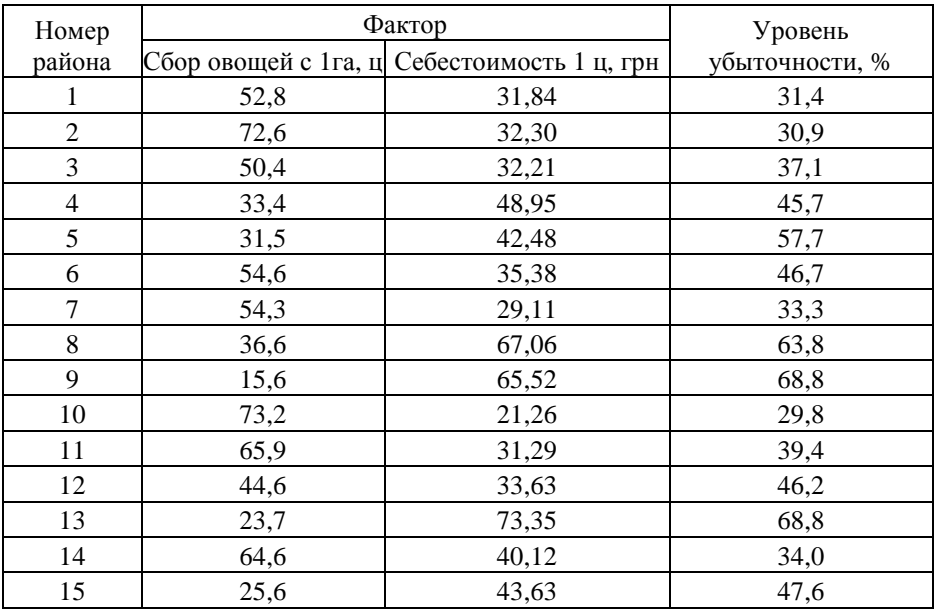

Нелинейную зависимость принять  $y = ax^b$ .

16 Убыточность выращивания овощей в сельскохозяйственных предприятиях и уровни факторов (сбор овощей с 1 га, ц, и затраты труда, человеко-часов на 1 ц), ее формирующих, характеризуются следующими данными за год:

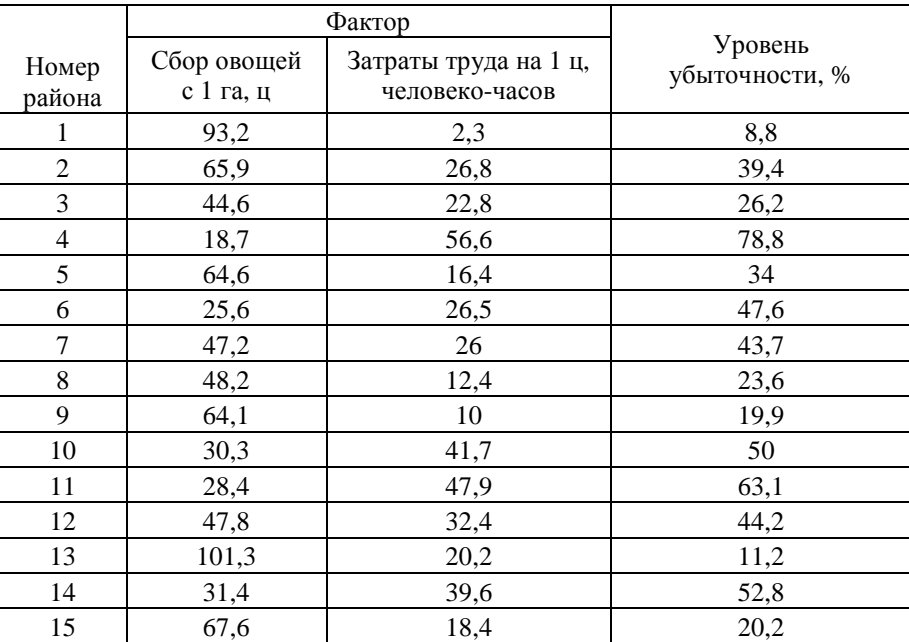

Нелинейную зависимость принять  $y = e^{ax} \cdot b$ .

17 Убыточность выращивания овощей в сельскохозяйственных предприятиях и уровни факторов, ее формирующих, характеризуются следующими данными за год:

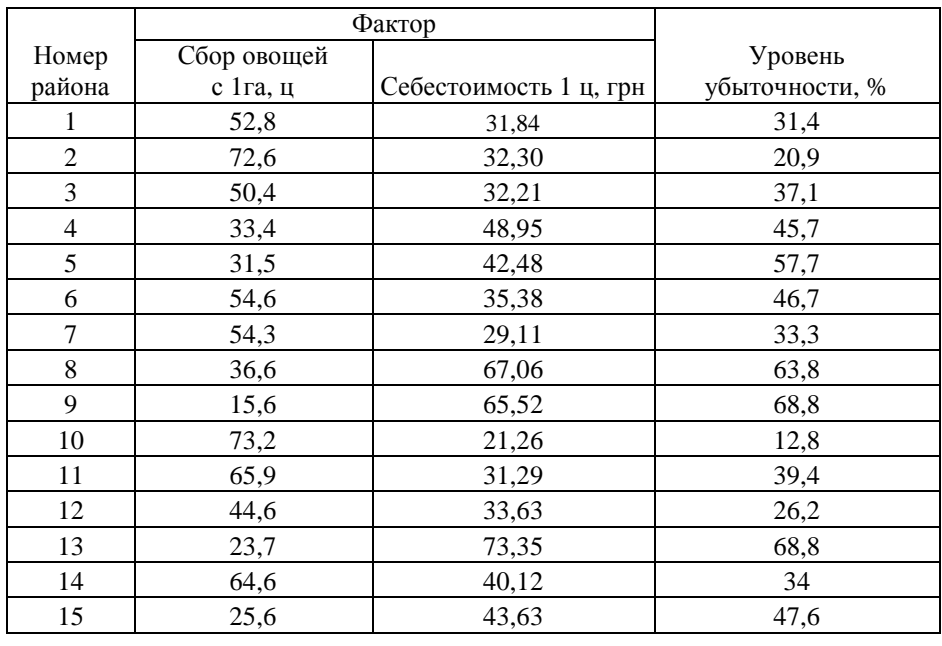

Нелинейную зависимость принять  $y = a\sqrt{x} + b$ .

18 Уровень убыточности выращивания овощей в сельскохозяйственных предприятиях и факторы, ее формирующие, характеризуются следующими данными за год:

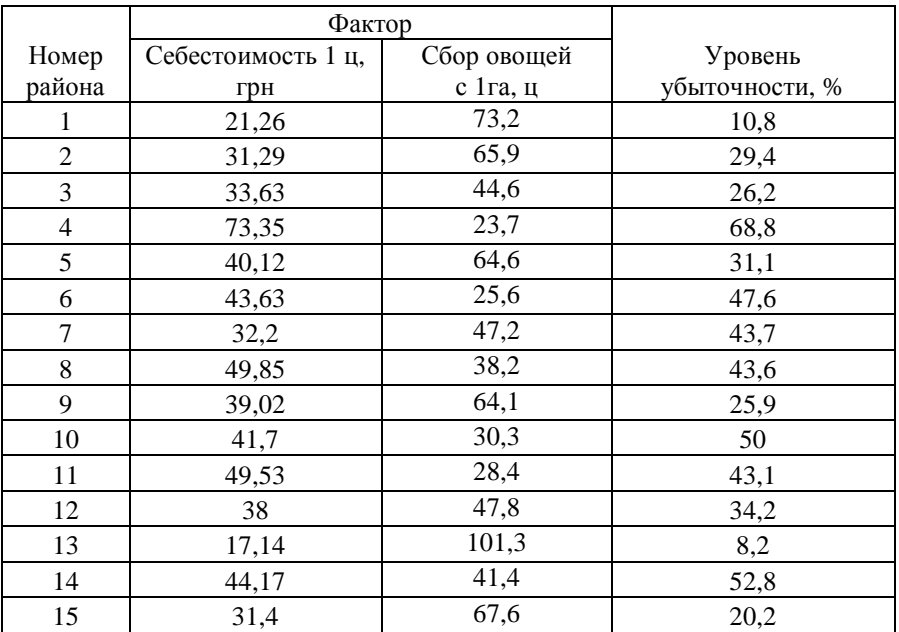

Нелинейную зависимость принять  $y = -b$ *x a*  $y = -b$ .

19 Убыточность выращивания овощей в сельскохозяйственных предприятиях и уровни факторов, ее формирующих, характеризуются следующими данными за год:

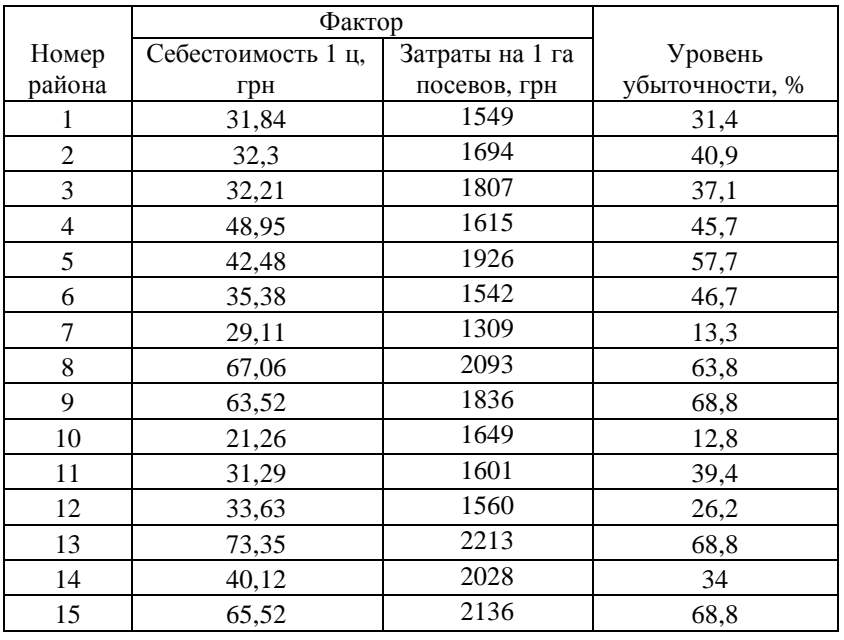

Нелинейную зависимость принять *y* = *a*ln *x* + *b* .

20 Уровень рентабельности и показатели хозяйственной деятельности торговых предприятий характеризуются следующими данными за год:

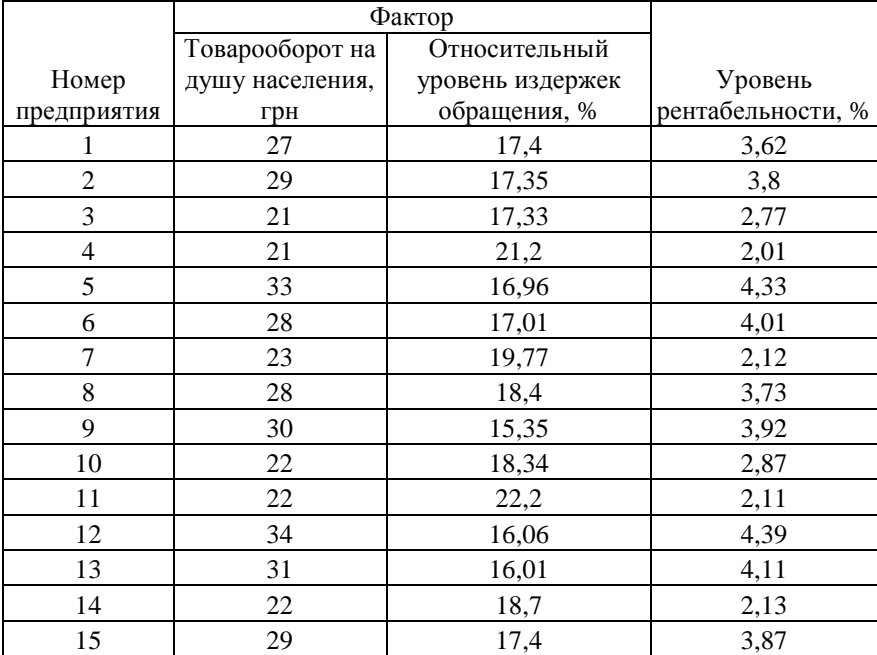

Нелинейную зависимость принять  $y = ax^b$ .

21 Убыточность выращивания овощей в сельскохозяйственных предприятиях и уровни факторов, ее формирующих, характеризуются следующими данными за год:

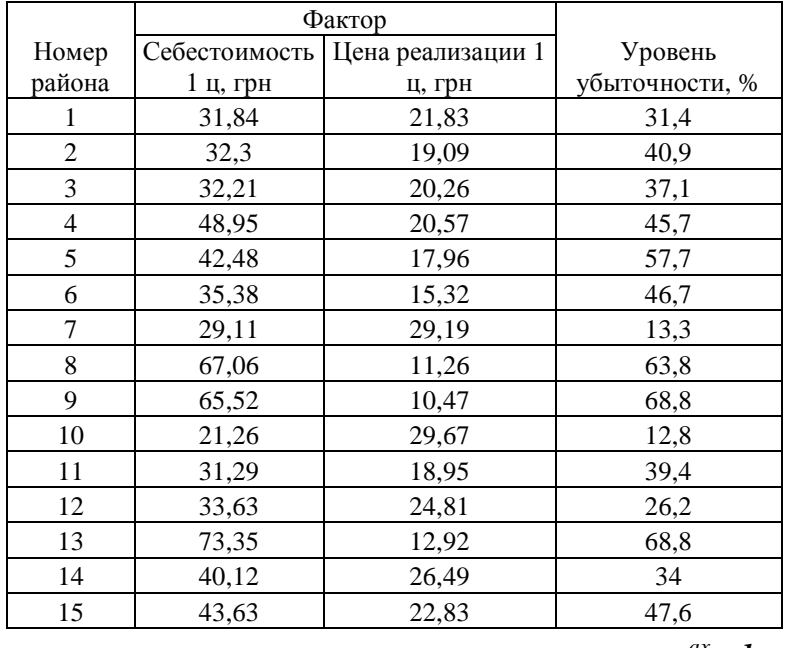

Нелинейную зависимость принять  $y = e^{ax} \cdot b$ .

22 Убыточность выращивания овощей в сельскохозяйственных предприятиях и уровни факторов, ее формирующих, характеризуются следующими данными за год:

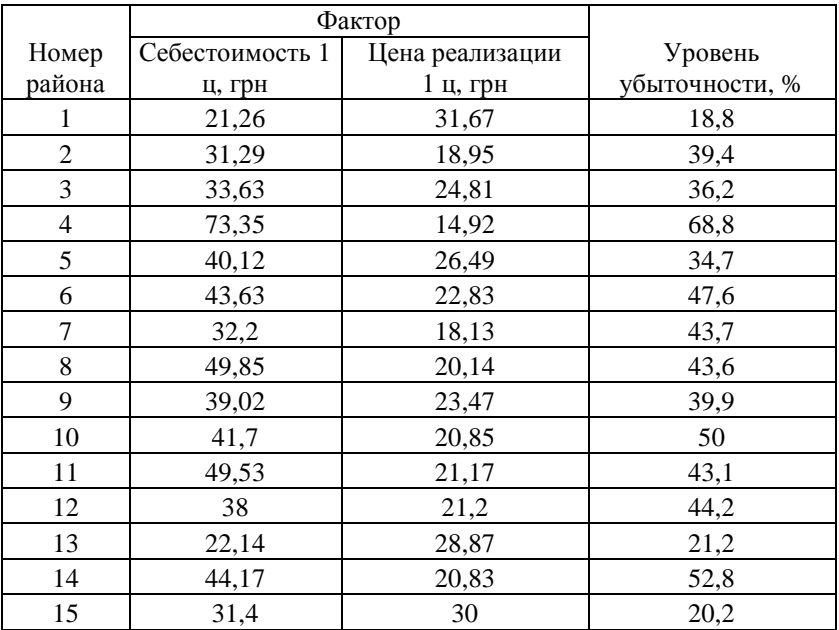

Нелинейную зависимость принять  $y = -b$ *x a*  $y = -b$ .

23 Производительность труда, фондоотдача и уровень рентабельности по хлебозаводам области за год характеризуются следующими данными:

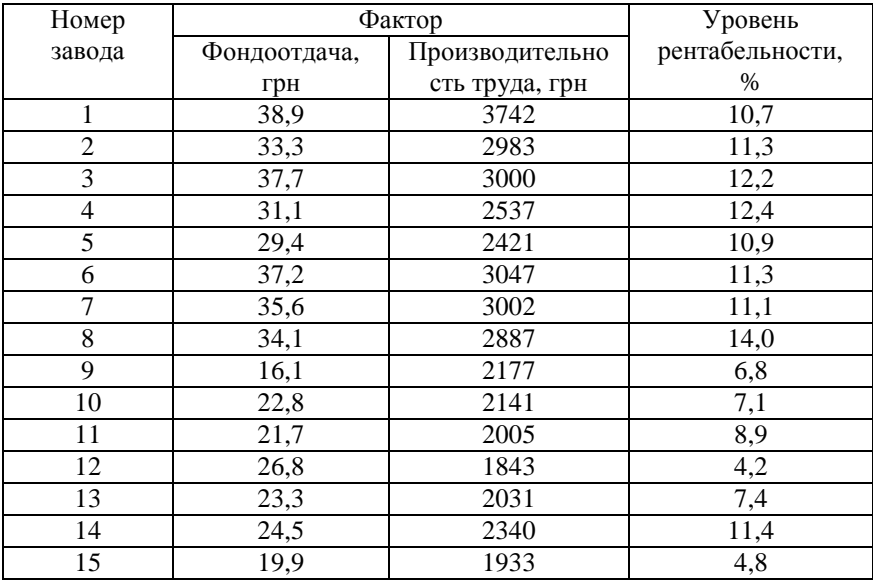

Нелинейную зависимость принять  $y = a \ln x + b$ .

24 Известны следующие данные об убыточности производства говядины по КСП административных районов области за год:

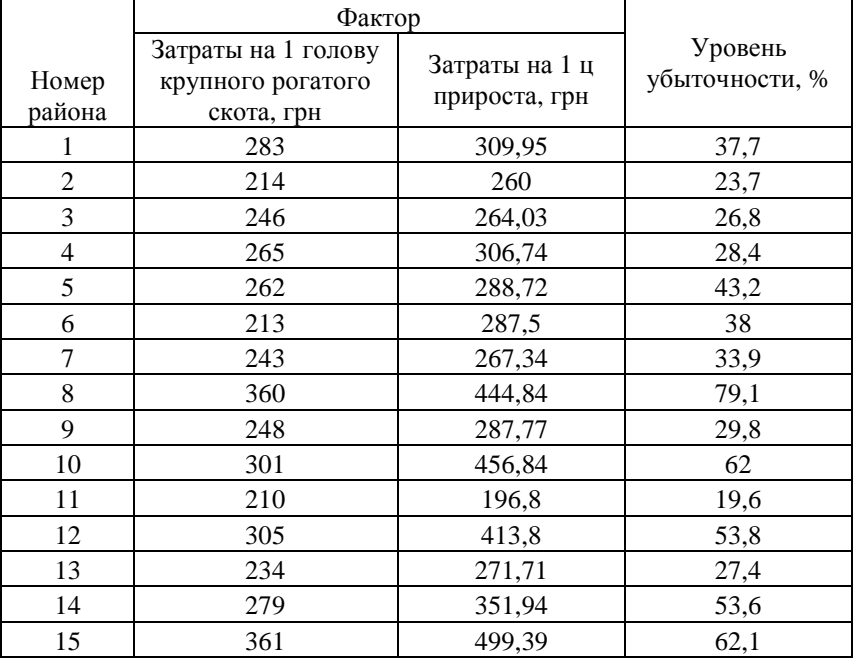

Нелинейную зависимость принять  $y = a\sqrt{x} + b$ .

25 В таблице приведены данные об относительном уровне издержек обращения, производительности труда и уровне рентабельности по магазинам промышленных товаров за год.

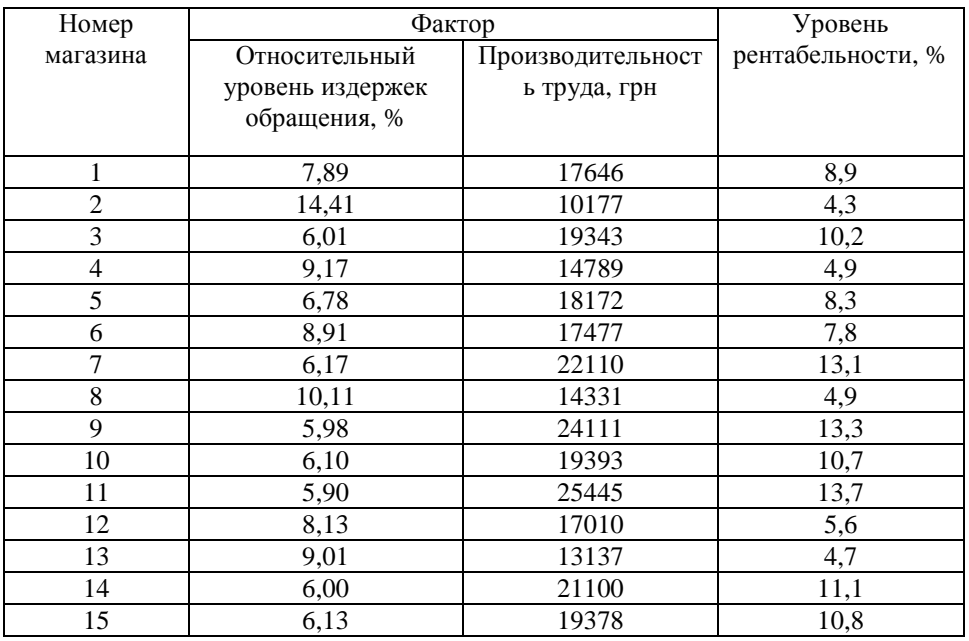

Нелинейную зависимость принять *y* = *a* ln *x* + *b* .

26 Производительность труда, фондоотдача и уровень рентабельности по плодоовощным консервным заводам области за год характеризуются следующими данными:

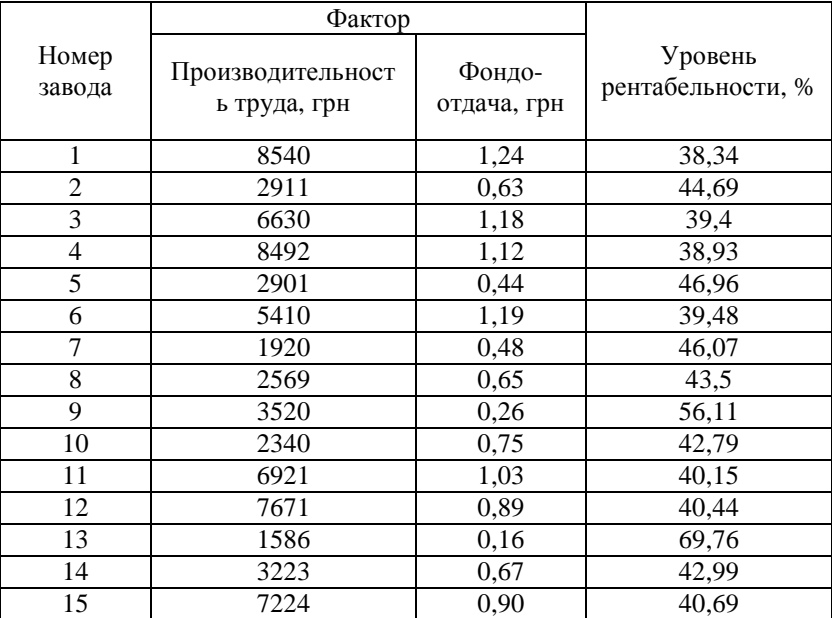

Нелинейную зависимость принять  $y = -b$ *x a*  $y = -b$ .

27 Известны следующие данные об убыточности производства говядины по КСП административных районов области за год:

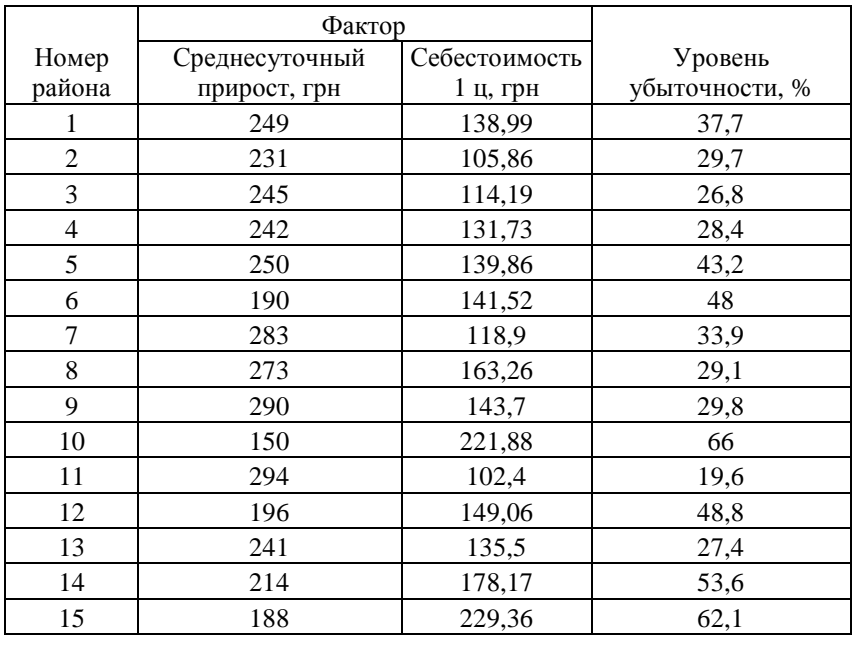

Нелинейную зависимость принять  $y = a\sqrt{x} + b$ .

28 В таблице приведены данные о затратах на 1 грн. товарной продукции, удельном весе простоев оборудования и уровне рентабельности по молокозаводам области за год.

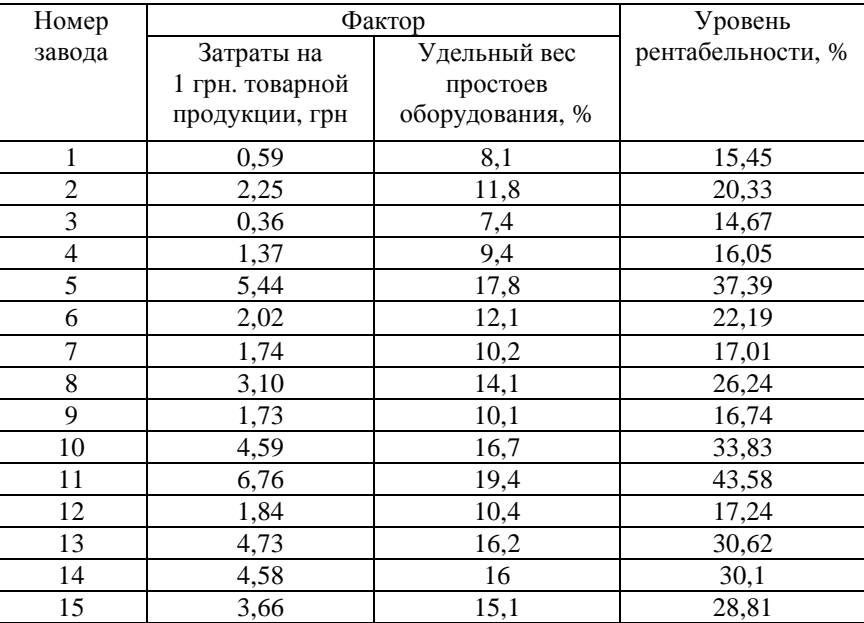

Нелинейную зависимость принять  $y = ax^b$ .

29 Производительность труда, фондоотдача и уровень рентабельности по плодоконсервным заводам области за год характеризуются следующими данными.

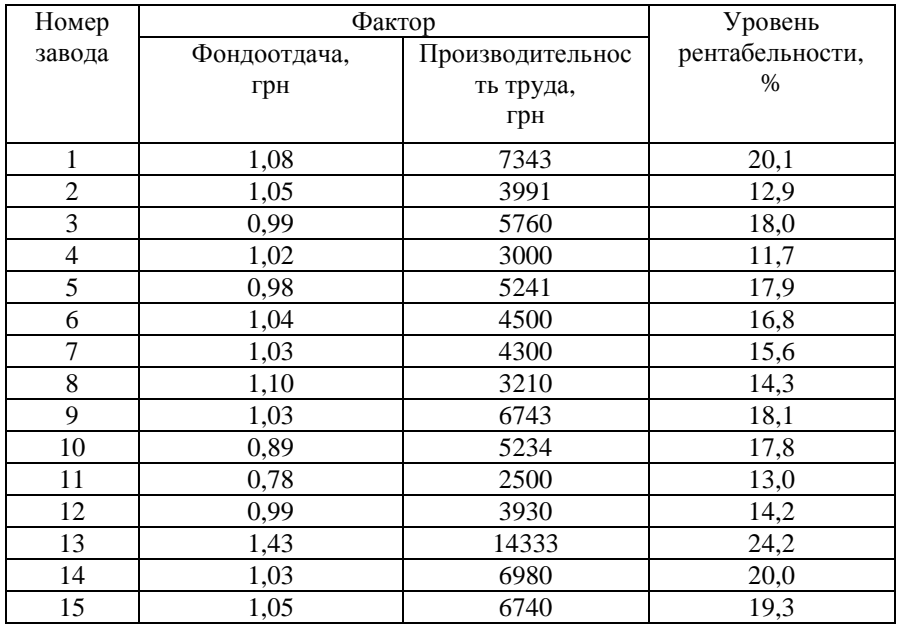

Нелинейную зависимость принять  $y = a \ln x + b$ .

30 Известны следующие данные об убыточности производства говядины по КСП административных районов области за год:

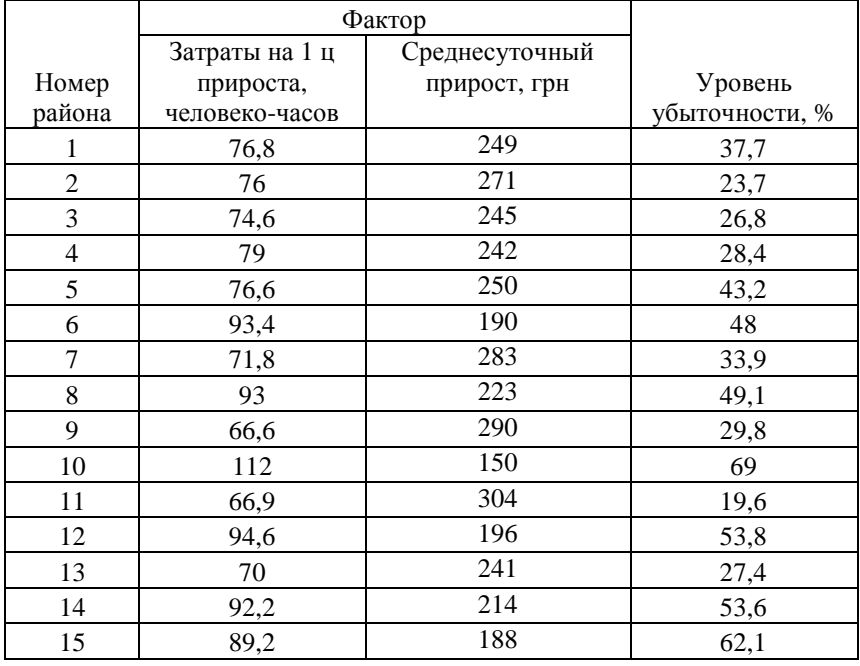

Нелинейную зависимость принять  $y = ax^b$ .

#### 4 САМОСТОЯТЕЛЬНАЯ РАБОТА

#### Тема: «СИСТЕМА ОДНОВРЕМЕННЫХ УРАВНЕНИЙ»

#### Задание

Кейнса для описания Статическая модель народного хозяйства страны в наиболее простом варианте имеет следующий вид:

$$
\begin{cases}\nC = a + b \cdot y + \varepsilon, \\
y = C + I,\n\end{cases}
$$

где C - личное потребление в постоянных ценах,

у - национальный доход в постоянных ценах,

I - инвестиции в постоянных ценах,

- случайная составляющая.  $\mathcal{E}_{\mathcal{L}}$ 

По данным, приведенным в таблице, постройте систему одновременных уравнений. Определите параметры уравнений с помощью непрямого метода наименьших квадратов (НМНК). Проанализируйте получившуюся модель.

#### Пример выполнения

Дано:

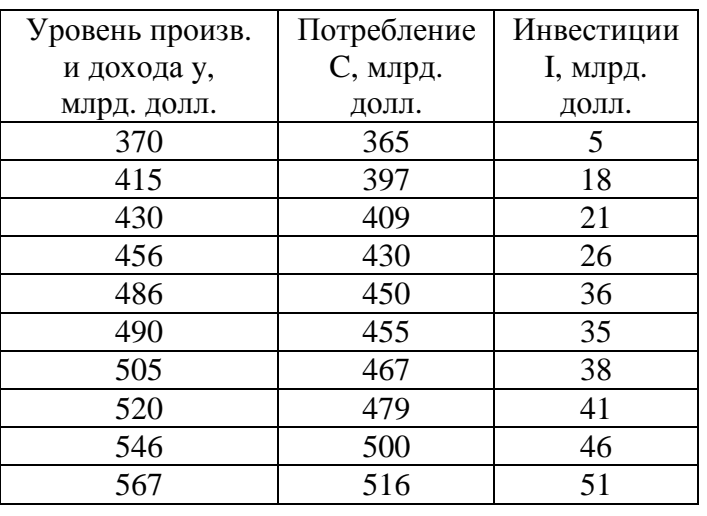

По смыслу задачи, уи  $C$  – эндогенные переменные, а  $I$  – экзогенная переменная. Определим идентифицируемость 1-го уравнения:

 $n_1 = 2$  – число эндогенных переменных (уи C), входящих в 1-е уравнение.

 $m = 1$  – общее количество экзогенных переменных в системе.

 $m_1 = 0$  - количество экзогенных переменных, входящих в 1-е уравнение.

Проверяем идентифицируемость с помощью счетного правила:

$$
n_{\rm s}-1 \leq m-m_{\rm s}.
$$

Получим  $2-1=1-0$ ,  $1=1$ . Первое уравнение точно идентифицируемо. Следовательно, система точно идентифицируема, и для определения параметров уравнений можно использовать НМНК.

Для записи приведенной формы модели преобразуем уравнения структурной формы модели.

Подставим значение у из 2-го уравнения в 1-е. Получим:

$$
C = \frac{a}{1-b} + \frac{b}{1-b} \cdot I + \frac{\varepsilon}{1-b}
$$

Теперь подставим значение С из 1-го уравнения во 2-е. Получим:

$$
y = \frac{a}{1-b} + \frac{1}{1-b} \cdot I + \frac{\varepsilon}{1-b}.
$$

Обозначим эндогенные переменные С и у через  $Y1n Y2$ , а  $X1$ . Тогда экзогенную переменную  $I$ через систему одновременных уравнений в приведенной форме можно записать в виде  $\mathbf{M}$   $\mathbf{M}$   $\mathbf{M}$ 

$$
Y1 = b_{10} + b_{11}X1 + \varepsilon_1,
$$
  
\n
$$
Y2 = b_{20} + b_{21}X1 + \varepsilon_2.
$$
  
\n3
$$
B_{10} = b_{20} = \frac{a}{1 - b}, \quad b_{11} = \frac{b}{1 - b}, \quad b_{21} = \frac{1}{1 - b}.
$$

Параметры каждого из уравнений этой системы находим с помошью МНК.

Для первого уравнения получим следующие результаты:

#### ВЫВОД ИТОГОВ

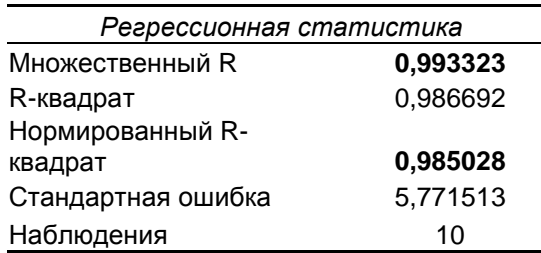

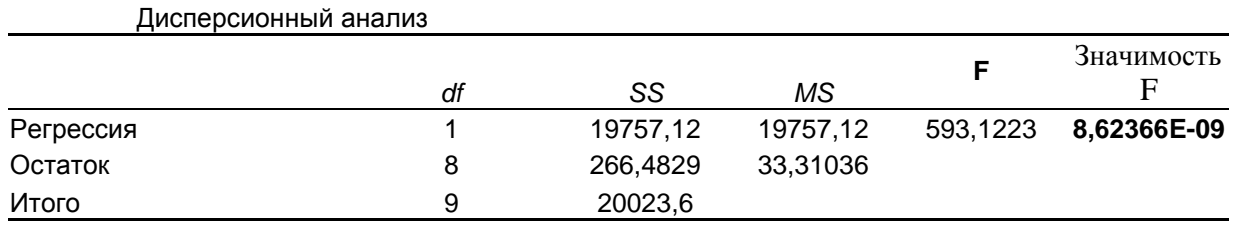

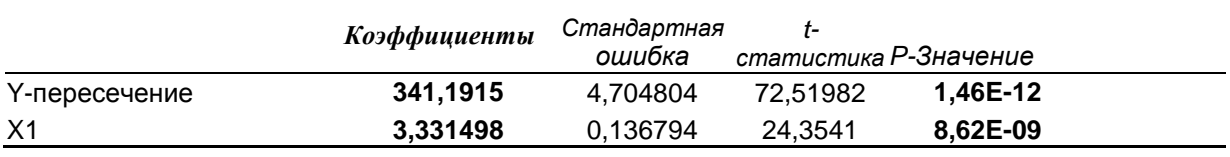

Анализ полученных результатов проводится таким же образом, как и при построении линейной однофакторной модели.

Множественный  $R = 0.993323$ , это значит, что между X1 и существует  $Y1$ линейная Коэффициент тесная связь. детерминации  $R^2 = 0.985$ .

Коэффициенты для 1-го уравнения  $b_{10} = 341,19$ ,  $b_{11} = 3,33$ . При проверке их статистической значимости по критерию Стьюдента, получим следующие значения уровня значимости:  $\alpha_{b10} = 1,46 \cdot 10^{-12}$ ,  $\alpha_{b11} = 8,62 \cdot 10^{-9}$ . T.K. эти значения меньше 0,05, то с вероятностью 0,95 можно утверждать, что оба коэффициента статистически значимы и могут быть включены в модель.

Таким образом, первое уравнение приведенной формы модели примет вид:  $Y1 = 341,19 + 3,33X1 + \varepsilon_1$ . При проверке этого уравнения на адекватность по критерию Фишера получим  $\alpha_{F_{HAFII}} = 8.62 \cdot 10^{-9}$ . T.K.  $\alpha_{F_{HAFII}} < 0.05$ , to c вероятностью 0.95 можно утверждать, что уравнение адекватно исходным данным.

Выполним аналогичный расчет для второго уравнения приведенной формы модели.

94

ВЫВОД ИТОГОВ

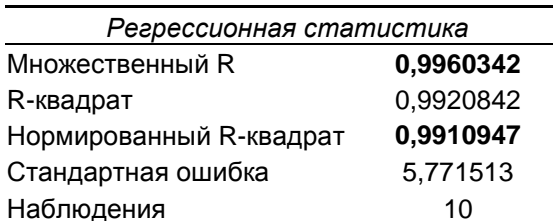

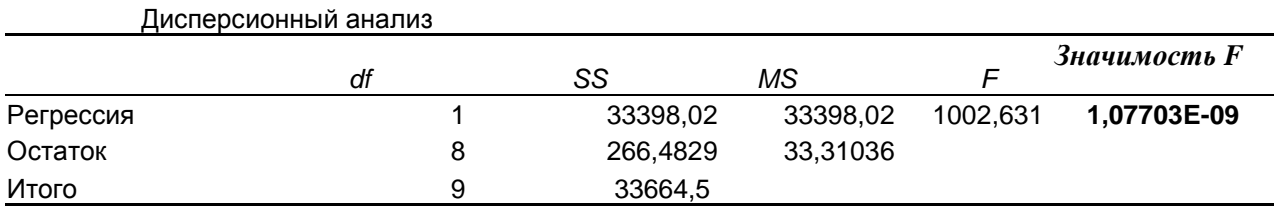

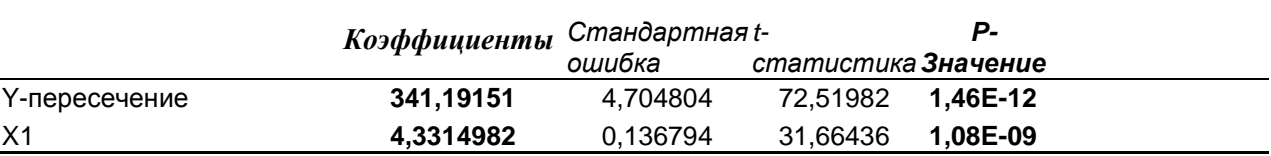

Множественный  $R = 0.9960342$ , это значит, что между X1 и  $Y1$ существует тесная линейная Коэффициент связь. детерминации  $R^2 = 0.991$ .

Коэффициенты для 2-го уравнения  $b_{20} = 341,19$ ,  $b_{21} = 4,33$ . При проверке их статистической значимости по критерию Стьюдента получим следующие значения уровня значимости:  $\alpha_{b20} = 1,46 \cdot 10^{-12}$ ,  $\alpha_{b21} = 1,08 \cdot 10^{-9}$ . Так как эти значения меньше 0,05, то с вероятностью 0,95 можно утверждать, что оба коэффициента статистически значимы и могут быть включены в модель.

Получили второе уравнение приведенной формы модели  $Y2 = 341,19 + 4,33X1 + \varepsilon_2$ . При проверке этого уравнения на адекватность по критерию Фишера получим  $\alpha_{F_{HAFII}} = 1,077 \cdot 10^{-9}$ . Т.к.  $\alpha_{F_{HAEII}} < 0.05$ , то с вероятностью 0.95 можно утверждать, что уравнение адекватно исходным данным.

Запишем приведенную форму модели:

$$
Y1 = 341,19 + 3,33x1 + \varepsilon_1,
$$

$$
Y2 = 341,19 + 4,33x1 + \varepsilon_2.
$$

Перейдем от приведенной формы модели к структурной.

Как было записано ранее:

$$
b_{10} = b_{20} = \frac{a}{1 - b},
$$

 $b_{11} = \frac{b}{1 + b}$ ,  $b_{21} = \frac{1}{1 + b}$ .

Подставим полученные значения  $b_{10}$ ,  $b_{20}$ ,  $b_{11}$ и  $b_{21}$ :

$$
341,19 = \frac{a}{1-b},
$$

$$
4,33 = \frac{1}{1-b},
$$

$$
3,33 = \frac{b}{1-b}
$$

Отсюла:

$$
a = 78,81,
$$

 $b = 0,769.$ Запишем структурную форму модели:

$$
\begin{cases}\nC = 78,81 + 0,769 \cdot y + \varepsilon, \\
y = C + I.\n\end{cases}
$$

ней структурный коэффициент  $b$  характеризует B предельную склонность к потреблению. Здесь  $b = 0.769$ , значит, из каждой дополнительной тысячи дохода на потребление расходуется 769 д.е., а 231 д.е. инвестируется.

Инвестиционный мультипликатор потребления -ЭТО коэффициент  $b_{11} = \frac{b}{1-b} = M_c = 3.33$ . Эта величина означает, что дополнительные вложения в размере 1 тыс. д.е. приведут при прочих равных условиях к дополнительному увеличению потребления на 3,33 тыс. д.е.

Инвестиционный мультипликатор национального дохода это коэффициент  $b_{21} = \frac{1}{1-h} = M_y = 4.33$ . Эта величина означает, что дополнительные инвестиции в размере 1 тыс. д.е. приведут при прочих равных условиях к дополнительному доходу на 4,33 тыс. д.е.

## *Варианты*

# Вариант 1

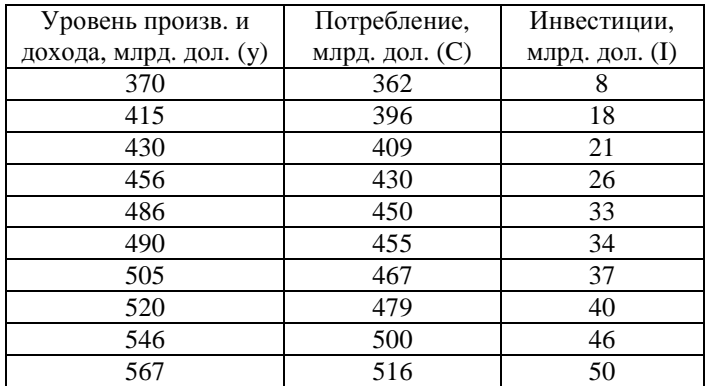

## Вариант 2

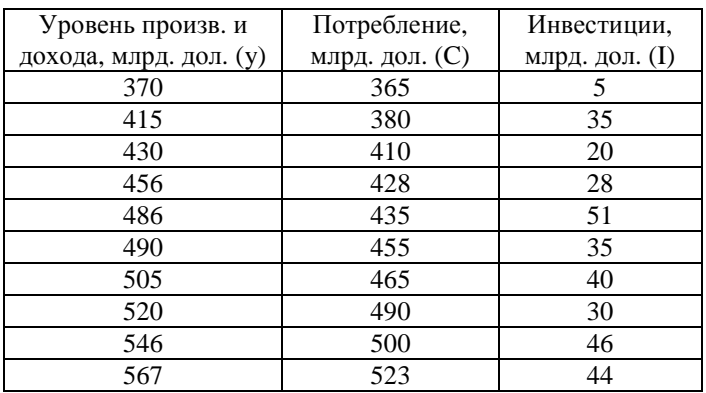

### Вариант 3

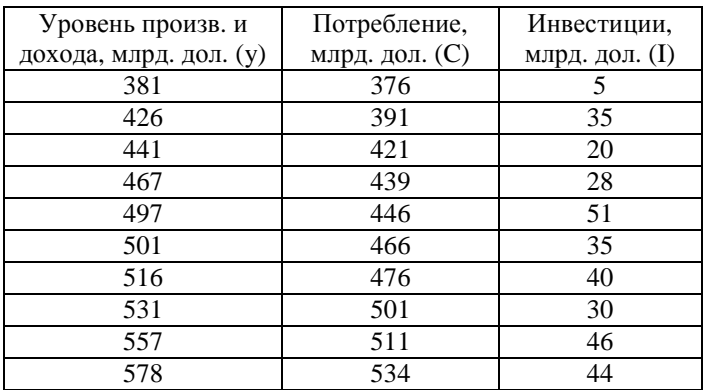

## Вариант 4

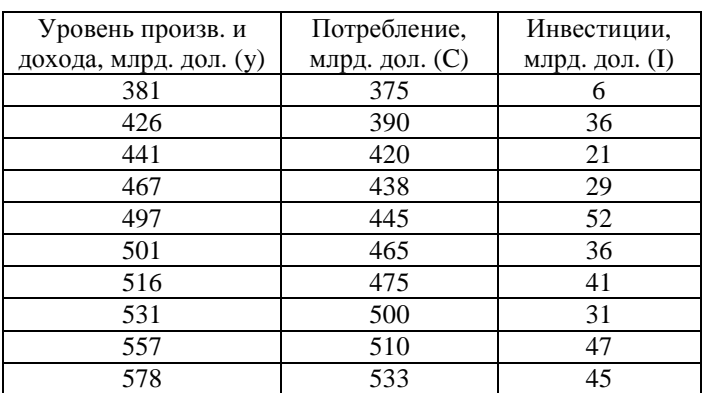

## Вариант 5

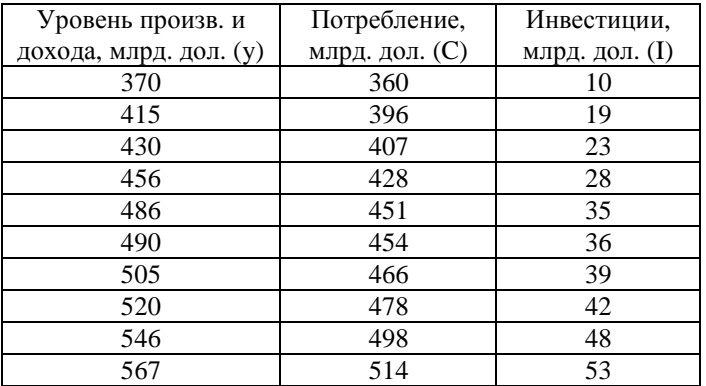

## Вариант 6

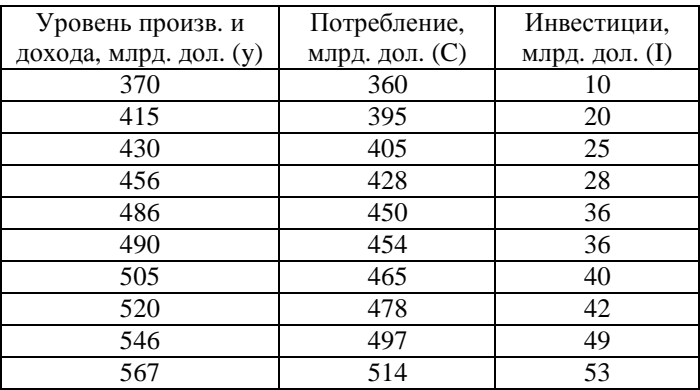

# Вариант 7

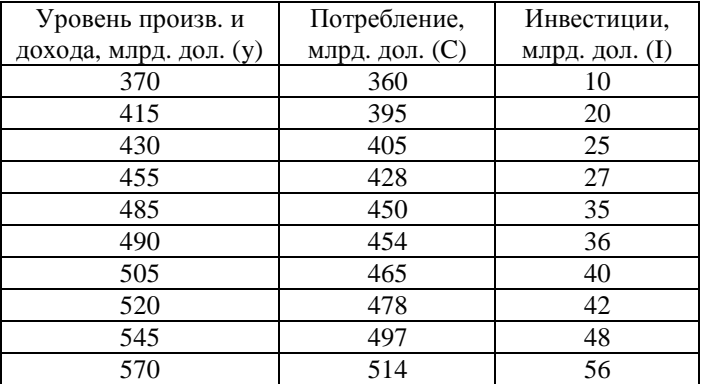

## Вариант 8

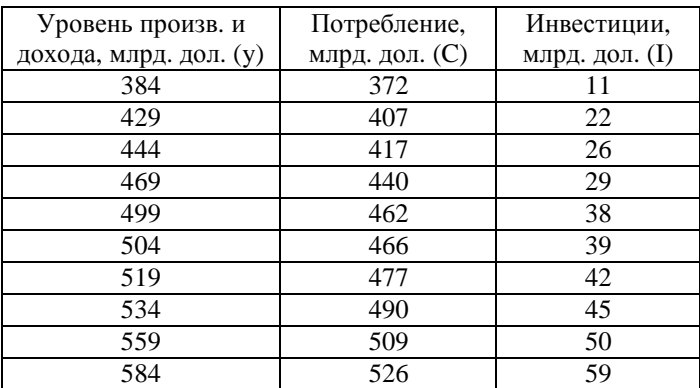

#### Вариант 9

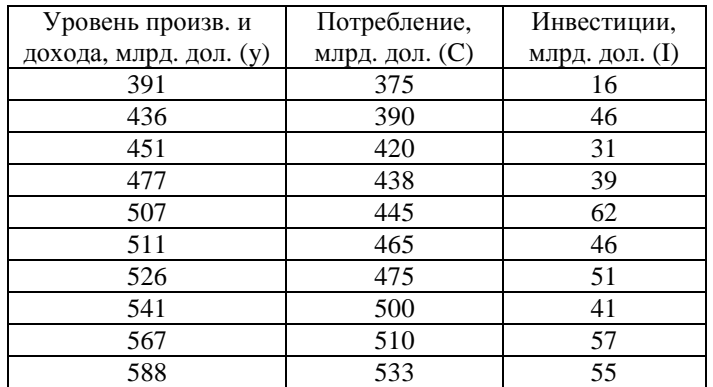

#### Вариант 10

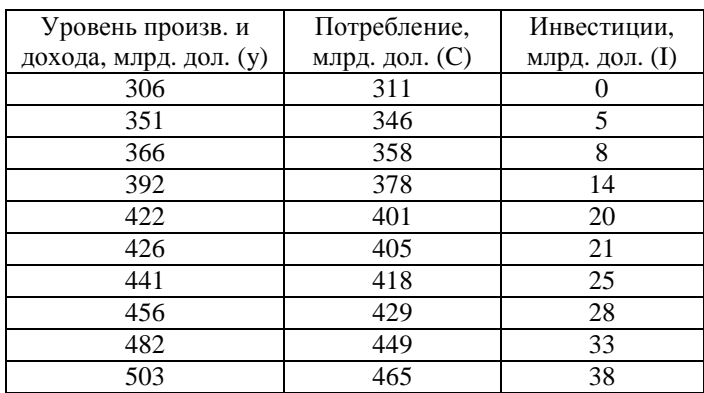

#### **СПИСОК ЛИТЕРАТУРЫ**

1 Боровиков В.П. STAТISTICA/ В.П.Боровиков, И.П.Боровиков. – М., 1997. – 592с.

2 Доугерти К. Введение в эконометрику. – М., 2001. – 402с.

3 Лук'яненко І. Економетрика: Практикум / І.Лук'яненко, Л.Краснікова. – Київ: Знання, 1998. – 217с.

4 Лук'яненко І. Економетрика/ І.Лук'яненко, Л.Краснікова. – Київ: Знання, 1998. – 493с.

5 Магнус Я.Р. Эконометрика. Начальный курс: Учебник/ Я.Р.Магнус, П.К.Катышев, А.А.Пересецкий. – 4-е изд. – М.: Дело,  $2000. - 400c$ .

6 Эконометрика: Учебник/ Под ред. И.И.Елисеевой. – М.: Финансы и статистика, 2002. – 344с.

7 Фишер Ф. Проблемы идентификации в эконометрии. – М.: Статистика, 1978. – 245 с.

Людмила Владимировна Васильева, Елена Анатольевна Клеваник

# **ЭКОНОМЕТРИКА: НАЧАЛЬНЫЙ КУРС**

# ПОСТРОЕНИЕ ЛИНЕЙНЫХ И НЕЛИНЕЙНЫХ МОДЕЛЕЙ. СИСТЕМЫ ОДНОВРЕМЕННЫХ УРАВНЕНИЙ

Учебное пособие для студентов высших учебных заведений

Редактор Дудченко Елена Александровна

Ризограф. печать. Усл.печ.л. Уч.-изд. л. Тираж экз. Зак. №

Подп. в печать Формат  $60x84$  1/16

ДГМА. 84313, г. Краматорск, ул. Шкадинова, 72